# The XePersian Package <http://bitbucket.org/vafa/xepersian>

Vafa Khalighi [vafakhlgh@gmail.com](mailto:vafakhlgh@gmail.com)

Version 1.1.0 February 13, 2011

## <span id="page-0-0"></span> **Dedication**

*We dedicate the XePersian package to our father, Cyrus The Great.* **Cyrus the Great** (c. BC or 576 BC – December 530 BC), also known as Cyrus II or Cyrus of Persia, was the first Zoroastrian Persian emperor. He was the founder of the Persian Empire under the Achaemenid dynasty.

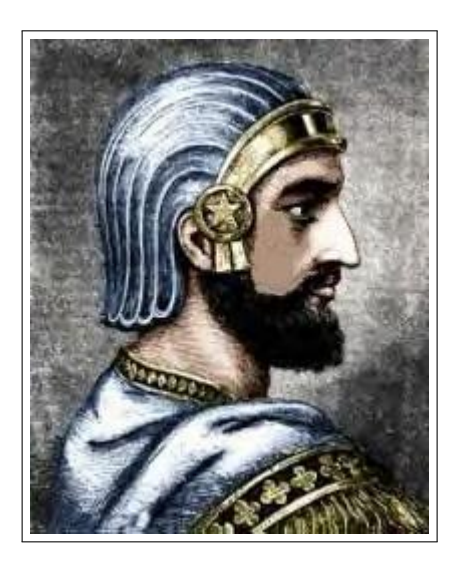

Figure : Portrait of Cyrus The Great

It was under his own rule that the empire embraced all previous civilized states of the ancient Near East, expanded vastly and eventually conquered most of Southwest Asia and much of Central Asia, from Egypt and the Hellespont in the west to the Indus River in the east, to create the largest empire the world had yet seen.

The reign of Cyrus lasted 29 to 31 years. Cyrus built his empire by fighting and conquering first the Median Empire, then the Lydian Empire and the Neo-Babylonian Empire. Either before or after Babylon, he led an expedition into central Asia, which resulted in major campaigns that brought "into subjection every nation without exception." Cyrus did not venture into Egypt, as he himself died in battle, fighting the Massagetae along the Syr Darya in December 530 BC. He was succeeded by his son,

Cambyses II, who managed to add to the empire by conquering Egypt, Nubia, and Cyrenaica during his short rule.

As a military leader, Cyrus left a legacy on the art of leadership and decision making, and he attributed his success to "Diversity in counsel, unity in command." Cyrus the Great respected the customs and religions of the lands he conquered. It is said that in universal history, the role of the Achaemenid empire founded by Cyrus lies in its very successful model for centralized administration and establishing a government working to the advantage and profit of its subjects. In fact, the administration of the empire through satraps and the vital principle of forming a government at Pasargadae were the work of Cyrus. Aside from his own nation, Iran, Cyrus also left a lasting legacy on Jewish religion (through his Edict of Restoration), human rights, politics, and military strategy, as well as on both Eastern and Western civilizations.

## **Contents**

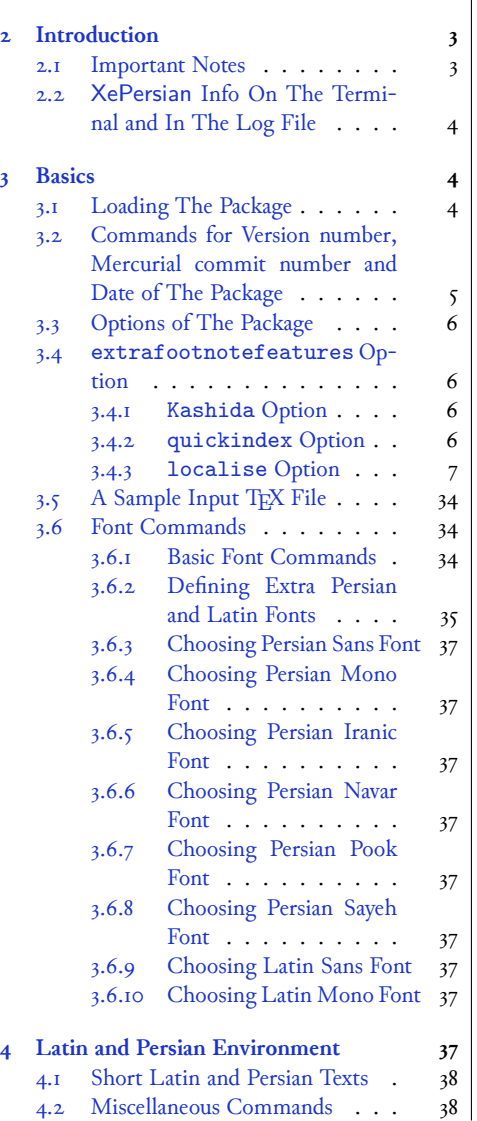

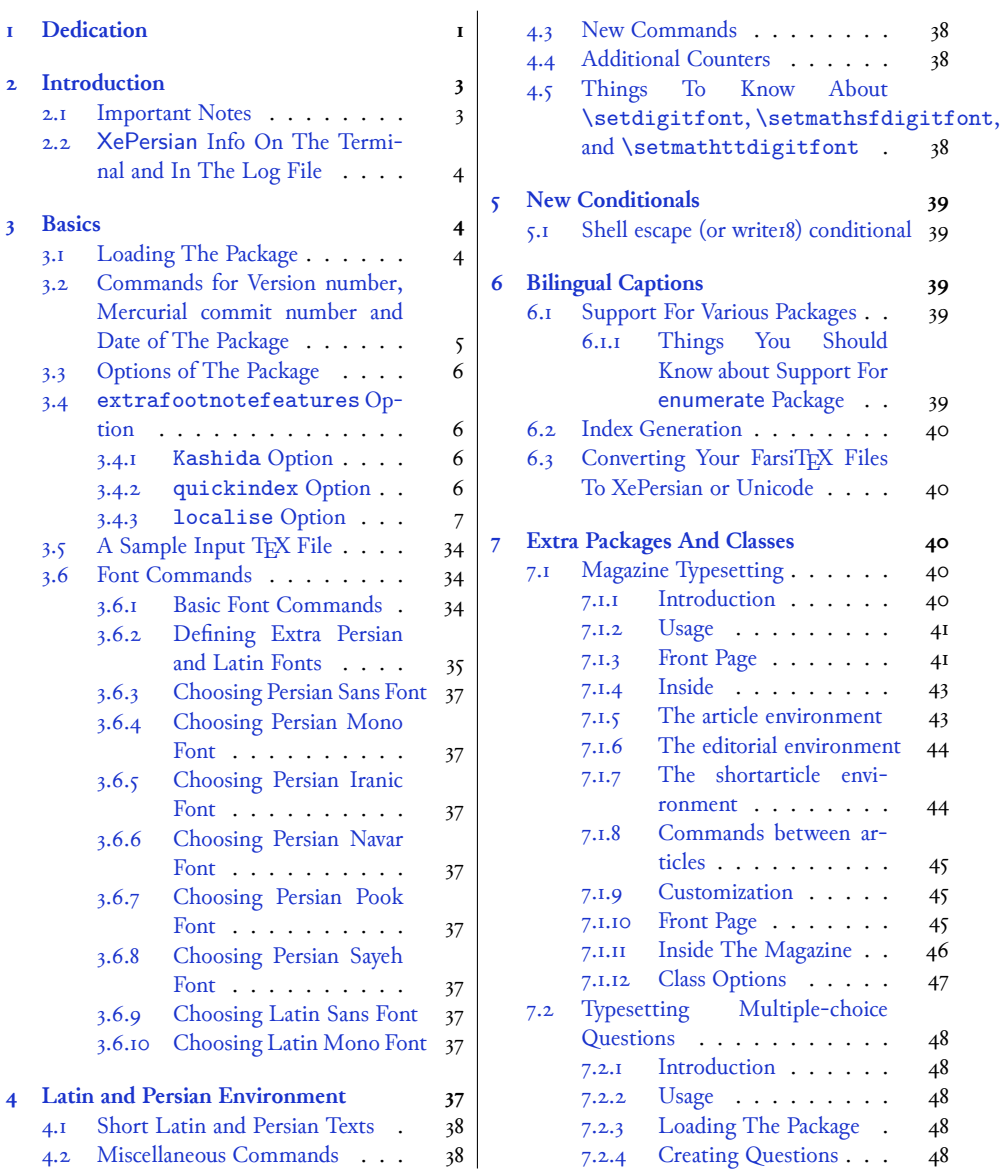

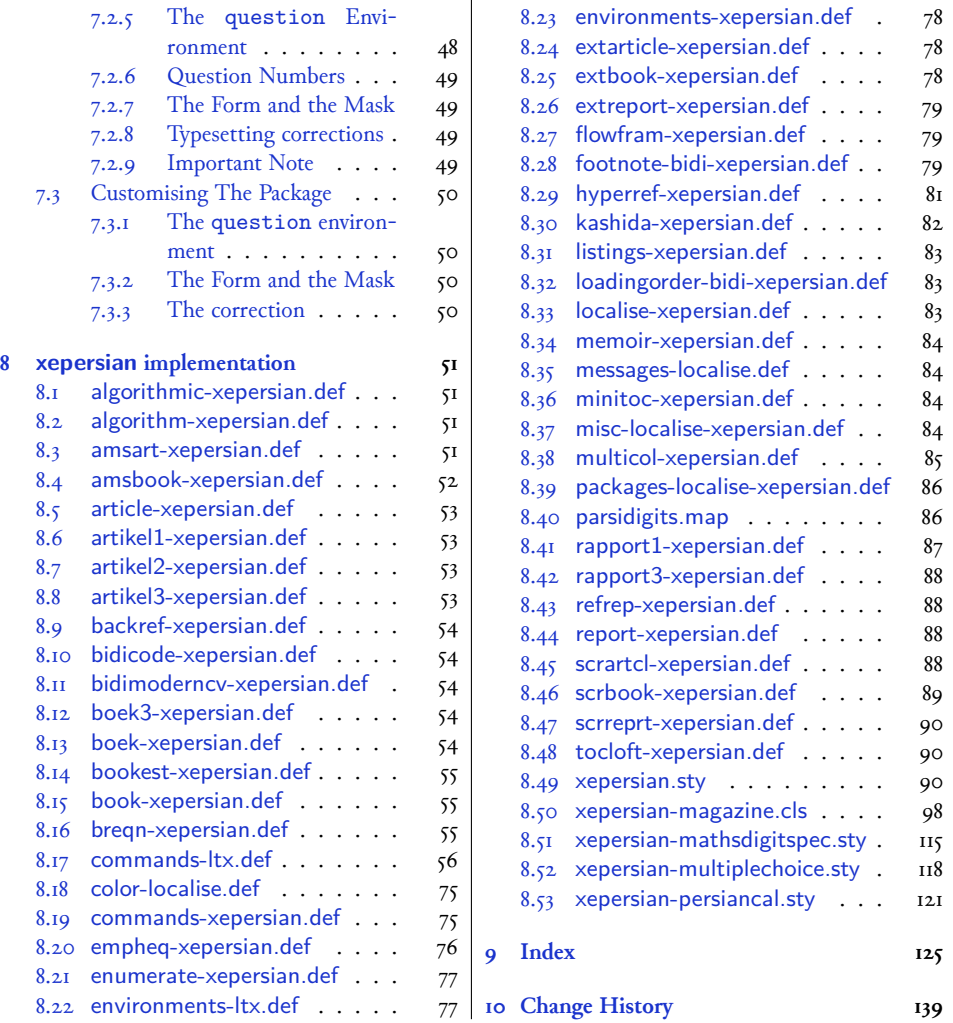

## <span id="page-2-0"></span> **Introduction**

XePersian is a package for typesetting Persian/English documents with XeLTEX. The package includes adaptations for use with many other commonly-used packages.

## <span id="page-2-1"></span>**. Important Notes**

- **FF** The XePersian package only works with XeTEX engine.
- Before reading this documentation, you should have read the documentation of the version 1.1.6 of bidi package. The XePersian package automatically loads bidi package with RTLdocument option enabled and hence any commands that bidi package offers,

is also available in XePersian package. Here, in this documentation, we will not repeat any of bidi package's commands.

- In previous versions (*≤* 1*.*0*.*3) of XePersian, a thesis class provided for typesetting thesis. As of version 1.0.4, I no longer provide this class because I am not familiar with specification of a thesis in Iran and even if I was, the specifications are different from University to University. XePersian is a general package like LATEX and should not provide any class for typesetting thesis. So if you really want to have a class file for typesetting thesis, then you should ask your University/department to write one for you.
- To get help, please explore <http://forum.parsilatex.com> and ask your question there.

### <span id="page-3-0"></span>**. XePersian Info On The Terminal and In The Log File**

If you use XePersian package to write any input TEX document, and then run xelatex on your document, in addition to what bidi package writes to the terminal and to the log file, the XePersian package also writes some information about itself to the terminal and to the log file, too. The information is something like:

```
xepersian package (Persian for LaTeX over XeTeX)
Description: The package supports Persian
typesetting, using fonts provided in the distribution.
Copyright © 2008-2011 Vafa Khalighi
v1.1.0, <commit 100>, 2011/03/21
License: LaTeX Project Public License, version 1.3c or higher (your
    choice)
Home: http://bitbucket.org/vafa/xepersian
Location on CTAN: /macros/xetex/latex/xepersian
```
## <span id="page-3-1"></span> **Basics**

## <span id="page-3-2"></span>**. Loading The Package**

You can load the package in the ordinary way;

\usepackage [Options] {*xepersian*}

Where options of the package are explained later in subsection 3.3. When loading the package, it is important to know that:

➊ xepersian should be the last package that you load, because otherwise you are certainly going to overwrite bidi and XePersian package's definitions and consequently, you will not get the expected output.

➋ In fact, in addition to bidi, XePersian also makes sure that some specific packages are loaded before bidi and XePersian; these are those packages that bidi and XePersian modifies them for bidirectional and Persian/English typesetting.

If you load XePersian before any of these packages, then you will get an error saying that you should load XePersian or bidi as your last package. When it says that you should load bidi package as your last package, it really means that you should load XePersian as your last package as bidi package is loaded automatically by XePersian package.

For instance, consider the following minimal example:

```
\documentclass{minimal}
\usepackage{xepersian}
\usepackage{enumerate}
\settextfont{XB Niloofar}
\begin{document}
این فقط یک آزمایش است
\end{document}
```
Where enumerate is loaded after XePersian. If you run xelatex on this document, you will get an error which looks like this:

```
! Package xepersian Error: Oops! you have loaded package enumerate
    after xepers
ian package. Please load package enumerate before xepersian package
    , and then t
ry to run xelatex on your document again.
See the xepersian package documentation for explanation.
Type H <return> for immediate help.
...
l.5 \begin{document}
?
```
<span id="page-4-0"></span>**. Commands for Version number, Mercurial commit number and Date of The Package**

\xepersianversion \xepersiancommit \xepersiandate

 $\mathbb{F}$  \xepersianversion gives the current version of the package.

- K) \xepersiancommit gives the current Mercurial commit number of the package.
- <sup>13</sup> \xepersiandate gives the current date of the package.

```
\documentclass{article}
\usepackage{xepersian}
\settextfont{XB Niloofar}
\begin{document}
\begin{latin}
This is typeset by \textsf{\XePersian} package,
\xepersianversion, \xepersiancommit, \xepersiandate.
\end{latin}
\end{document}
```
## <span id="page-5-0"></span>**. Options of The Package**

There are three options:

#### <span id="page-5-1"></span>**. extrafootnotefeatures Option**

This is just the extrafootnotefeatures Option of bidi package. Please refer to bidi package for details.

#### <span id="page-5-2"></span>**.. Kashida Option**

If you pass Kashida option to the package, you will use Kashida for stretching words for This is the font issue not XePer- better output quality and getting rid of underfull or overfull \hbox messages. Please note sian's bug that X series fonts of IRMUG (Iranian Mac Users Group) have absolutely super poor quality and if you use any of these fonts with Kashida option enabled, the result on the PDF viewed on the monitor is the ugliest of any kind, however the print may look fine. Hence if you are going to enable Kashida option , then you are advised to use either "Adobe Arabic" or "Scheherazade" fonts.

> Note that you can not use Kashida option when you are using Nastaliq-like font (well, you still can use Kashida option when you use any Nastaliq-like font, but I can not guarantee high quality output!).

The following two commands are provided when you activate the Kashida option:

\KashidaOn \KashidaOff

- \KashidaOn enables Kashida and is active by default when Kashida option is activated.
- **FF** \KashidaOff disables Kashida.

#### <span id="page-5-3"></span>**.. quickindex Option**

When you generally want to prepare index for your Persian documents, you need to first run xelatex, then xindy, and again xelatex on your document respectively, which is very time consuming. The quickindex option gives you the index with only and only one run of xelatex. To use this feature, you will need to run xelatex --shell-escape on your

New  $\longrightarrow$ 

TEX document; otherwise you get an error which indicates that shell scape (or write18) is not enabled.

#### <span id="page-6-0"></span>**.. localise Option**

The localise option is now active by default; it allows you to use most frequently-used LATEX commands and environments in Persian, almost like what TEX-e-Parsi offers. This is still work in progress and we wish to add lots more Persian equivalents of LTEX and TEX commands and environments. The Persian equivalents of LATEX and TEX commands are shown in Table 1, The Persian equivalents of XePersian commands are shown in Table  $2$ , Persian equivalents of LATEX environments are shown in [Table](#page-31-0)  $\beta$  and Persian equivalents of XePersian environments are shown in [Table](#page-33-3) 

Please note that the Persian equivalents of LATEX and TEX commands and environments are only available after loading xepersian package. This means that you have to write all commands or environments that come before \usepackage{*xepersian*}, in its original form, i.e. \documentclass.

Not only you can use Persian equivalents of LATEX and TEX commands and environments, but still original LATEX and TEX commands and environments work too.

The TEX LATEX and XePersian commands and environments and their Persian equiva-lents listed in [Table](#page-33-3) 1, Table 2, Table 3 and Table 4 is not the whole story; If any command and environment in [Table](#page-33-3) 1, Table 2, Table 3 and Table 4 have a starred version, their starred version also work. For example in Table 1, the Persian equivalent of \chapter is  $\in$  1. I know that \chapter has a starred version, so this means \*فصل \is also the Persian equivalent of \chapter\*. Is that clear?

However there is more; you can localise any other commands/environments you want. You can use the following commands to localise your own commands/environments:

<span id="page-6-1"></span>\eqcommand{*⟨command-name in Persian⟩*}{*⟨original LATEX command-name⟩*} \eqenvironment{*⟨environment-name in Persian⟩*}{*⟨original LATEX environment-name⟩*}

| Command in T <sub>E</sub> X or LIT <sub>E</sub> X | <b>Equivalent Persian Command</b> |
|---------------------------------------------------|-----------------------------------|
| <b>\@arstrut</b>                                  | \شمعجدول                          |
| \above                                            | \فوق                              |
| \abovedisplayshortskip                            | \فاصلەكوتاەبالاينماىش             |
| \abovedisplayskip                                 | \فاصلەبالاىنماىش                  |
| \abstractname                                     | \عنوان ڪِکيده                     |
| \accent                                           | \اكسنت                            |
| \active                                           | \فعال                             |
| \addcontentsline                                  | \بيفزاسطرفهرست                    |
| \addpenalty                                       | \اضافه برجرىمه                    |
|                                                   |                                   |

Table 1: The Equivalent LAT<sub>E</sub>X and T<sub>E</sub>X Commands

*Continued on next page*

New  $\longrightarrow$ 

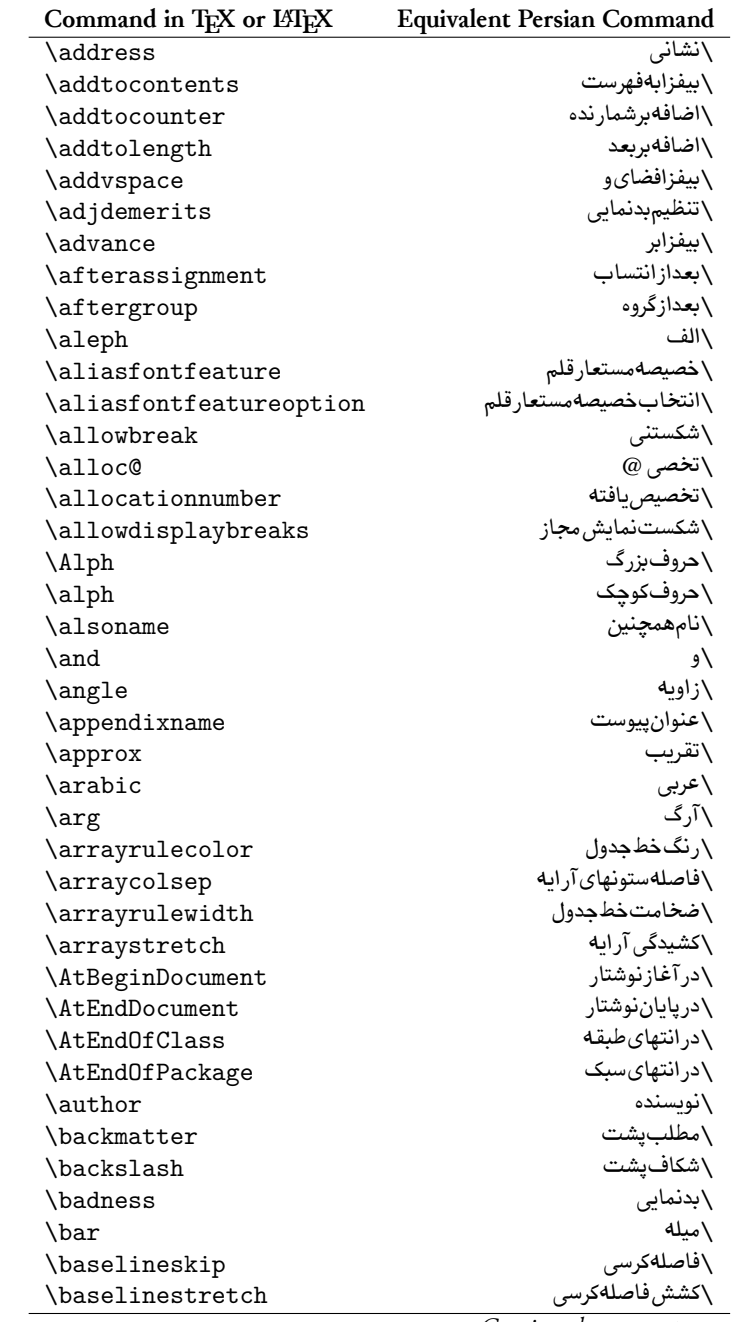

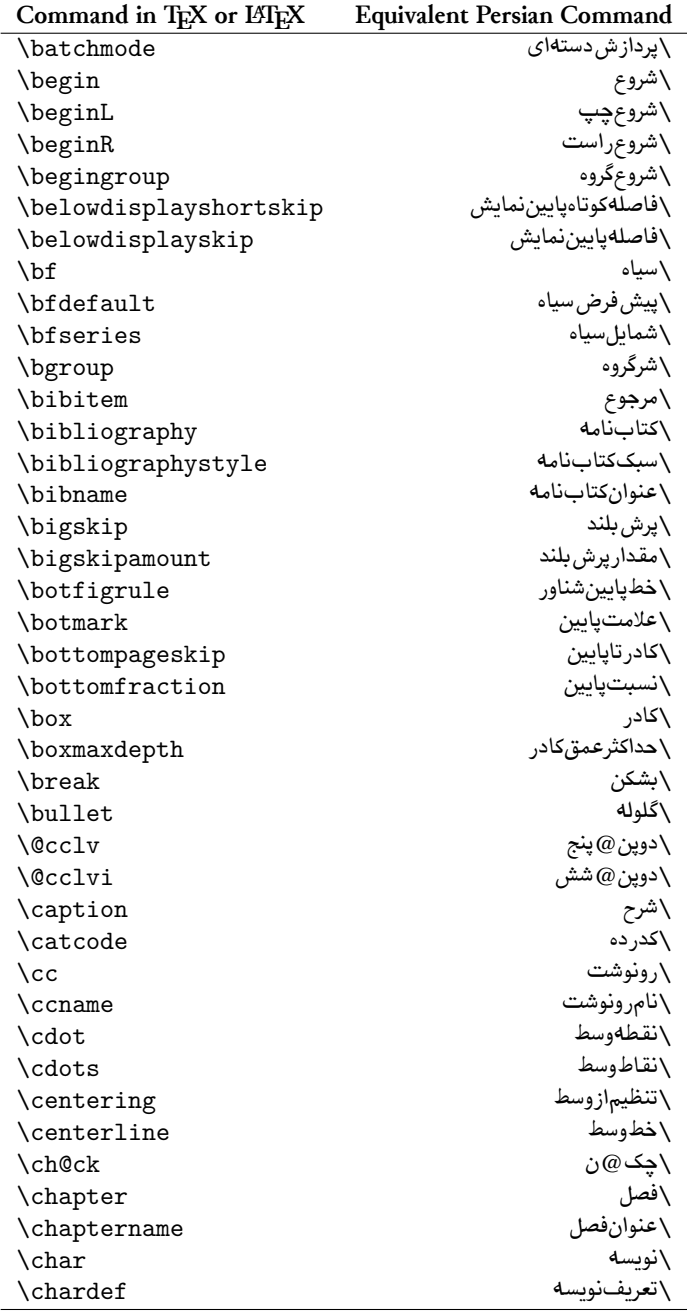

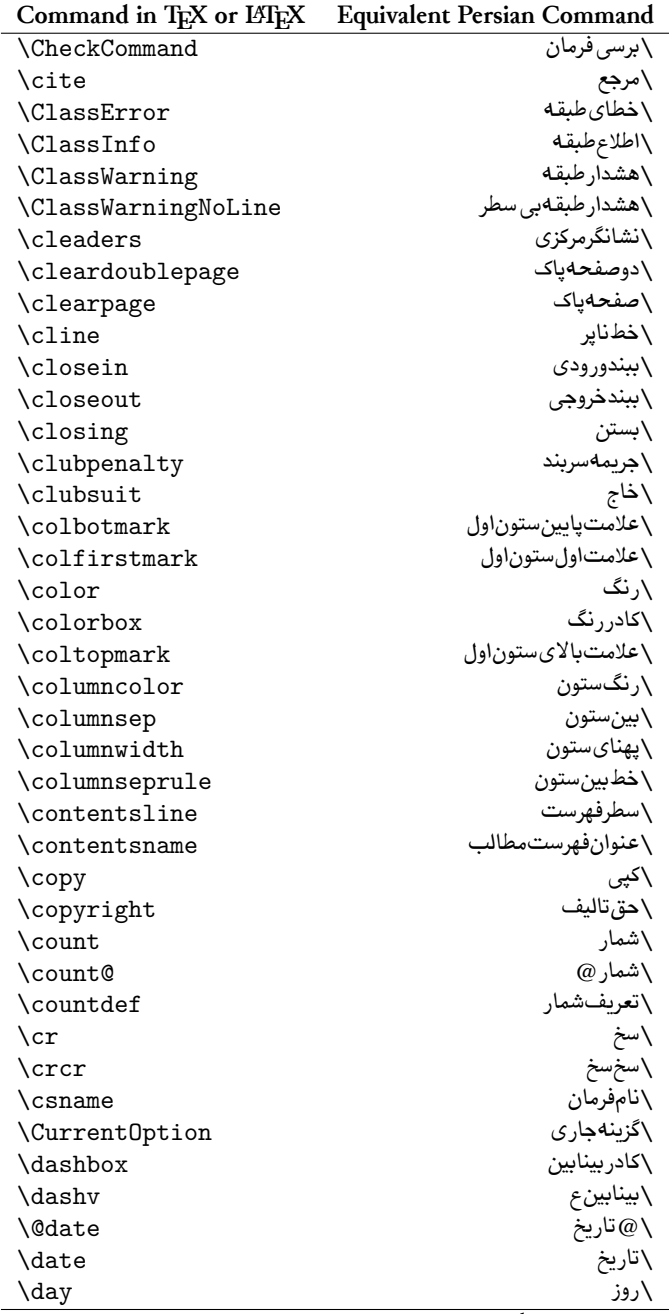

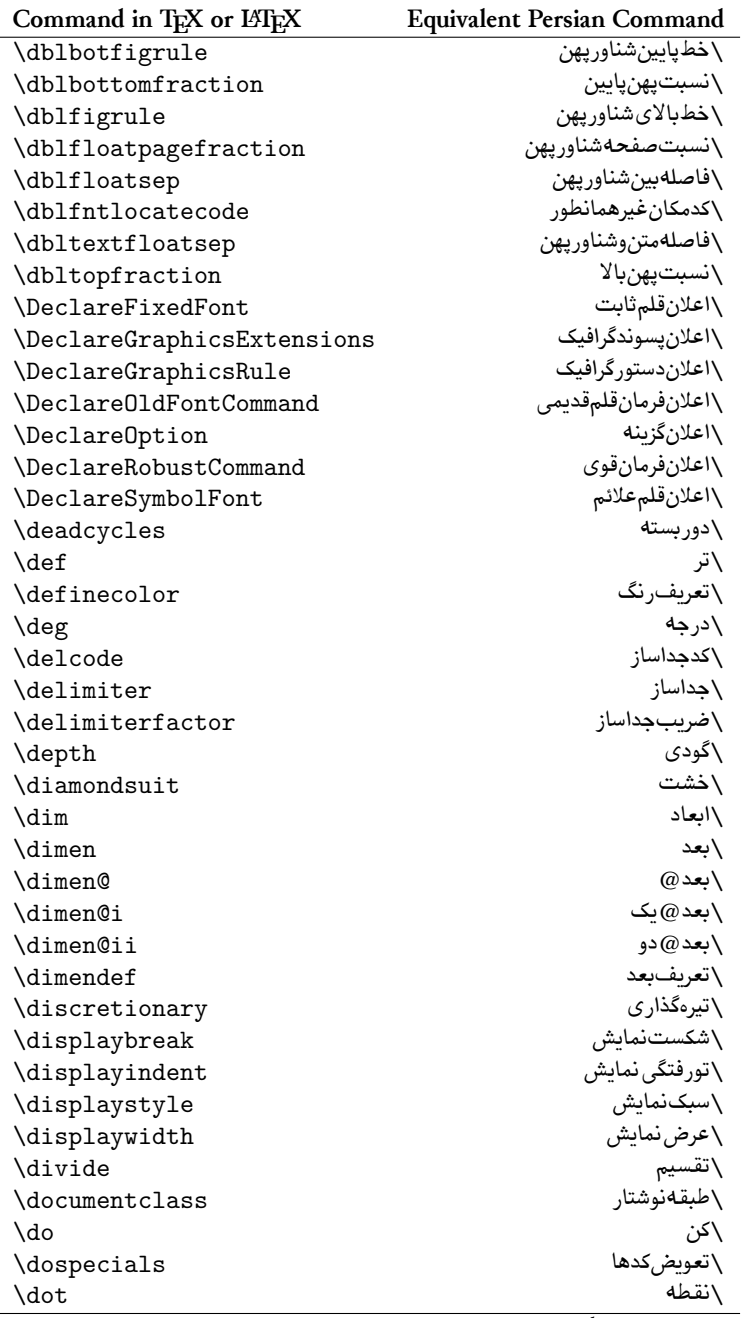

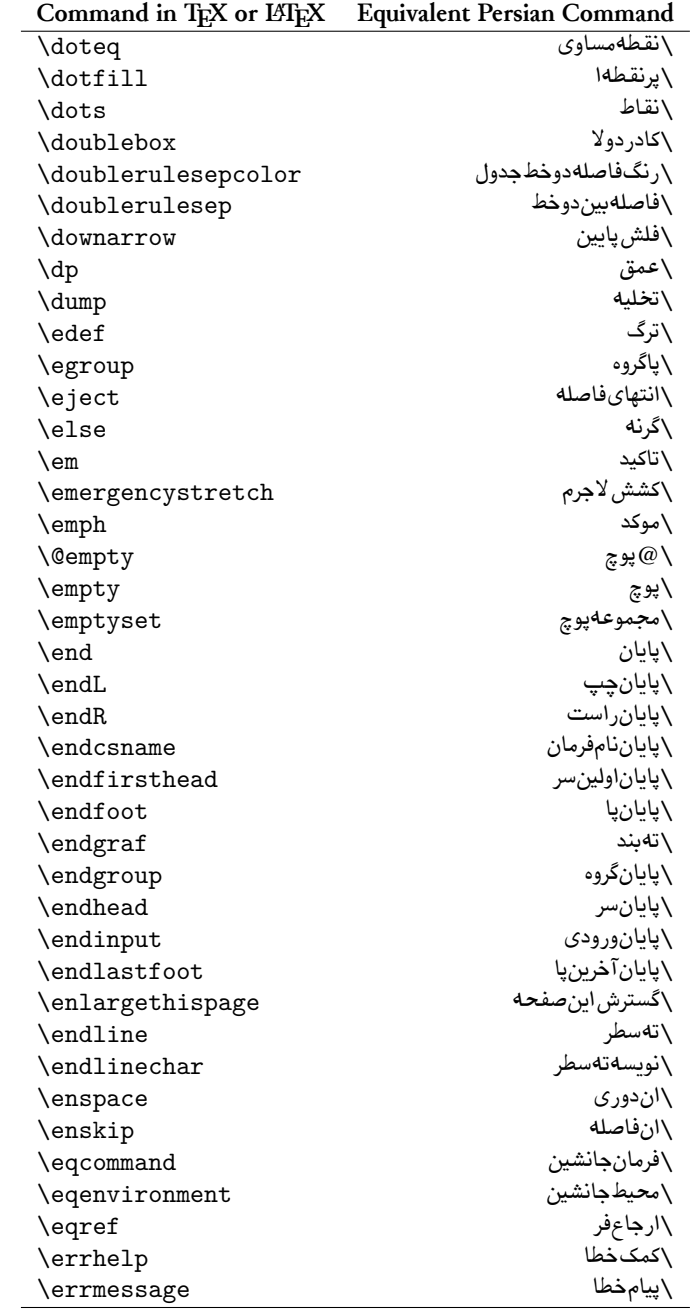

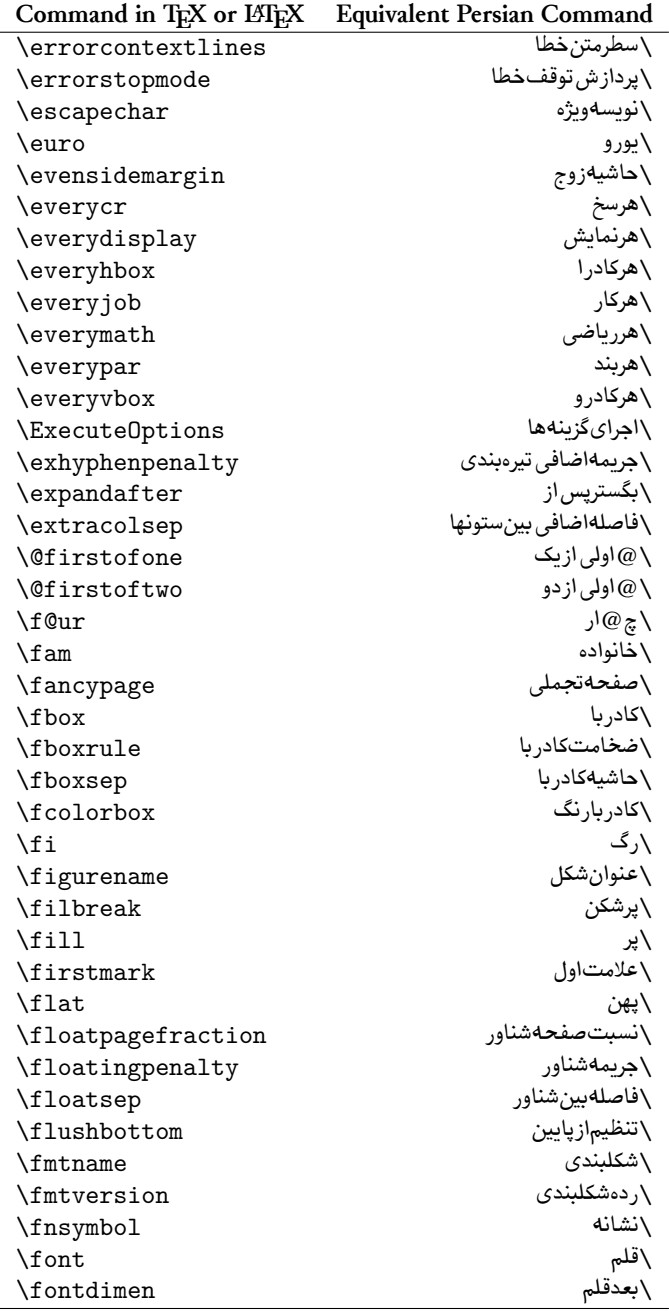

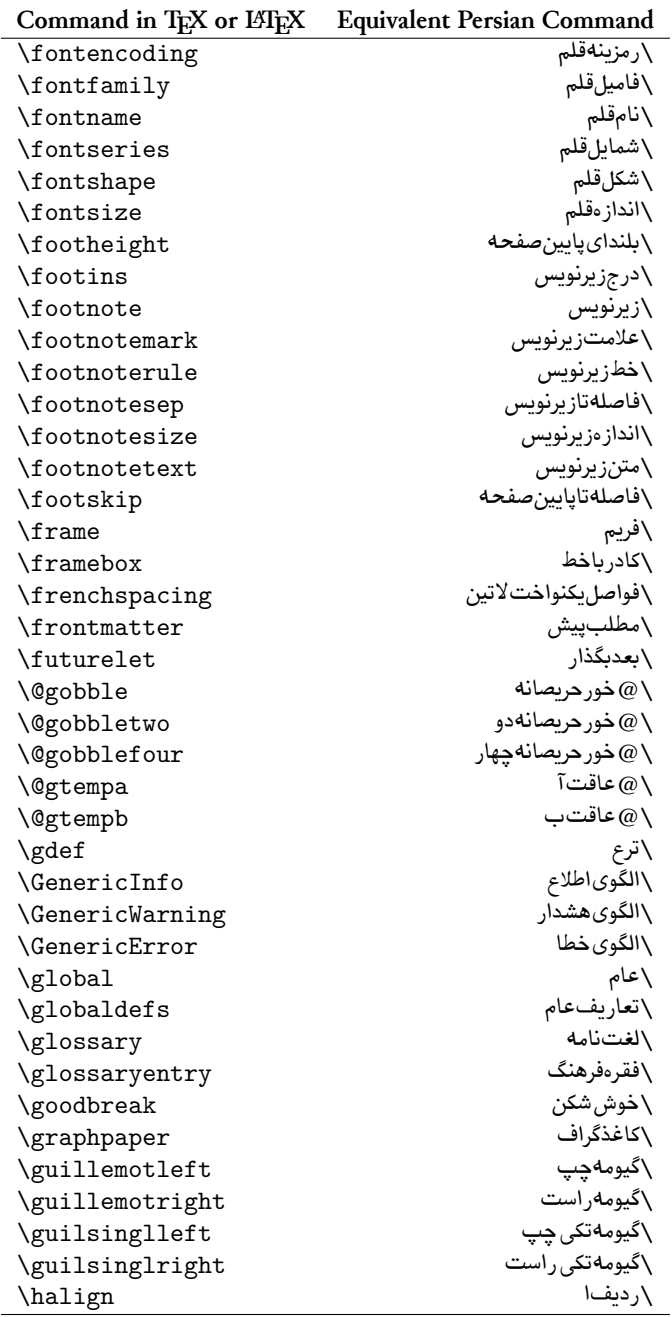

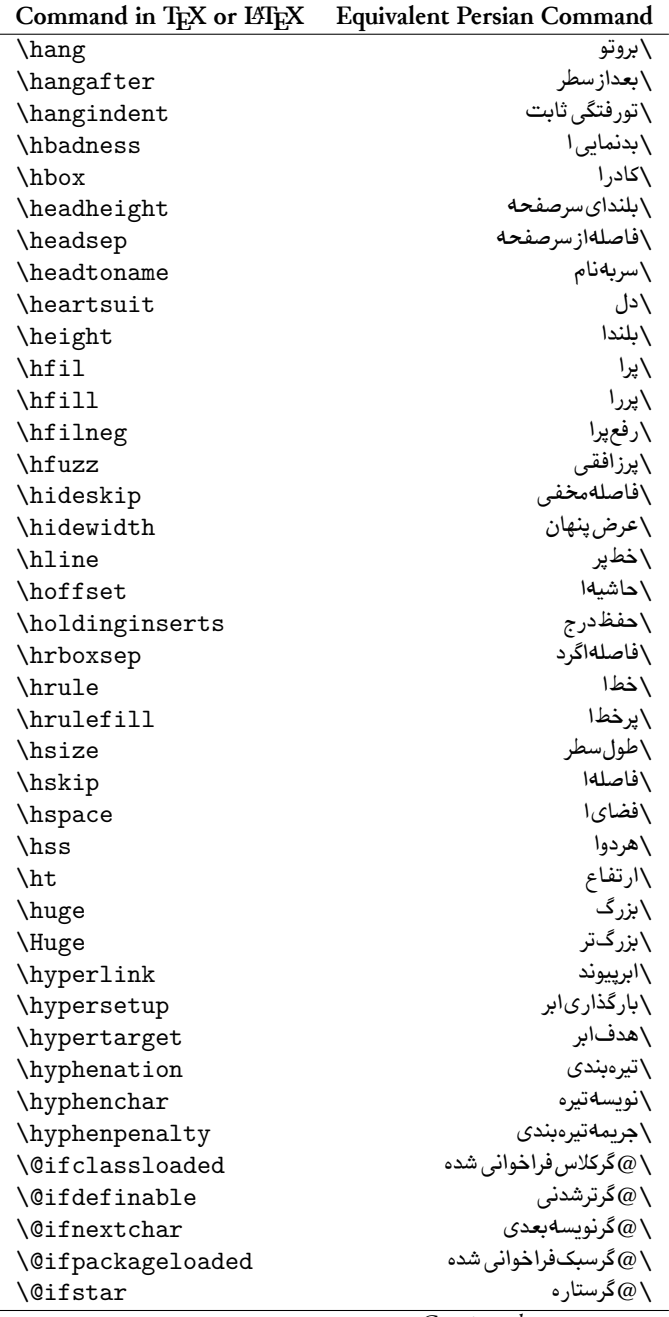

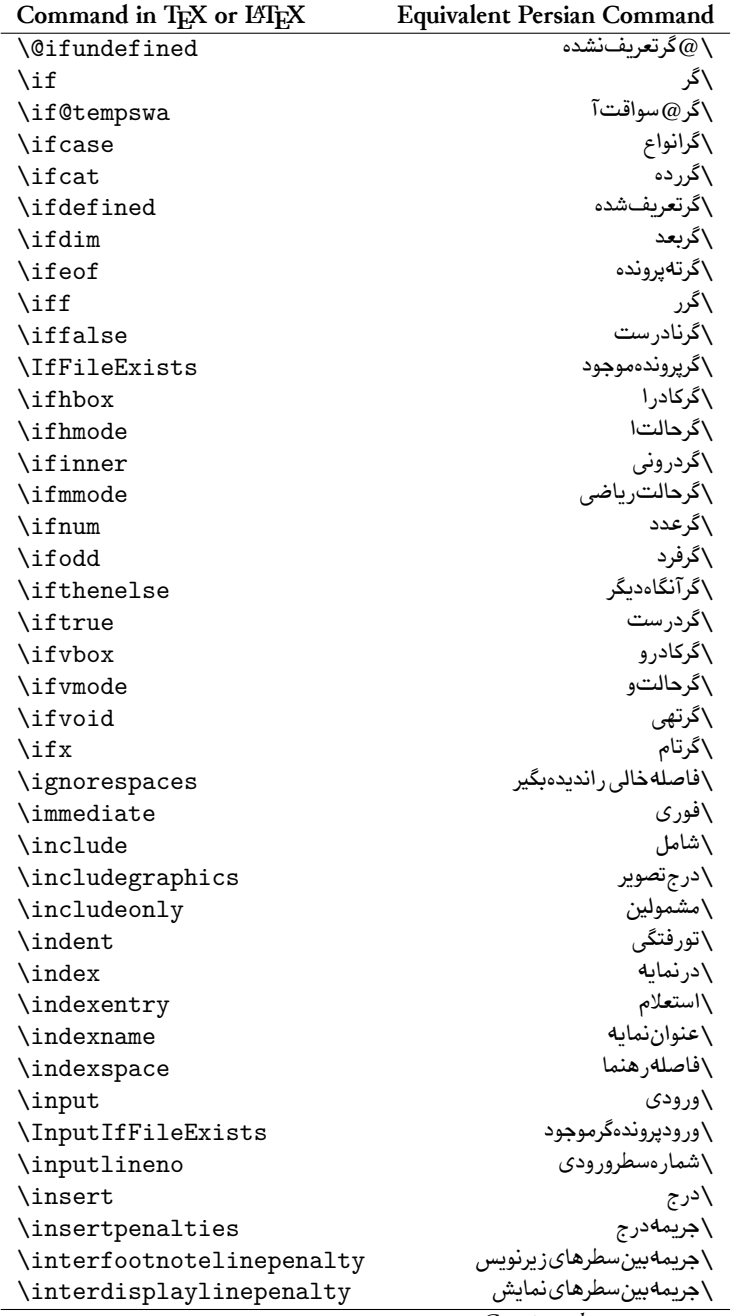

| Command in TEX or LIEX | <b>Equivalent Persian Command</b> |
|------------------------|-----------------------------------|
| \interlinepenalty      | \جريمەبينسطرها                    |
| \intertext             | \متنداخلي                         |
| \intertextsep          | \فاصلهشناوردرمتن                  |
| \invisible             | \مخفي                             |
| \itdefault             | \پيش فرض اي                       |
| \itshape               | \شكلايتاليک                       |
| \item                  | \فقره                             |
| \itemindent            | \تورفتگى فقره                     |
| \itemsep               | \فاصلهفقره                        |
| \iterate               | \تكراركن                          |
| \itshape               | \شكلاى                            |
| \jobname               | \نامكار                           |
| \jot                   | \قلپ                              |
| \kern                  | \دورى                             |
| \kill                  | \الگو                             |
| \label                 | \برچسب                            |
| \labelenumi            | \برچسبشمارش یک                    |
| \labelenumii           | \برچسب <i>شمار ش دو</i>           |
| \labelenumiii          | \برچسبشمارش سه                    |
| \labelenumiv           | \برچسبشمارش چهار                  |
| \labelitemi            | \برچسبفقرەيک                      |
| \labelitemii           | \برچسبفقرەدو                      |
| \labelitemiii          | \برچسبفقرەسە                      |
| \labelitemiv           | \برڃسبفقرەڃهار                    |
| \labelsep              | \فاصلەازبرچسب                     |
| \labelwidth            | \پهنایبرچسب                       |
| \language              | \زبان                             |
| \large                 | \درشت                             |
| \Large                 | \درشتتر                           |
| LARGE                  | \در شتدر شت                       |
| \lastbox               | \آخرينكادر                        |
| <b>\lastkern</b>       | \آخريندوري                        |
| \lastpenalty           | \آخرينجريمه                       |
| \lastskip              | \آخرينفاصله                       |
| \LaTeX                 | \لاتک                             |
| \LaTeXe                | \لاتك\ى                           |
| \lccode                | \كدكوچك                           |
| \ldots                 | \نقاطخ                            |
| \leaders               | \نشانگر                           |
| <b>\leavevmode</b>     | \تركو                             |

*Continued on next page*

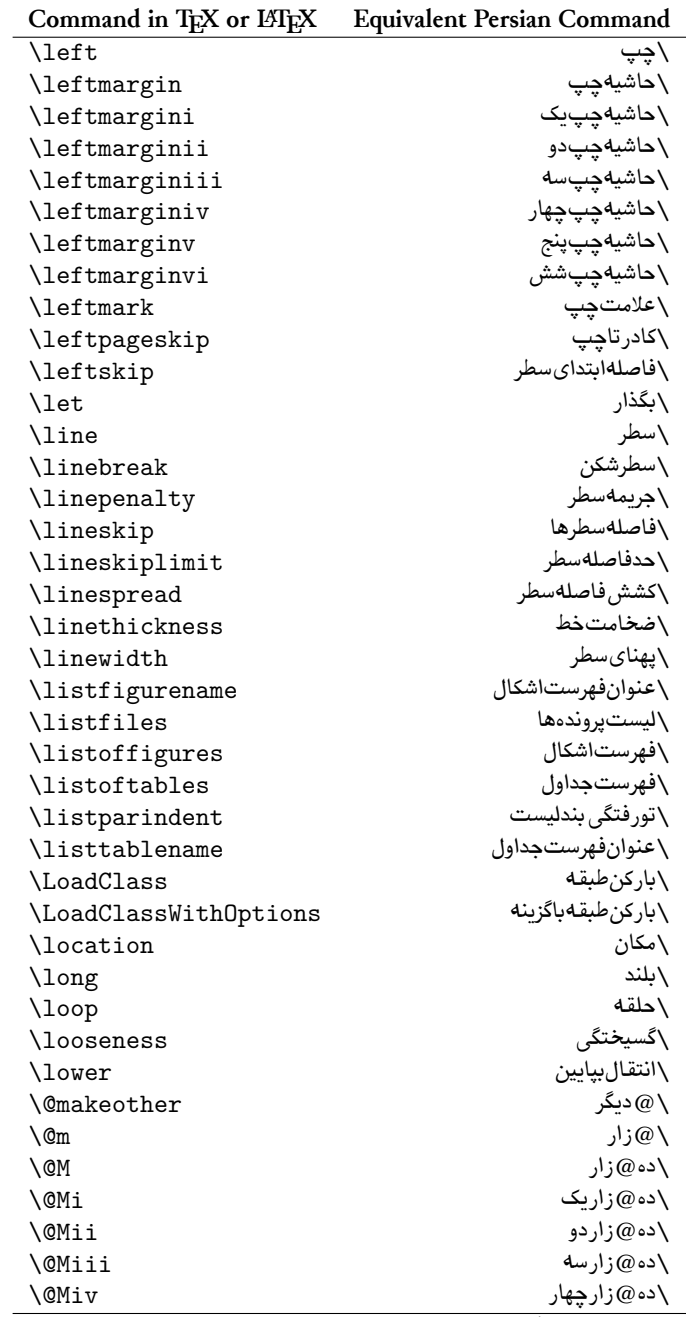

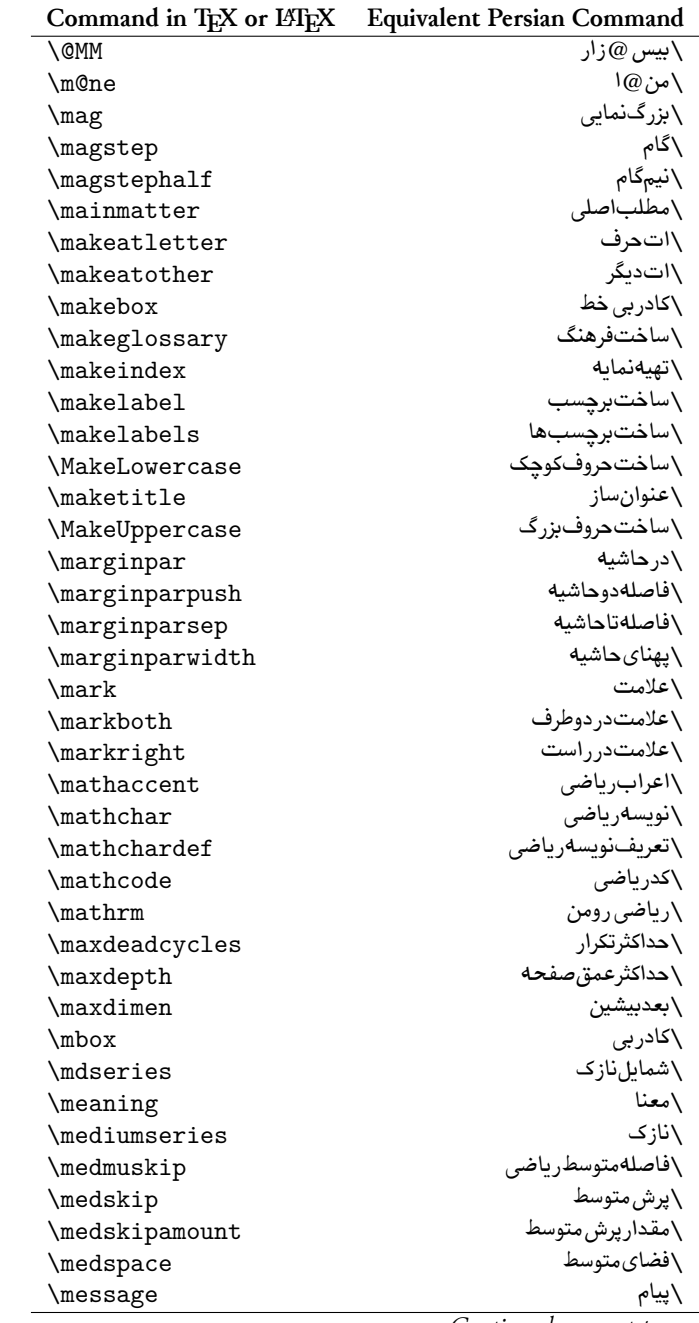

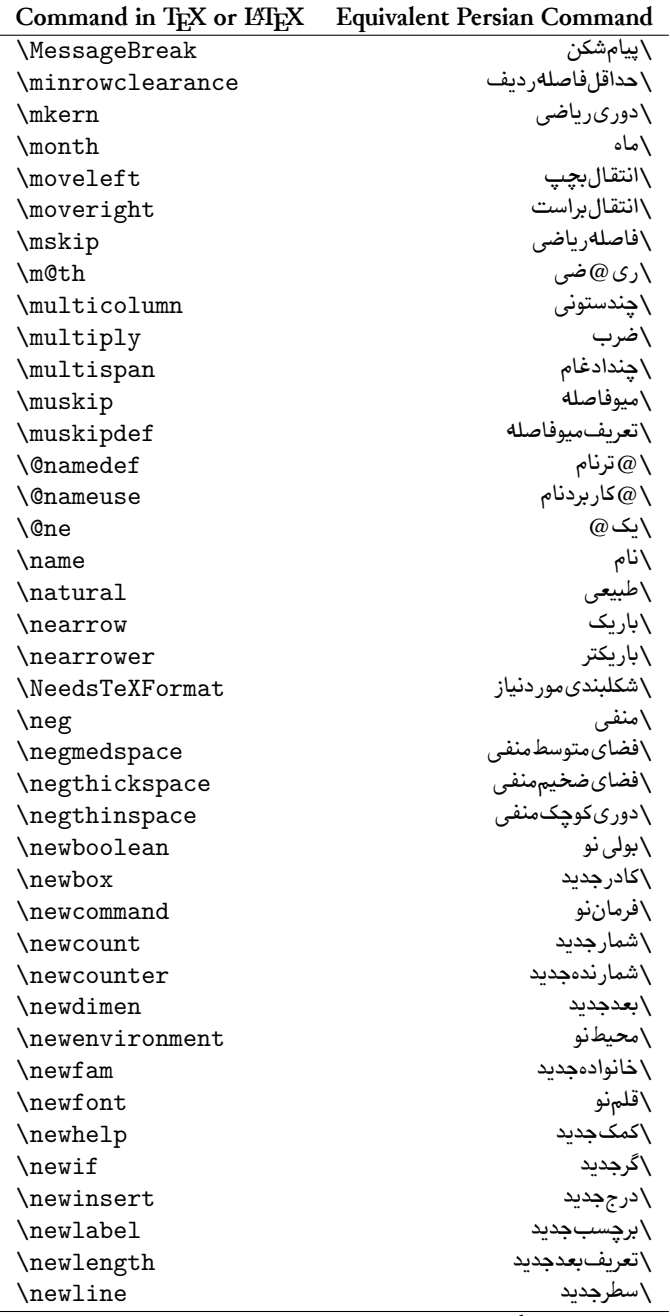

| Command in TEX or LITEX | <b>Equivalent Persian Command</b> |
|-------------------------|-----------------------------------|
| \newlinechar            | \نويسه سطرجديد                    |
| \newmuskip              | \ميوفاصلهجديد                     |
| \newpage                | \صفحهجديد                         |
| \newread                | \بخوانجديد                        |
| \newsavebox             | \تعريفكادرجديد                    |
| \newskip                | \فاصلهجديد                        |
| \newtheorem             | \قضيهجديد                         |
| \newtoks                | \جزءجدىد                          |
| \newwrite               | \بنويس جديد                       |
| \noalign                | \بى رديف                          |
| \nobreak                | \نشكن                             |
| \nobreakspace           | \فاصلهنشكستنى                     |
| \nocite                 | \بدونسند                          |
| \noexpand               | \نگستر                            |
| \nofiles                | \بدونپرونده                       |
| \noindent               | \بدونتورفتگي                      |
| \nointerlineskip        | \بى فاصلهسطر                      |
| \nolimits               | \بدون حد                          |
| \nolinebreak            | \سطرنشكن                          |
| \nonstopmode            | \پردازش بدونتوقف                  |
| \nonfrenchspacing       | \فواصلمتعارف لاتين                |
| \nonumber               | \بدونشماره                        |
| \nopagebreak            | \صفحهنشكن                         |
| \normalbaselines        | \كرسيهاي متعارف                   |
| \normalbaselineskip     | \فاصلەكرسى متعارف                 |
| \normalcolor            | \رنگءادي                          |
| \normalfont             | \قلمءادي                          |
| \normallineskip         | \فاصلهسطرمتعارف                   |
| \normallineskiplimit    | \حدفاصلهسطرمتعارف                 |
| \normalmarginpar        | \درحاشيه عادى                     |
| \normalsize             | \اندازهعادي                       |
| \notag                  | \بدون تيكت                        |
| $\nu$ ll                | \نول                              |
| \nullfont               | \قلمتهي                           |
| \number                 | \عدد                              |
| \numberline             | \سطرعددي                          |
| \numberwithin           | \شمارەمطابق                       |
| <b>\@evenfoot</b>       | \پايي <i>نصفح</i> ەزوج            |
| <b>\@evenhead</b>       | \بالاي <i>صفح</i> ەزوج            |
| \@oddfoot               | \پايي <i>نصفح</i> ەفرد            |

*Continued on next page*

| Command in TEX or LATEX      | <b>Equivalent Persian Command</b> |
|------------------------------|-----------------------------------|
| \@oddhead                    | \بالاي صفحهفرد                    |
| <i><b>Nouteqntrue</b></i>    | \شمارەبيروندرست                   |
| \@outeqnfalse                | \شمارءبيروننادرست                 |
| \obeylines                   | \سطربهسطر                         |
| \obeyspaces                  | \فضافعال                          |
| \oddsidemargin               | \حاشيهفرد                         |
| \offinterlineskip            | \سطوربي فاصله                     |
| \omit                        | \ حذف                             |
| \@onlypreamble               | \ @تنهادرپيش در آمد               |
| \onecolumn                   | \يکستون                           |
| \onlynotes                   | \تنهايادداشتها                    |
| \onlyslides                  | \تنهااسلايدها                     |
| \openin                      | \بازكنورودى                       |
| \openout                     | \بازكن خروجي                      |
| <b>\OptionNotUsed</b>        | \گزينهمصرفنشده                    |
| \or                          | \ يا                              |
| \outer                       | \بروني                            |
| \output                      | \صفحهبندى                         |
| \outputpenalty               | \جريمهصفحهبندى                    |
| \overfullrule                | \علامتسرريز                       |
| <i><b>\@preamblecmds</b></i> | \ @فرمان هاي پيش در آمد           |
| \p@                          | پو $@ \setminus$                  |
| \PackageError                | \خطاىسبک                          |
| \PackageInfo                 | \اطلاع سبک                        |
| <b>\PackageWarning</b>       | \هشدار سبک                        |
| \PackageWarningNoLine        | \ھشدارسبکىبى سطر                  |
| \pagebreak                   | \صفحهشكن                          |
| \pagecolor                   | \رنگصفحه                          |
| \pagedepth                   | \عمقصفحه                          |
| \pagefilllstretch            | \كشش پرررصفحه                     |
| \pagefillstretch             | \كشش پرر صفحه                     |
| \pagefilstretch              | \كشش پرصفحه                       |
| \pagegoal                    | \غايتصفحه                         |
| \pagename                    | \نام صفحه                         |
| \pagenumbering               | \شمارهگذاريصفحه                   |
| \pageref                     | \رجوع صفحه                        |
| \pagerulewidth               | \ضخامتخطصفحه                      |
| $\qquad$                     | \فشردگي صفحه                      |
| \pagestretch                 | \كشش صفحه                         |
| \pagestyle                   | \سبکصفحه                          |

*Continued on next page*

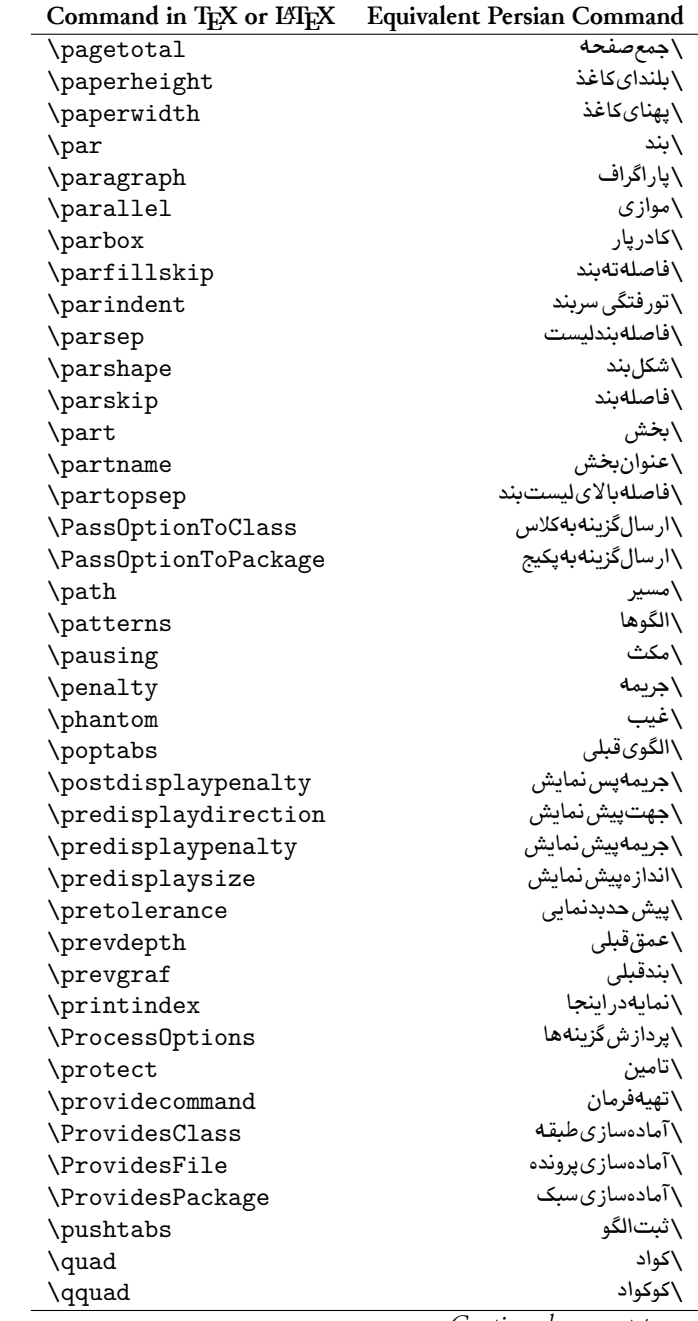

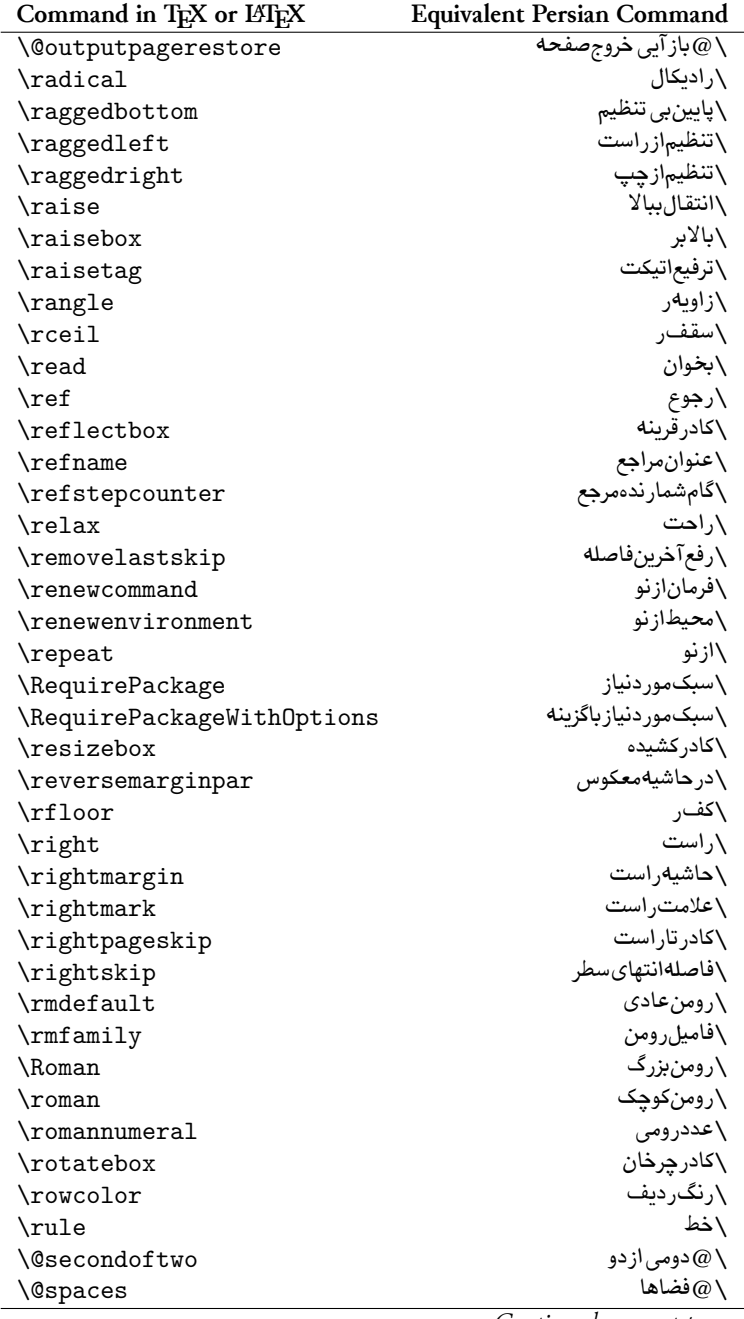

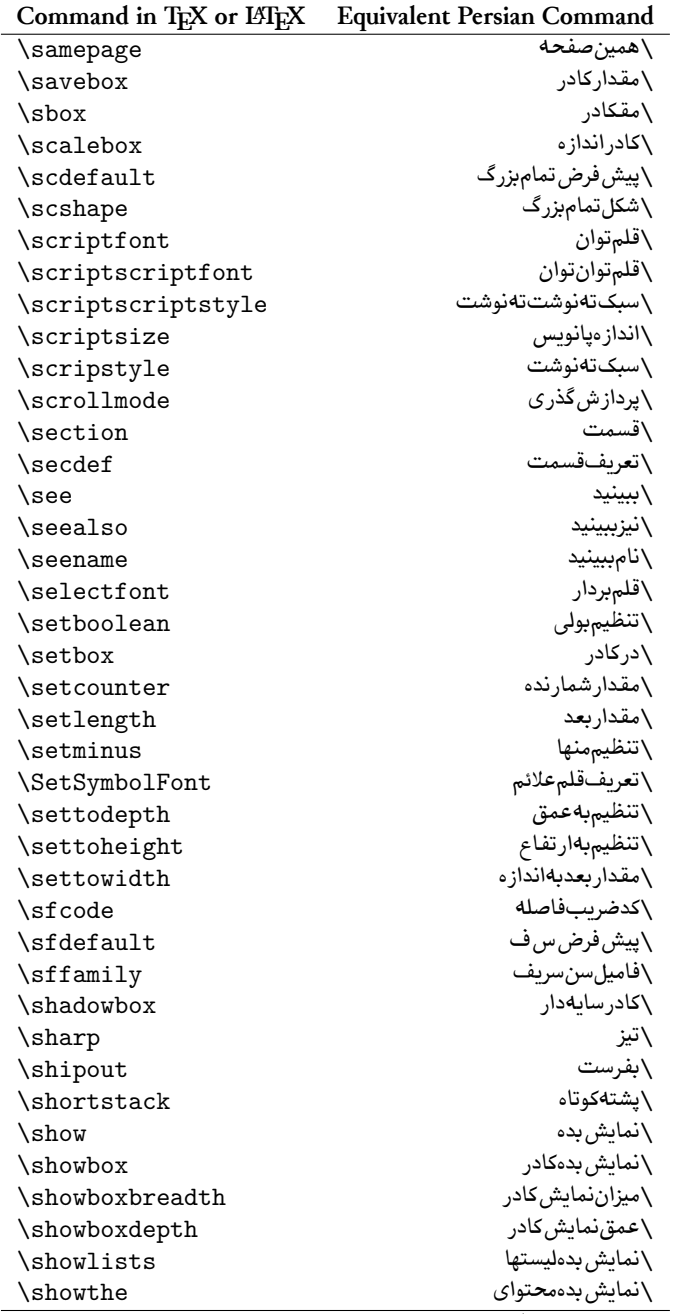

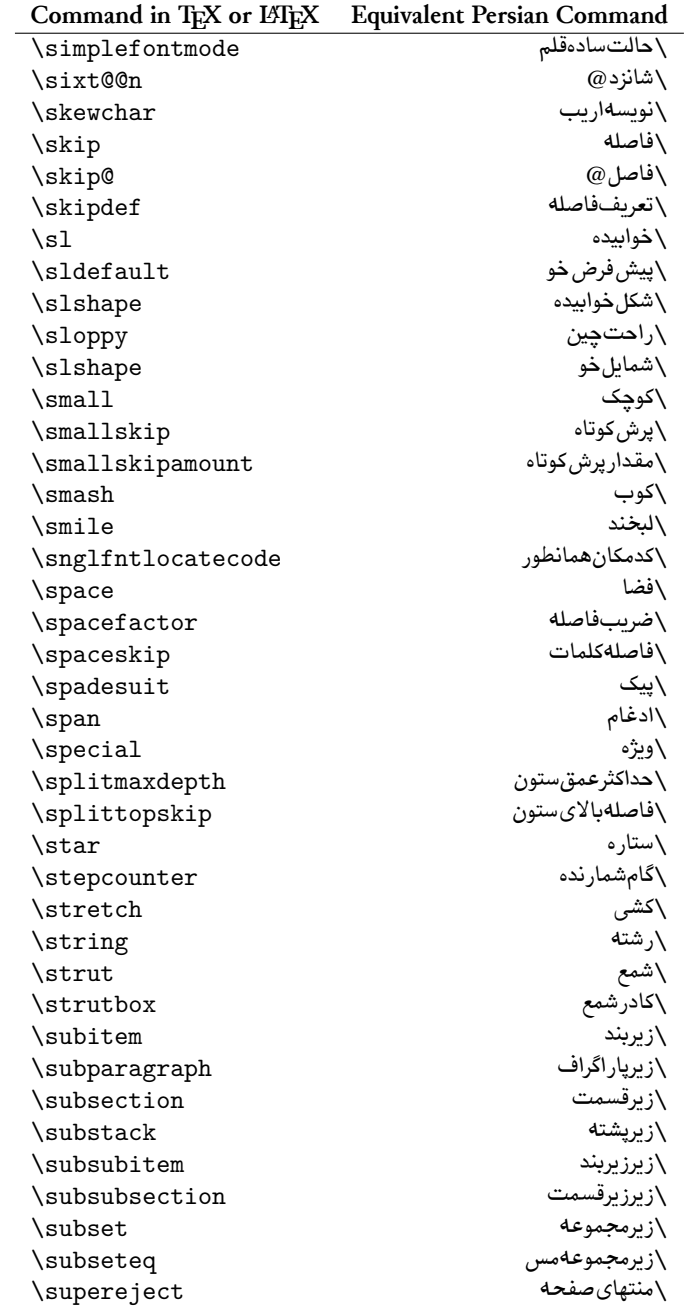

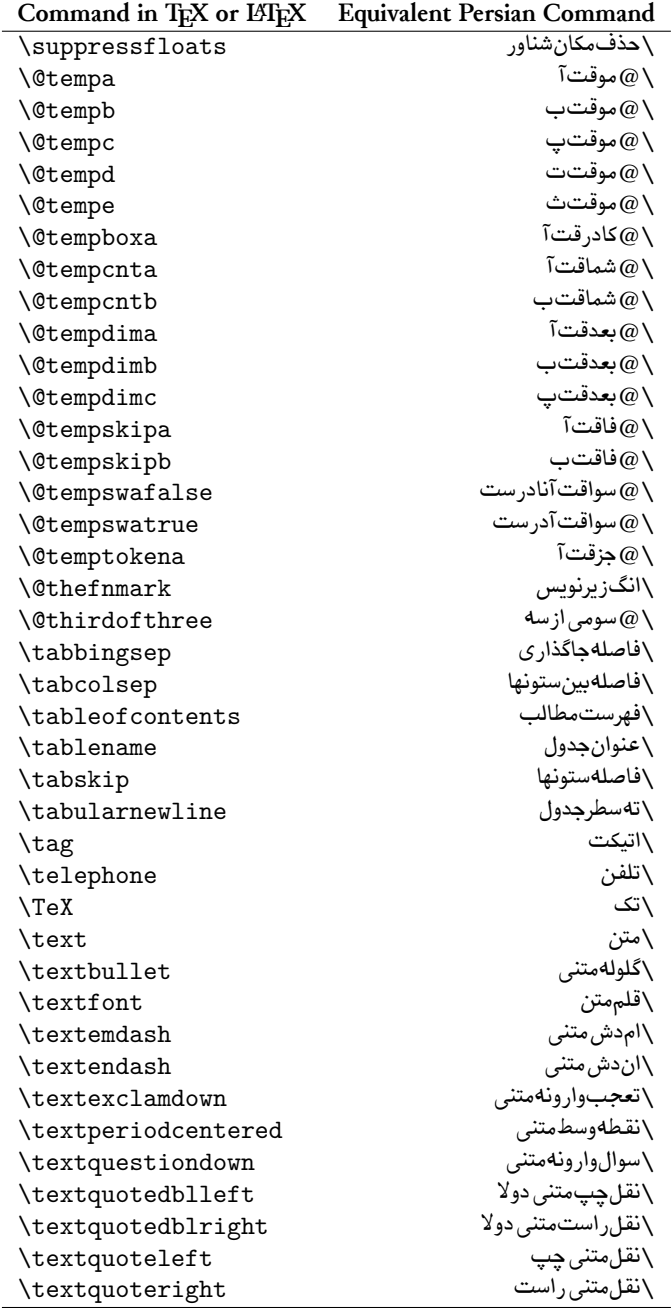

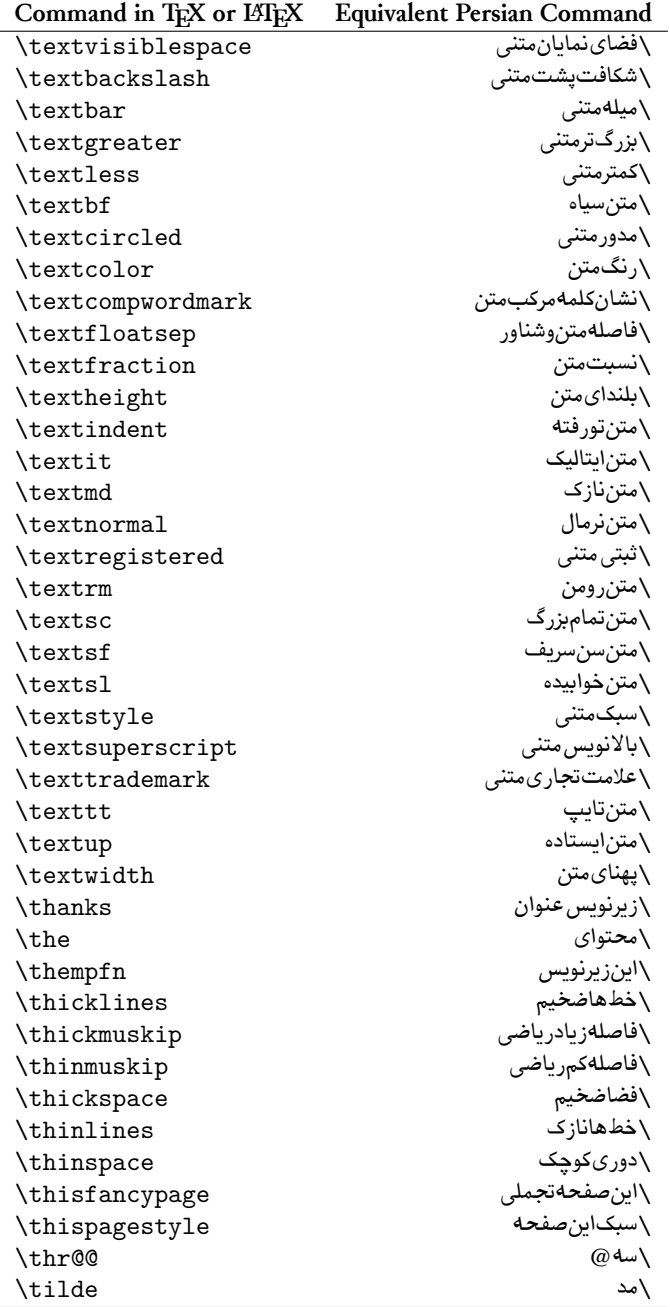

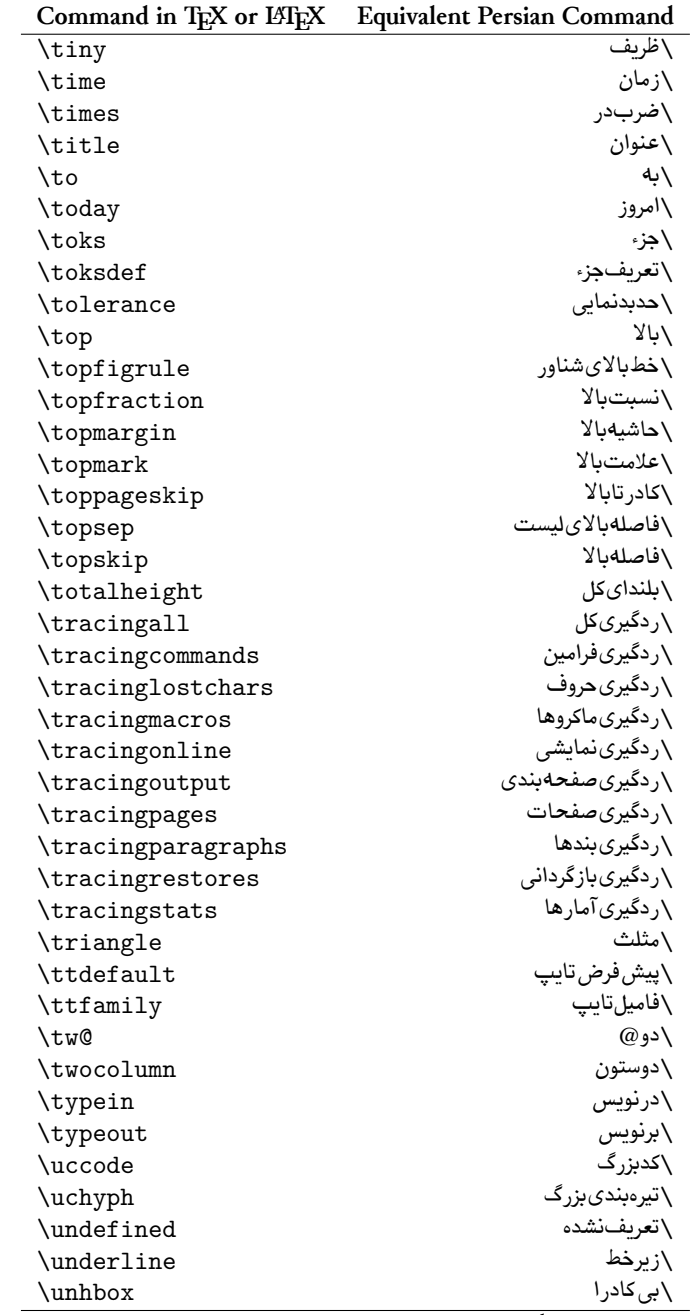

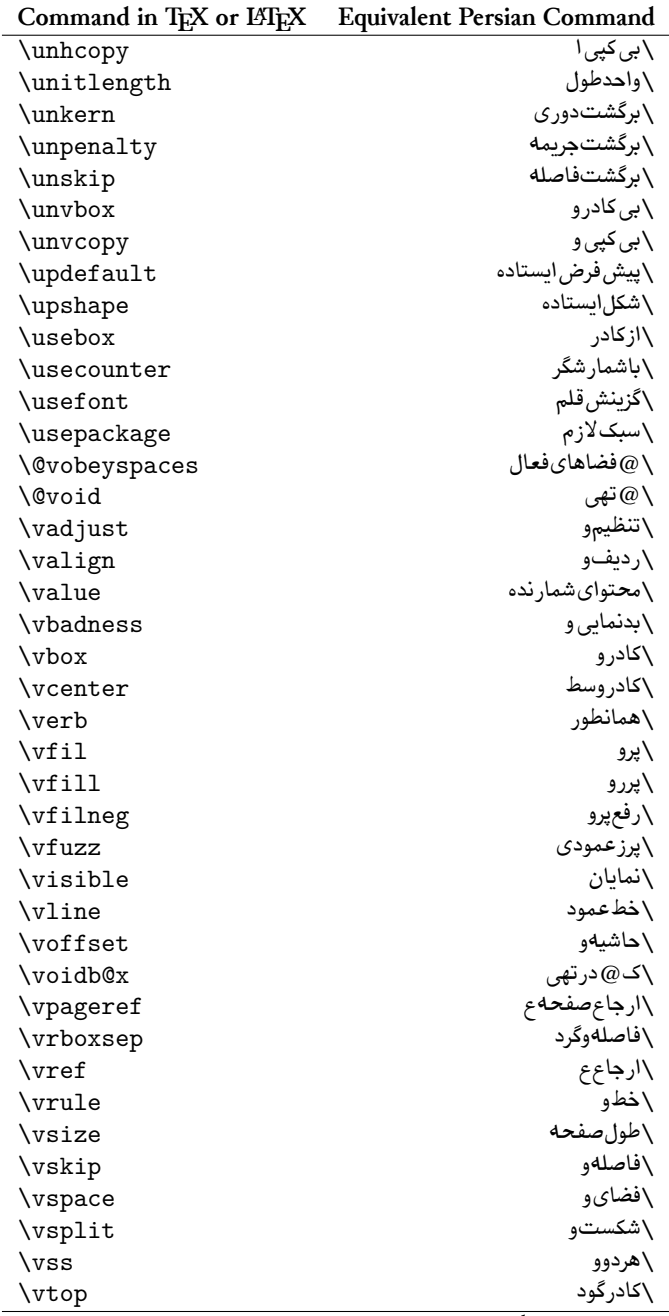

| Command in T <sub>EX</sub> or LIT <sub>EX</sub> | <b>Equivalent Persian Command</b> |
|-------------------------------------------------|-----------------------------------|
| \wd                                             | \عرض                              |
| \whiledo                                        | \مادامېكن                         |
| \widehat                                        | \كلاءيهن                          |
| \widetilde                                      | \مديهن                            |
| \widowpenalty                                   | \جرىمەتەبند                       |
| \width                                          | \ىھنا                             |
| \wlog                                           | \در كار نامه                      |
| \write                                          | \بنويس                            |
| <i><b>Qxobeysp</b></i>                          | \ @فضاي لاتين                     |
| \@xxxii                                         | \سى @دو                           |
| \xdef                                           | \ترگع                             |
| \xleaders                                       | \نشانگرگسترشی                     |
| \xspaceskip                                     | \فاصلهاضافي كلمات                 |
| \year                                           | \سال                              |
| \z@                                             | \ @فر                             |
| \z@skip                                         | \ @فرفاصله                        |

Table 2: The Equivalent XePersian Commands

<span id="page-30-0"></span>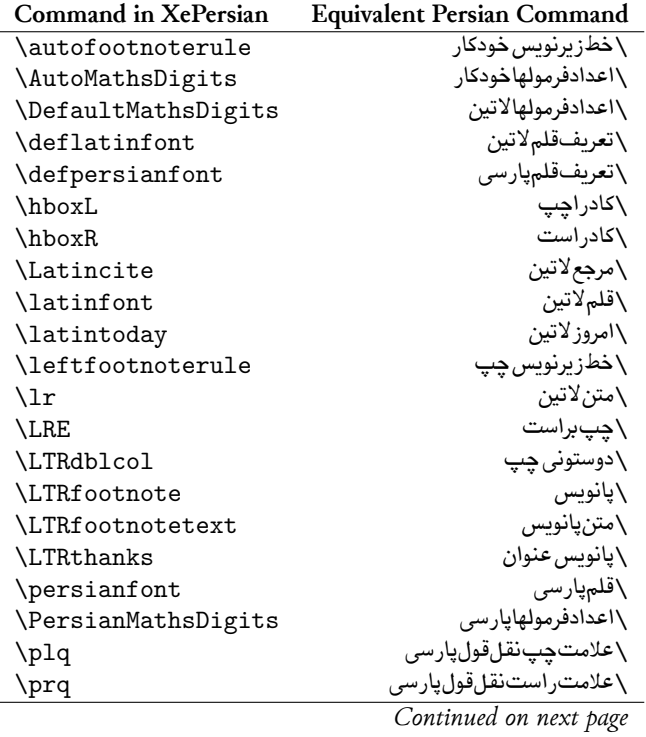

| <b>Command</b> in XePersian | <b>Equivalent Persian Command</b> |
|-----------------------------|-----------------------------------|
| \rightfootnoterule          | \خطزيرنويس راست                   |
| \rl                         | \متنپارسي                         |
| \RLE                        | \راستبچپ                          |
| \RTLdblcol                  | \دوستونى راست                     |
| \RTLfootnote                | \يانوشت                           |
| <b>\RTLfootnotetext</b>     | \متنيانوشت                        |
| <b>\RTLthanks</b>           | \يانوشتعنوان                      |
| \@SepMark                   | \ @علامتبين                       |
| \SepMark                    | \علامتبين                         |
| \setdefaultbibitems         | \بگذار مرجوعاتعادي                |
| \setdefaultmarginpar        | \بگذار در حاشیهعادی               |
| \setdigitfont               | \گزينش قلماعدادفرمولها            |
| \setfootnoteLR              | \بگذارزيرنويس ڇپ                  |
| \setfootnoteRL              | \بگذارزیرنویس٫است                 |
| \setlatintextfont           | \گزينش قلم <i>لا</i> تين،تن       |
| \setLTR                     | \بگذارمتن جِپ                     |
| \setLTRbibitems             | \بگذار مرجوعات چپ                 |
| \setLTRmarginpar            | \بگذار در حاشيه چپ                |
| \setRTL                     | \بگذارمتن٫راست                    |
| \setRTLbibitems             | \بگذار مرجوعات راست               |
| \setRTLmarginpar            | \بگذار در حاشیه راست              |
| \settextfont                | \گزينش قلم, <i>م</i> تن           |
| \textwidthfootnoterule      | \خطزيرنويس يهناىمتن               |
| \twocolumnstableofcontents  | \فهرستمطالبدوستونى                |
| \unsetfootnoteRL            | \نگذارز پرنویس راست               |
| \unsetLTR                   | \نگذارمتن چپ                      |
| $\text{VunsetRTL}$          | \نگذارمتن٫راست                    |
| \vboxL                      | \كادر واز چپ                      |
| \vboxR                      | \كادروازراست                      |
| \XeLaTeX                    | \زىلاتک                           |
| <b>\XePersian</b>           | \زىپرشين                          |
| \xepersianversion           | \گونەزىپرشين                      |
| \xepersiandate              | \تاريخگونەزىپرشين                 |
| \xepersiancommit            | \مميزىگونەزىپرشين                 |
| \XeTeX                      | \ز ی تک                           |

Table 3: The Equivalent LATEX Environments

<span id="page-31-0"></span>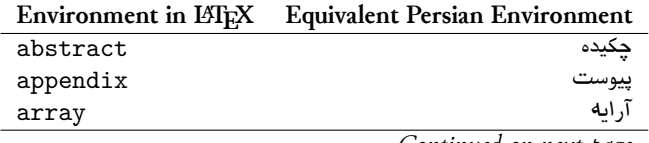

| Environment in LATFX | <b>Equivalent Persian Environment</b> |
|----------------------|---------------------------------------|
| center               | وسطچين                                |
| description          | توضيح                                 |
| displaymath          | رياضي نمايشي                          |
| document             | نوشتار                                |
| enumerate            | شمارش                                 |
| figure               | شكل                                   |
| figure*              | شكل*                                  |
| filecontents         | محتواي پرونده                         |
| filecontents*        | محتواي پرونده*                        |
| flushleft            | چپچين                                 |
| flushright           | راستچين                               |
| itemize              | فقرات                                 |
| letter               | نامه                                  |
| list                 | ليست                                  |
| longtable            | جدول دراز                             |
| <b>lrbox</b>         | كادررچ                                |
| math                 | رياضى                                 |
| matrix               | ماتريس                                |
| minipage             | صفحهكويك                              |
| multicols            | چندستوني ها                           |
| multline             | جندخطى                                |
| note                 | ىادداشت                               |
| overlay              | انباشتن                               |
| picture              | تصوير                                 |
| quotation            | اقتباس                                |
| quote                | نقل                                   |
| slide                | اسلايد                                |
| sloppypar            | پارنامرتب                             |
| split                | شكافتن                                |
| subarray             | زيرآرايه                              |
| tabbing              | جاگذارى                               |
| table                | لوح                                   |
| table*               | لوح*                                  |
| tabular              | جدول                                  |
| tabular*             | جدول*                                 |
| thebibliography      | مراجع                                 |
| theindex             | محتواي نمايه                          |
| titlepage            | صفحهعنوان                             |
| trivlist             | ليستبدوى                              |
| verbatim             | همانطوركههست                          |

*Continued on next page*

|           | Environment in LATEX Equivalent Persian Environment |
|-----------|-----------------------------------------------------|
| verbatim* | همانطور كەهست*                                      |
| verse     | شع                                                  |

Table 4: The Equivalent XePersian Environments

<span id="page-33-3"></span>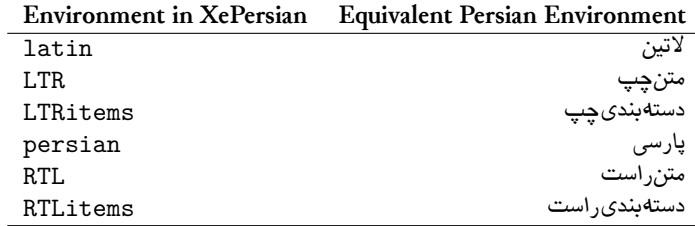

## <span id="page-33-0"></span>3.5 A Sample Input TEX File

```
\documentclass{article}
\usepackage{xepersian}
\settextfont{XB Niloofar}
{یک سند نمونه}title\
{نام نویسنده}author\
\begin{document}
\maketitle
\tableofcontents
{عنوان بخش}part\
...
{عنوان قسمت}section\
...
{عنوان زیرقسمت}subsection\
...
{عنوان زیر زیرقسمت}subsubsection\
...
\end{document}
```
## <span id="page-33-1"></span>**. Font Commands**

## <span id="page-33-2"></span>**.. Basic Font Commands**

| \settextfont [Options] {\font name\}        |  |  |  |  |
|---------------------------------------------|--|--|--|--|
| \setlatintextfont [Options] {\font name}}   |  |  |  |  |
| \setdigitfont [Options] {\font name\}       |  |  |  |  |
| \setmathsfdigitfont [Options] {\font name\} |  |  |  |  |
| \setmathttdigitfont [Options] {\font name}} |  |  |  |  |

<sup>&</sup>lt;sup>13</sup> Options in any font command in this documentation are anything that fontspec package provides as the option of loading fonts, except Script and Mapping.

- **AP \settextfont will choose the default font for Persian texts of your document. This** command is compulsory and if you do not use it at least once, you will get error saying that you should choose a Persian font by using this command.
- $\mathbb{R}$  \setlatintextfont will choose the font for Latin texts of your document. If you do not use this command at all, the default TFX font (fonts used in this documentation) will be used for Latin texts of your document.
- $\mathbb{R}$  \setdigitfont will choose the Persian font for digits in math mode. By using this command, digits in math mode will appear in Persian form and if you do not use this command at all, you will get default TEX font for digits in math mode and digits appear in their original form (Western).
- $\mathbb{R}^{\mathbb{T}}$  \setmathsfdigitfont will choose the Persian font for digits in math mode inside \mathsf. By using this command, digits in math mode inside \mathsf will appear in Persian form and if you do not use this command at all, you will get default TEX font for digits in math mode inside \mathsf and digits appear in their original form (Western).
- $\mathbb{P}$  \setmathttdigitfont will choose the Persian font for digits in math mode inside \mathtt. By using this command, digits in math mode inside \mathtt will appear in Persian form and if you do not use this command at all, you will get default TEX font for digits in math mode inside \mathtt and digits appear in their original form (Western).

#### <span id="page-34-0"></span>**.. Defining Extra Persian and Latin Fonts**

```
\defpersianfont\CS [Options] {⟨font name⟩}
\deflatinfont\CS [Options] {⟨font name⟩}
```
**With \defpersianfont, you can define extra Persian fonts.** 

\defpersianfont\Nastaliq[Scale=1]{IranNastaliq}

In this example, we define \Nastaliq to stand for Nastaliq font.

With \deflatinfont, you can define extra Latin fonts.

\deflatinfont\junicode[Scale=1]{Junicode}

In this example, we define \Junicode to stand for Junicode font.
### **.. Choosing Persian Sans Font**

```
\setpersiansansfont [Options] {⟨font name⟩}
\persiansffamily \textpersiansf{⟨text⟩}
```
### **.. Choosing Persian Mono Font**

```
\setpersianmonofont [Options] {⟨font name⟩}
\persianttfamily \textpersiantt{⟨text⟩}
```
## **.. Choosing Persian Iranic Font**

```
\setiranicfont [Options] {⟨font name⟩}
                    \iranicfamily \textiranic{⟨text⟩}
```
## **.. Choosing Persian Navar Font**

```
\setnavarfont [Options] {⟨font name⟩}
\navarfamily \textnavar{⟨text⟩}
```
## **.. Choosing Persian Pook Font**

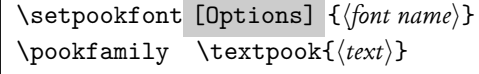

## **.. Choosing Persian Sayeh Font**

```
\setsayehfont [Options] {⟨font name⟩}
\sayehfamily \textsayeh{⟨text⟩}
```
## **.. Choosing Latin Sans Font**

```
\setlatinsansfont [Options] {⟨font name⟩}
\sffamily \textsf{⟨text⟩}
```
#### **.. Choosing Latin Mono Font**

```
\setlatinmonofont [Options] {⟨font name⟩}
\ttfamily \texttt{⟨text⟩}
```
# **Latin and Persian Environment**

```
\begin{latin} ⟨text⟩ \end{latin}
\begin{subarray}{c}\n\text{begin}\n\text{matrix}\n\end{subarray}
```
<sup>&</sup>lt;sup>198</sup> latin environment both changes direction of the paragraphs to LTR and font to Latin font.

**PF** persian environment both changes direction of the Paragraphs to RTL and font to Persian font.

**Warning:** The commands \Latin and \Persian do not

# exist as of version .. **. Short Latin and Persian Texts**

\lr{*⟨text⟩*} \rl{*⟨text⟩*}

- With \1r command, you can typeset short LTR texts.
- With \r1 command, you can typeset short RTL texts.

## **. Miscellaneous Commands**

\today \latintoday \twocolumnstableofcontents \XePersian \plq \prq

- $\mathbb{P}$  \today typesets current Persian date and \latintoday typesets current Latin date.
- **EF** \twocolumnstableofcontents typesets table of contents in two columns. This requires that you have loaded multicol package before XePersian package, otherwise an error will be issued.
- **EF** \XePersian typesets XePersian's logo.
- **AP** \plq and \prq typeset Persian left quote and Persian right quote respectively.

## **. New Commands**

\Latincite

**Example 13** \Latincite functions exactly like \cite command with only one difference; the reference to biblabel item is printed in Latin font in the text.

## **. Additional Counters**

XePersian defines several additional counters to what already LATEX offers. These counters are harfi, adadi, and tartibi.

## **. Things To Know About \setdigitfont, \setmathsfdigitfont, and \setmathttdigitfont**

\DefaultMathsDigits \PersianMathsDigits \AutoMathsDigits

As we discussed before, \setdigitfont will choose the Persian font for digits in math mode. By using this command, digits in math mode will appear in Persian form and if you do not use this command at all, you will get default TEX font for digits in math mode and digits appear in their original form (Western). The same is also true for \setmathsfdigitfont, and \setmathttdigitfont.

If you use \setdigitfont, \setmathsfdigitfont, and \setmathttdigitfont, then you should know that:

- $\mathscr{G}$  By default, **\AutoMathsDigits** is active, which means that in Persian mode, you get Persian digits in math mode and in Latin mode, you get TEX's default font and digits in math mode.
- If you use \PersianMathsDigits anywhere, you will overwrite XePersian's default behaviour and you will always get Persian digits in math mode.
- $\mathscr{\mathscr{B}}$  If you use \DefaultMathsDigits anywhere, again you will overwrite XePersian's default behaviour and you will always get TFX's default font and digits in math mode.

# **New Conditionals**

5.1 Shell escape (or write<sup>18</sup>) conditional

```
\ifwritexviii
     ⟨material when Shell escape (or write) is enabled⟩
\else
     ⟨material when Shell escape (or write) is not enabled⟩
\fi
```
# **Bilingual Captions**

XePersian sets caption bilingually. This means if you are in RTL mode, you get Persian caption and if you are in LTR mode, you get English caption.

### **. Support For Various Packages**

In addition to what bidi package supports, XePersian also support a few packages. This support is more about language aspect rather than directionality. These packages are algorithmic, algorithm,enumerate, and backref packages.

### **.. Things You Should Know about Support For enumerate Package**

The enumerate package gives the enumerate environment an optional argument which determines the style in which the counter is printed.

An occurrence of one of the tokens A, a, I, i, or 1 produces the value of the counter printed with (respectively) \Alph, \alph, \Roman, \roman or \arabic.

In addition with the extra support that XePersian provides, an occurrence of one of the tokens  $\lambda$ ,  $\sigma$ , or  $\sigma$  produces the value of the counter printed with (respectively) \harfi, \adadi, or \tartibi.

These letters may be surrounded by any strings involving any other TEX expressions, however the tokens A, a, I, i, 1,  $\frac{1}{2}$ ,  $\frac{3}{4}$  must be inside a {} group if they are not to be taken as special.

To see an Example, please look at enumerate package documentation.

### **. Index Generation**

For generating index, you are advised to use xindy program, any other program such as makeindex is not recommended.

## **. Converting Your FarsiTEX Files To XePersian or Unicode**

There is a python program written by Mostafa Vahedi that enables you to convert FarsiTEX files to XePersian or unicode. This program can be found in doc folder with the name ftxe-0.11.py. To convert your FarsiTEX files to XePersian, put ftxe-0.11.py in the same directory that your FarsiTEX file is, and then open a terminal/command prompt and do the following:

```
python ftxe-0.11.py file.ftx file.tex
```
This will convert your file.ftx (FarsiTEX file) to file.tex (XePersian file).

The general syntax syntax of using the python script is as follow:

python ftxe-0.11.py [-r] [-s] [-x] [-u] input-filename1 input-filename2

Where

- **-r** (DEFAULT) recursively consider files included in the given files
- **-s** do not recursively consider files
- **-x** (DEFAULT) insert XePersian related commands
- **-u** only convert to unicode (and not to XePersian)

Please note that the python script will not work with versions of python later than 2.6. So you are encouraged to use version 2.6 of python to benefit from this python script.

## **Extra Packages And Classes**

## **. Magazine Typesetting**

#### **.. Introduction**

xepersian-magazine class allows you to create magazines, newspapers and any other types of papers. The output document has a front page and as many inner pages as desired. Articles appear one after another, telling the type, number of columns, heading, subheading, images,

author and so forth. It is possible to change the aspect of (almost) everything therefore it is highly customisable. Commands to add different titles, headings and footers are also provided.

**.. Usage**

To create<sup>1</sup> a magazine just load the class as usual<sup>2</sup>, with

```
\documentclass [Options] {xepersian-magazine}
```
at the beginning of your source file. The class options are described in subsubsection 7.1.12.

From this point it is possible to include packages and renew class commands described in subsubsection 7.1.9.

#### **.. Front Page**

As every magazine, xepersian-magazine has its own front page. It includes main headings, an index, the magazine logo and other useful information. This environment should be the first you use within xepersian-magazine class but it is not mandatory.

```
\firstimage \firstarticle
```
The first two commands you can use inside the frontpage environment are \firstimage and \firstarticle which include, respectively, the main image and the main heading in the front page. The first one takes two arguments *⟨image⟩* and *⟨description*⟩. Notice that second argument is optional and it declares the image caption; *⟨image⟩* defines the relative path to the image. In order to include the first piece of article use

```
\firstarticle{⟨title⟩}{⟨opening⟩}{⟨time⟩}
```
first two arguments are mandatory and represent heading and the opening paragraph. Last argument is optional (you can leave it blank) and indicates the time when article happened.

#### \secondarticle

The second piece of article is included using the command \secondarticle just as the first article. The main difference are that this second piece has two more arguments and it does not include an image.

<span id="page-40-1"></span><span id="page-40-0"></span>For a sample file, please look at magazine-sample.tex in the doc folder

<sup>&</sup>lt;sup>2</sup>You also need to load graphicx, xunicode and xepersian packages respectively, after loading the document class and choose fonts for the main text, Latin text and digits in maths formulas. For more detail see [section](#page-3-0) 3 of the documentation.

\secondarticle{*⟨title⟩*}{*⟨subtitle⟩*}{*⟨opening⟩*}{*⟨pagesof ⟩*}{*⟨time⟩*}

The new arguments *⟨subtitle⟩* and *⟨pagesof ⟩* define a subtitle and the name of the section for this piece of article.

#### \thirdarticle

The third piece of article is the last one in the xepersian-magazine front page. It works like the \secondarticle.

```
\thirdarticle{⟨title⟩}{⟨subtitle⟩}{⟨opening⟩} {⟨pagesof ⟩}{⟨time⟩}
```
The arguments meaning is the same as \secondarticle command.

The front page includes three information blocks besides the news: indexblock which contains the index, authorblock which includes information about the author and a weatherblock containing a weather forecast. All these three environments are mostly a frame in the front page therefore they can be redefined to fit your personal wishes but I kept them to give an example and to respec the original xepersian-magazine format.

#### \indexitem

The indexblock environment contains a manually editted index of xepersian-magazine. It takes one optional argument *⟨title⟩* and places a title over the index block. To add entries inside the index just type

```
\indexitem{⟨title⟩}{⟨reference⟩}
```
inside the environment. The *⟨title⟩* is the index entry text and the *⟨reference⟩* points to a article inside xepersian-magazine. It will be more clear when you read subsubsection  $7.1.4$ . In order to get a correct output, it is necessary to leave a blank line between index items.

The authorblock environment can include whatever you would like. I called it authorblock because I think it is nice to include some author reference in the front page: who you are, why are you doing this... This environment creates a frame box in the bottom right corner of the front page with your own logo at the top.

#### \weatheritem

Finally, the weatherblock lets you include a weather forecast. It takes one optional argument *⟨title⟩* that places a title over the weather block. It can fit up to three weather icons with maximum and minimum temperatures, description and name. To add each of the weather entries type the following

```
\weatheritem{⟨image⟩}{⟨day-name⟩}{⟨max⟩} {⟨min⟩}{⟨short-des⟩}
```
The first argument includes the path to the weather icon (i.e. sunny or rainy), *⟨day-name⟩* like Monday, *⟨max⟩* and *⟨min⟩* are the highest and lowest day temperatures and *⟨short-des⟩* is a brief description of the weather condition: partly cloudy, sunny and windy …

#### <span id="page-42-0"></span>**.. Inside**

Once we have created the front page we should include all articles inside our magazine. xepersian-magazine arranges all articles one after each other, expanding headings all over the page and splitting the article text in the number of columns we wish. There are three different environments to define a piece of article: the article environment described in subsubsection 7.1.5, the editorial environment subsubsection 7.1.6 for opinion articles and the shortarticle environment explained in subsubsection 7.1.7.

#### <span id="page-42-1"></span>**.. The article environment**

The main environment to include a piece of article is called article. It takes four arguments that set up the headings and structure of the article.

```
\begin{article}{⟨num-of-columns⟩}{⟨title⟩}{⟨subtitle⟩} {⟨pagesof ⟩}{⟨label⟩}
…⟨text⟩…
\end{article}
```
The first argument *⟨num-of-columns⟩* sets the number of columns the article will be divided whereas  $\langle \text{label} \rangle$  is used when pointing an article from the index in the front page. The rest of the arguments are easy to understand.

Inside the article environment, besides the main text of the article, it is possible to include additional information using several class commands.

#### \authorandplace \timestamp

The \authorandplace{*⟨author⟩*}{*⟨place⟩*} inserts the name of the editor and the place where the article happened in the way many magazines do. Another useful command is \timestamp{*⟨time⟩*} which includes the time and a separator just before the text. These two commands should be used before the text because they type the text as the same place they are executed.

#### \image

To include images within the text of an article, xepersian-magazine provides an  $\langle \rangle$ image command. Since multicol package does not provide any float support for its multicols environment, I created a macro that includes an image only if that is possible, calculating if there is enough space for the image.It is not the best solution but it works quite well and I could not find a better one. To include an image use the command and its two arguments: the relative path to the image and a short description.

```
\image{⟨image⟩}{⟨description⟩}
\columntitle \expandedtitle
```
Within the text of the article, it is possible to add column and expanded titles. The main difference between them is that the first one keeps inside the width of an article column whereas the second expands all over the width of the page, breaking all the columns. Their use is analogous, as follows

```
\columntitle{⟨type⟩}{⟨text⟩}
\expandedtitle{⟨type⟩}{⟨text⟩}
```
These two commands use fancybox package features. That is why there are five different types of titles which correspond mainly with fancybox ones: shadowbox, doublebox, ovalbox, Ovalbox and lines.

#### <span id="page-43-0"></span>**.. The editorial environment**

In addition to the editorial article environment, one can use the editorial environment to create editorial or opinion texts. The main feature is that it transforms the style of the heading. Although this environment accepts all the commands article takes, it does not make any sense to use the \authorandplace command within it since it includes an author argument. To create an editorial text use

```
\begin{editorial}{⟨num-of-columns⟩}{⟨title⟩}{⟨author⟩}{⟨label⟩}
…⟨text⟩…
\end{editorial}
```
All arguments have the same meaning as article environment (see subsubsection  $7.1.5$ ).

#### <span id="page-43-1"></span>**.. The shortarticle environment**

The shortarticle environment creates a block of short article. Althought it has its own title and subtitle, each piece of article within it may have a title. To use it just type:

```
\begin{shortarticle}{⟨num-of-columns⟩}{⟨title⟩}{⟨subtitle⟩}{⟨label⟩}
…⟨text⟩…
\shortarticleitem{⟨title⟩}{⟨text⟩}
…
\end{shortarticle}
```
You can also specify the number of columns of the block like editorial and article environments. To add a piece of article inside the shortarticle use the \shortarticleitem, indicating a title and the text of the issue.

#### **.. Commands between articles**

\articlesep \newsection

There are two commands you can use among the articles inside xepersian-magazine: \articlesep and \newsection. The first one does not take any parameter and just draws a line between two articles. The second changes the content of \xepersian@section to the new *⟨section name⟩*. From the point it is used, all articles which follow will be grouped within the new section.

```
\newsection{⟨section name⟩}
```
## <span id="page-44-0"></span>**.. Customization**

xepersian-magazine includes many commands which can be used to customize its aspect, from the front page to the last page. I will list them grouped so it is easy to find them. Treat them as standard LATEX commands, using \renewcommand to change their behaviour.

#### **.. Front Page**

\customlogo \customminilogo \custommagazinename

When creating a magazine, everyone wants to show its own logo instead of xepersianmagazine default heading. To achieve this, you need to put the following command at the preamble of your document:

```
\customlogo{⟨text⟩}
\customminilogo{⟨text⟩}
\custommagazinename{⟨text⟩}
\edition \editionformat
```
The edition text has to be declared in the preamble of the document. One important thing to know is that \author, \date and \title have no effect inside xepersian-magazine since the magazine date is taken from  $\cdot$  today command and the other two are only for the title page (if using \maketitle).

```
\indexFormat \indexEntryFormat \indexEntryPageTxt
\indexEntryPageFormat \indexEntrySeparator
```
When defining the index in the front page, there are several commands to customize the final index style. \indexFormat sets the format of the title; \indexEntryFormat, the format of each index entry; \indexEntryPageTxt and \indexEntryPageFormat lets you define which is the text that goes with the page number and its format. Finally, xepersian-magazine creates a thin line between index entries, you can redefine it using \indexEntrySeparator. To get the index with \xepersian@indexwidth is provided. \weatherFormat \weatherTempFormat \weatherUnits

Relating to the weather block, the title format can be changed redefining \weatherFormat. In order to customize the format of the temperature numbers and their units it is necessary to redefine \weatherTempFormat and \weatherUnits respectively.

```
\*TitleFormat \*SubtitleFormat \*TextFormat
```
The main article that appear in the front page can change their formats. To obtain that there are three standard commands to modify the title, subtitle and text style. You just have to replace the star (\*) with first, second or third depending on which article you are editing. Note that first piece of article has no subtitle therefore it does not make any sense to use the non-existent command \firstSubtitleFormat.

\pictureCaptionFormat \pagesFormat

Two other elements to configure are the picture captions and the pages or section format in the entire document. To proceed just redefine the macros \pictureCaptionFormat and \pagesFormat.

**.. Inside The Magazine**

```
\innerTitleFormat \innerSubtitleFormat \innerAuthorFormat
\innerPlaceFormat
```
The articles inside xepersian-magazine may have a different format from the ones in the front page. To change their title or subtitle format redefine \innerTitleFormat and \innerSubtitleFormat. The article text format matches the document general definition. When using the \authorandplace command, you might want to change the default style. Just renew \innerAuthorFormat and \innerPlaceFormat to get the results.

\timestampTxt \timestampSeparator \timestampFormat

The  $\tt timestamp$  command described in subsubsection 7.1.5 lets you introduce the time of the event before the article text. You can configure its appearance by altering several commands: \timestampTxt which means the text after the timestamp; \timestampSeparator which defines the element between the actual timestamp and the beginning of the text and, finally, \timestampFormat to change the entire timestamp format.

#### \innerTextFinalMark

xepersian-magazine puts a small black square at the end of the article. As I wanted to create a highly customizable LATEX class I added the macro \innerTextFinalMark to change this black square. This item will appear always following the last character of the text with the  $\tilde{\epsilon}$ character.

#### \minraggedcols \raggedFormat

The \minraggedcols counter is used to tell xepersian-magazine when article text should be ragged instead of justified. The counter represents the minimum number of columns that are needed in order to use ragged texts. For example, if  $\min$ raggedcols is set to 3, all articles with 3 columns or more will be ragged. Articles with 1, 2 columns will have justified text. By default,  $\min{regedcols$  is set to 4.

The \raggedFormat macro can be redefined to fit user ragged style. Default value is \RaggedLeft.

#### \heading \foot

xepersian-magazine includes package fancyhdr for changing headings and footers. Although it is possible to use its own commands to modify xepersian-magazine style, there are two commands to change headings and foot appearance. Place them in the preamble of your xepersian-magazine document.

\heading{*⟨left⟩*}{*⟨center⟩*}{*⟨right⟩*} \foot{*⟨left⟩*}{*⟨center⟩*}{*⟨right⟩*}

If you still prefer to use fancyhdr macros, use them after the frontpage environment.

xepersian-magazine by default places no headers and footers. If you want headers and foooters, then after loading xepersian package, you should write \pagestyle{*fancy*} at the preamble of your document.

### <span id="page-46-0"></span>**.. Class Options**

The xepersian-magazine class is in itself an alteration of the standard article class, thus it inherits most of its class options but twoside, twocolumn, notitlepage and a4paper. If you find problems when loading other article features, please let me know to fix it. There are also five own options that xepersian-magazine implements.

- **a3paper** (false) This option makes xepersian-magazine 297 mm width by 420 mm height. This option is implemented because the standard article class does not allow this document size.
- **9pt** (false) Allows the 9pt font size that article class does not include (default is 10pt).
- **columnlines** columnlines (false) Adds lines between columns in the entire xepersianmagazine. The default line width is 0.1pt but it is possible to change this by setting length \columnlines in the preamble.
- **showgrid** (false) This option is only for developing purposes. Because the front page has a personal design using the textpos package, I created this grid to make easier the lay out.

## **. Typesetting Multiple-choice Questions**

#### **.. Introduction**

xepersian-multiplechoice is a package for making multiple choices questionnaires under LATEX. A special environment allows you to define questions and possible answers. You can specify which answers are correct and which are not. xepersian-multiplechoice not only formats the questions for you, but also generates a "form" (a grid that your students will have to fill in), and a "mask" (the same grid, only with correct answers properly checked in). You can then print the mask on a slide and correct the questionnaires more easily by superimposing the mask on top of students' forms.

#### **.. Usage**

Here we now explain the usage of this package, however there are four example files, namely test-question-only.tex, test-solution-form.tex, test-empty-form.tex and test-correction.tex, available in doc folder that you may want to look at.

#### **.. Loading The Package**

You can load the package as usual by:

\usepackage [Options] {*xepersian-multiplechoice*}

The available options are described along the text, where appropriate.

### **.. Creating Questions**

Here's a simple example demonstrating how to produce a new question:

```
\begin{question}{سؤال{
جواب ۱ false\
جواب ۲ true\
جواب ۳ false\
جواب ۴ false\
\end{question}
\begin{correction}
جواب واقعی و علت اینکه این جواب، جواب واقعی هست
\end{correction}
```
## **.. The question Environment**

The question environment allows you to insert questions into your document. It takes one mandatory argument which specifies the actual question's text. The question will be displayed in a frame box, the size of the line.

\true \false

The proposed answers are displayed below the question in a list fashion (the question environment is a list-based one). Instead of using \item however, use either \true or \false to insert a possible answer.

#### **.. Question Numbers**

The question environment is associated with a LATEX counter named question. This counter stores the number of the next (or current) question. It is initialized to  $I$ , and automatically incremented at the end of question environments. You might want to use it to format question titles. For instance, you could decide that each question belongs to a subsection in the article class, and use something like this before each question: \subsection\*{*Question \thequestion*}

## **.. The Form and the Mask**

\makeform \makemask

Based on the questions appearing in your document, xepersian-multiplechoice has the ability to generate a "form" (a grid that your students will have to fill in), and a "mask" (the same grid, only with correct answers properly checked in). This can make the correction process easier.

To generate a form and a mask, use the macros \makeform and \makemask. xepersianmultiplechoice uses two auxiliary files to build them. These files have respectively an extension of frm and msk. If you use these macros, you will need two passes of LATEX in order to get a correctly formatted document.

#### **.. Typesetting corrections**

The "correction" mode allows you to automatically typeset and distribute corrections to your students. These corrections are slightly modified versions of your questionnaire: each possible answer is prefixed with a small symbol (a visual clue) indicating whether the answer was correct or wrong. In addition, you can typeset explanations below each question.

To activate the correction mode, use the correction option. It is off by default.

To typeset explanations below the questions, use the correction environment (no argument). The contents of this environment is displayed only in correction mode. In normal mode, it is simply discarded.

In addition, note that xepersian-multiplechoice cancels the actions performed by \makeform and \makemask in correction mode. This is to avoid further edition of the source when typesetting a correction.

#### **.. Important Note**

Currently, xepersian-multiplechoice requires that you provide a constant number of proposed answers across all questions in your xepersian-multiplechoice. This is something natural when you want to build forms, but this might me too restrictive otherwise, I'm not sure, so it is possible that this restriction will be removed in future versions.

Currently, there is a built-in mechanism for checking that the number of proposed answers remains constant: when xepersian-multiplechoice encounters the first occurrence of the question environment, it remembers the number of proposed answers from there. Afterwards, any noticed difference in subsequent occurrences will generate an error. As a consequence, you never have to tell xepersian-multiplechoice explicitly what that number is.

### **. Customising The Package**

#### **.. The question environment**

\questionspace \answerstitlefont \answernumberfont

\questionspace is the amount of extra vertical space to put under the question, before the list of proposed answers. This is a LAT<sub>E</sub>X length that defaults to Opt.

Before the list of possible answers, a short title is displayed (for English, it reads "Possible answers:"). The \answerstitlefont macro takes one mandatory argument which redefines the font to use for the answers title. By default, \bfseries is used.

Each proposed answer in the list is numbered automatically (and alphabetically). The \answernumberfont macro takes one mandatory argument which redefines the font to use for displaying the answer number. By default, \bfseries is used.

## **.. The Form and the Mask**

\headerfont \X

The \headerfont macro takes one mandatory argument which redefines the font to use for the headers (first line and first column) of the form and mask arrays. By default, \bfseries is used.

In the mask, correct answers are checked in by filling the corresponding cell with an "X" character. If you want to change this, call the \X macro with one (mandatory) argument.

#### **.. The correction**

\truesymbol \falsesymbol

In correction mode, labels in front of answers are modified to give a visual clue about whether the answer was correct or wrong. By default, a cross and a small arrow are used. You can change these symbols by using the \truesymbol and

\falsesymbol macros. For instance, you could give a fancier look to your correction by using the pifont package and issuing:

```
\truesymbol{\ding{'063}~}
\falsesymbol{\ding{'067}~}
```
\correctionstyle

The appearance of the contents of the correction environment can be adjusted by using the \correctionstyle macro. By default, \itshape is used.

# **xepersian implementation**

## **. algorithmic-xepersian.def**

```
 \ProvidesFile{algorithmic-xepersian.def}[2010/07/25 v0.2 adaptations for algorithmic package]
 \def\algorithmicrequire{\if@RTL\textbf{:}\else\textbf{Require:}\fi}
_3 \def\algorithmicensure{(\if@RTL\textbf{}: }\el\textbf{Ensure: }\fi
```
## **. algorithm-xepersian.def**

```
I\ProvidesFile{algorithm-xepersian.def}[2010/07/25 v0.2 adaptations for algorithm package]
 \def\ALG@name{\if@RTL else\ Algorithm\fi}
\delta \def\ALGS@name{}
4\def\listalgorithmname{\if@RTL \ALGS@name\else List of \ALG@name s\fi}
```
## **. amsart-xepersian.def**

```
I\ProvidesFile{amsart-xepersian.def}[2010/07/25 v0.2 adaptations for amsart class]
_2 \renewcommand \thepart {\\et{\@tartibi\c@part\}}_3\ \def\ \appendix {\parcc}{\bar\carcc}z@ \c@subsection\z@ \let\sectionname\appendixname
     \def\thesection{\@harfi\c@section}}
 \long\def\@footnotetext#1{%
 \begingroup
 \setbox\footins
 \vbox{\if@RTL@footnote\@RTLtrue\else\@RTLfalse\fi\reset@font\footnotesize
 \interlinepenalty\interfootnotelinepenalty
 \splittopskip\footnotesep
12 \splitmaxdepth \dp\strutbox \floatingpenalty \@MM
 \hsize\columnwidth \@parboxrestore \parindent\normalparindent \sloppy
 \bidi@footnotetext@dir{#1}%
 \protected@edef\@currentlabel{\csname p@footnote\endcsname\@thefnmark}\@makefntext
 {\rule{\z@}{\footnotesep}\ignorespaces\if@RTL@footnote#1\else\latinfont#1\fi\unskip\strut\par}}%
 \bidi@footnotetext@after
 \insert\footins{\unvbox\footins}%
19 \endgroup}
 \long\def\@RTLfootnotetext#1{%
2I \begingroup
22 \setbox\footins
 \vbox{\@RTLtrue\reset@font\footnotesize
 \interlinepenalty\interfootnotelinepenalty
```
- 25 \splittopskip\footnotesep
- \splitmaxdepth \dp\strutbox \floatingpenalty \@MM
- \hsize\columnwidth \@parboxrestore \parindent\normalparindent \sloppy
- \bidi@footnotetext@dir{#1}%

```
 \hsize\columnwidth \@parboxrestore \parindent\normalparindent \sloppy
```
\protected@edef\@currentlabel{\csname p@footnote\endcsname\@thefnmark}\@makefntext

{\rule{\z@}{\footnotesep}\ignorespaces\persianfont #1\unskip\strut\par}}%

I\ProvidesFile{amsbook-xepersian.def}[2010/07/25 v0.3 adaptations for amsbook class]

II \vbox{\if@RTL@footnote\@RTLtrue\else\@RTLfalse\fi\reset@font\footnotesize

 $\frac{1}{15}$  \hsize\columnwidth \@parboxrestore \parindent\normalparindent \sloppy

 $5<sup>2</sup>$ 

\protected@edef\@currentlabel{\csname p@footnote\endcsname\@thefnmark}\@makefntext

{\rule{\z@}{\footnotesep}\ignorespaces\if@RTL@footnote#1\else\latinfont#1\fi\unskip\strut\par}}%

```
 \bidi@footnotetext@dir{#1}%
```
\splittopskip\footnotesep

\bidi@footnotetext@after

\long\def\@LTRfootnotetext#1{%

33 \endgroup}

35 \begingroup \setbox\footins

47 \endgroup}

4\def\appendix{\par

 \begingroup \setbox\footins

21 \endgroup}

23 \begingroup 24 \setbox\footins

\insert\footins{\unvbox\footins}%

40 \splitmaxdepth \dp\strutbox \floatingpenalty \@MM

\insert\footins{\unvbox\footins}%

\bidi@footnotetext@after

**. amsbook-xepersian.def**

 \c@chapter\z@ \c@section\z@ \let\chaptername\appendixname

\long\def\@footnotetext#1{%

\splittopskip\footnotesep

\bidi@footnotetext@dir{#1}%

\bidi@footnotetext@after

22\long\def\@RTLfootnotetext#1{%

\splittopskip\footnotesep

\insert\footins{\unvbox\footins}%

 $25$  \vbox{\@RTLtrue\reset@font\footnotesize \interlinepenalty\interfootnotelinepenalty

\splitmaxdepth \dp\strutbox \floatingpenalty \@MM

 $_2 \def\front{\cl{cal\cl{eardoublepage\page{narg{harf1}}\}}$ 

```
 \protected@edef\@currentlabel{\csname p@footnote\endcsname\@thefnmark}\@makefntext
```
 \vbox{\@RTLfalse\reset@font\footnotesize \interlinepenalty\interfootnotelinepenalty

```
 {\rule{\z@}{\footnotesep}\ignorespaces\latinfont #1\unskip\strut\par}}%
```
\renewcommand \thepart {\@tartibi\c@part}

\def\thechapter{\@harfi\c@chapter}}

\interlinepenalty\interfootnotelinepenalty

\splitmaxdepth \dp\strutbox \floatingpenalty \@MM

- \hsize\columnwidth \@parboxrestore \parindent\normalparindent \sloppy
- \bidi@footnotetext@dir{#1}%
- $\label{th:main} \texttt{a} $$\protected@edef\@currentlabel{\csname p@footnote\endesname\@thefnmark}\@makefntext{thifn@meteted@edef}@currentlabel{\csname p@footnote\endesname\@thefnmark\@makefntext{thifn@meteted@edef}@currentlabel{\csname p@footnote\endesname\@thefnmark\@makefntext{thifn@meteted@edef}@currentlabel{\csname p@footnote\endespace\@thefn@meteted@edef}$
- ${\rm \xleftarrow{\zeta} {\footnotesize \simeq} {\rm \xleftarrow{\textrm{part}}}$
- \bidi@footnotetext@after
- \insert\footins{\unvbox\footins}%
- 35 \endgroup}

\long\def\@LTRfootnotetext#1{%

- 37 \begingroup
- \setbox\footins
- \vbox{\@RTLfalse\reset@font\footnotesize
- \interlinepenalty\interfootnotelinepenalty
- \splittopskip\footnotesep
- \splitmaxdepth \dp\strutbox \floatingpenalty \@MM
- \hsize\columnwidth \@parboxrestore \parindent\normalparindent \sloppy
- \bidi@footnotetext@dir{#1}%
- \protected@edef\@currentlabel{\csname p@footnote\endcsname\@thefnmark}\@makefntext
- {\rule{\z@}{\footnotesep}\ignorespaces\latinfont #1\unskip\strut\par}}%
- \bidi@footnotetext@after
- \insert\footins{\unvbox\footins}%
- 49 \endgroup}

## **. article-xepersian.def**

```
 \ProvidesFile{article-xepersian.def}[2010/07/25 v0.2 adaptations for standard article class]
 \renewcommand \thepart {\@tartibi\c@part}
```
- \renewcommand\appendix{\par
- \setcounter{section}{0}%
- \setcounter{subsection}{0}%
- \gdef\thesection{\@harfi\c@section}}

### **. artikel1-xepersian.def**

```
I\ProvidesFile{artikel1-xepersian.def}[2010/07/25 v0.1 adaptations for artikel1 class]
 \renewcommand*\thepart{\@tartibi\c@part}
```
- $_3\,\text{command*}\$
- \setcounter{section}{0}%
- \setcounter{subsection}{0}%
- \gdef\thesection{\@harfi\c@section}}

### **. artikel2-xepersian.def**

```
I\ProvidesFile{artikel2-xepersian.def}[2010/07/25 v0.1 adaptations for artikel2 class]
```

```
 \renewcommand*\thepart{\@tartibi\c@part}
```
- \renewcommand\*\appendix{\par
- \setcounter{section}{0}%
- \setcounter{subsection}{0}%
- \gdef\thesection{\@harfi\c@section}}

## **. artikel3-xepersian.def**

```
 \ProvidesFile{artikel3-xepersian.def}[2010/07/25 v0.1 adaptations for artikel3 class]
```
\renewcommand\*\thepart{\@tartibi\c@part}

```
 \renewcommand*\appendix{\par
```

```
 \setcounter{section}{0}%
```

```
 \setcounter{subsection}{0}%
```

```
 \gdef\thesection{\@harfi\c@section}}
```
## **. backref-xepersian.def**

```
 \ProvidesFile{backref-xepersian.def}[2010/07/25 v0.1 adaptations for backref package]
 \def\backrefpagesname{\if@RTL else\ pages\fi}
_3\det\BbbCAtincitex[#1]#2{%
 \BRorg@Latincitex[{#1}]{#2}%
 \ifBR@verbose
 \PackageInfo{backref}{back Latin cite \string`#2\string'}%
7 \text{Vfi} \Hy@backout{#2}%
<sub>9</sub> }
 \AtBeginDocument{%
 \@ifundefined{NAT@parse}{%
 \global\let\BRorg@Latincitex\@Latincitex
 \global\let\@Latincitex\BR@Latincitex
_{14} } {%
 \@ifpackageloaded{hyperref}{}{%
 \def\hyper@natlinkstart#1{\Hy@backout{#1}}%
_{17} }%
 \PackageInfo{backref}{** backref set up for natbib **}%
_{19} }%
20 \frac{1}{6}
```
## **. bidicode-xepersian.def**

\ProvidesFile{bidicode-xepersian.def}[2010/07/25 v0.0 Persian captions for bidicode package]

## **. bidimoderncv-xepersian.def**

```
 \ProvidesFile{bidimoderncv-xepersian.def}[2010/07/25 v0.1 adaptations for bidimoderncv class]
\alpha \def\refname{\if@RTL else\ Publications\fi}
```
## **. boek3-xepersian.def**

```
I\ProvidesFile{boek3-xepersian.def}[2010/07/25 v0.1 adaptations for boek3 class]
```
 $_2 \renewcommand*\thepart{\\theta\c0}$ 

```
 \renewcommand*\frontmatter{%
```

```
 \cleardoublepage
```
- \@mainmatterfalse
- \pagenumbering{harfi}}
- $\gamma$  \renewcommand\*\appendix{\par
- \setcounter{chapter}{0}%
- \setcounter{section}{0}%
- \gdef\@chapapp{\appendixname}%
- \gdef\thechapter{\@harfi\c@chapter}}

## **. boek-xepersian.def**

I\ProvidesFile{boek-xepersian.def}[2010/07/25 v0.1 adaptations for boek class]

```
 \renewcommand*\thepart{\@tartibi\c@part}
```
 $\frac{3}{\text{year}}$ 

- \cleardoublepage
- $\,$  \@mainmatterfalse
- \pagenumbering{harfi}}
- $\gamma$ \renewcommand\*\appendix{\par
- \setcounter{chapter}{0}%
- \setcounter{section}{0}%
- \gdef\@chapapp{\appendixname}%
- \gdef\thechapter{\@harfi\c@chapter}}

## **. bookest-xepersian.def**

```
 \ProvidesFile{bookest-xepersian.def}[2010/07/25 v0.1 adaptations for bookest class]
 \renewcommand \thepart {\@tartibi\c@part}
```
3\renewcommand\appendix{\par

- \setcounter{chapter}{0}%
- \setcounter{section}{0}%
- \gdef\@chapapp{\appendixname}%
- \gdef\thechapter{\@harfi\c@chapter}
- }%end appendix

## **. book-xepersian.def**

```
I\ProvidesFile{book-xepersian.def}[2010/07/25 v0.2 adaptations for standard book class]
```

```
 \renewcommand\frontmatter{%
```
- \cleardoublepage
- \@mainmatterfalse
- \pagenumbering{harfi}}
- \renewcommand \thepart {\@tartibi\c@part}
- $_7$  \renewcommand\appendix{\par
- \setcounter{chapter}{0}%
- \setcounter{section}{0}%
- \gdef\@chapapp{\appendixname}%
- \gdef\thechapter{\@harfi\c@chapter}
- 12 }%end appendix

## **. breqn-xepersian.def**

- \ProvidesFile{breqn-xepersian.def}[2010/07/25 v0.1 adaptations for breqn package]
- \def\@dmath[#1]{\if@RTL\@RTLfalse\addfontfeatures{Mapping=farsidigits}\fi%
- \everydisplay\expandafter{\the\everydisplay \display@setup}%
- \if@noskipsec \leavevmode \fi
- \if@inlabel \leavevmode \global\@inlabelfalse \fi
- \if\eq@group\else\eq@prelim\fi
- \setkeys{breqn}{#1}%
- \the\eqstyle
- \eq@setnumber
- \begingroup
- \eq@setup@a
- 12 \eq@startup

```
 \global\let\grp@aligned\@True
 \global\let\grp@shiftnumber\@False
23 \eq@prelim
 \setkeys{breqn}{#1}%
 \if\grp@hasNumber \grp@setnumber \fi
26}
_{27}\def\@dseries[#1]{\if@RTL\@RTLfalse\addfontfeatures{Mapping=farsidigits}\fi%
 \let\display@setup\dseries@display@setup
 % Question: should this be the default for dseries???
 \global\eq@wdCond\z@
 \@dmath[layout={M},#1]%
 \mathsurround\z@\@@math \penalty\@Mi
 \let\endmath\ends@math
34 \def\premath{%
 \ifdim\lastskip<.3em \unskip
 \else\ifnum\lastpenalty<\@M \dquad\fi\fi
 }%
 \def\postmath{\unpenalty\eq@addpunct \penalty\intermath@penalty \dquad \@ignoretrue}%
```
 $L_1$  \def\@dgroup[#1]{\if@RTL\@RTLfalse\addfontfeatures{Mapping=farsidigits}\fi%

 \let\eq@group\@True \global\let\eq@GRP@first@dmath\@True \global\GRP@queue\@emptytoks \global\setbox\GRP@box\box\voidb@x

\global\grp@wdL\z@\global\grp@wdR\z@\global\grp@wdT\z@

\global\grp@linewidth\z@\global\grp@wdNum\z@

## **. commands-ltx.def**

\ignorespaces

40 }

17 \global\let\GRP@label\@empty

\global\let\grp@eqs@numbered\@False

13 }

```
I\ProvidesFile{commands-ltx.def}[2010/07/25 v0.2 Persian localisation of LaTeX2e commands]
2\eqcommand{ }{@arstrut}
 \eqcommand{}{above}
4\eqcommand{ }{abovedisplayshortskip}
 \eqcommand{}{abovedisplayskip}
 \eqcommand{}{abstractname}
\gamma \begin{pmatrix} \gamma & \gamma \\ \gamma & \gamma \end{pmatrix} \eqcommand{}{active}
 \eqcommand{}{addcontentsline}
<sup>10</sup> \eqcommand{ }{addpenalty}
II \eqcommand{ }{address}
12 \eqcommand{ }{addtocontents}
13 \eqcommand{ }{addtocounter}
14 \eqcommand{ }{addtolength}
If \eqcommand{ }{addvspace}
16 \eqcommand{ }{adjdemerits}
17 \eqcommand{ } {advance}
18\eqcommand{ }{afterassignment}
19 \eqcommand{ }{aftergroup}
```

```
 \eqcommand{}{aleph}
_{2I} \eqcommand{ }{aliasfontfeature}
22\eqcommand{ {}}{aliasfontfeatureoption}
_{23} \eqcommand{ }{allowbreak}
 \eqcommand{@}{alloc@}
25 \eqcommand{ }{allocationnumber}
26\eqcommand{ }{allowdisplaybreaks}
_{27} \eqcommand{ }{Alph}
28\eqcommand{ }{alph}
 \eqcommand{}{alsoname}
30 \eqcommand{ }{and}
3I \eqcommand{ }{angle}
32 \eqcommand{ } {appendixname}
33 \eqcommand{ }{approx}
_34 \eqcommand{ }{arabic}
35 \text{ \qquad } {arg}
36\eqcommand{ }{arrayrulecolor}
\frac{37}{4} \eqcommand{ }{arraycolsep}
38\eqcommand{ }{arrayrulewidth}
 \eqcommand{}{arraystretch}
40\eqcommand{ }{AtBeginDocument}
\begin{minipage}[c]{0.9\linewidth} \begin{minipage}[c]{0.9\linewidth} \begin{minipage}[c]{0.9\linewidth} \end{minipage}[d]{\textbf{1}} \end{minipage} \begin{minipage}[c]{0.9\linewidth} \begin{minipage}[c]{0.9\linewidth} \end{minipage}[d]{\textbf{2}} \end{minipage} \begin{minipage}[c]{0.9\linewidth} \begin{minipage}[c]{0.9\linewidth} \end{minipage}[d]{\textbf{3}} \end{minipage} \begin{minipage}[c]{0.9\linewidth} \begin{minipage}[c]{0.9\linewidth} \end{minipage}[d]{\textbf{4}} \end{min \eqcommand{}{AtEndOfClass}
43 \eqcommand{ }{AtEndOfPackage}
44 \eqcommand{ } {author}
45 \eqcommand{ }{backmatter}
46\eqcommand{ }{backslash}
_{47} \geqcommand{ }{badness}
48\eqcommand{ }{bar}
 \eqcommand{}{baselineskip}
 \eqcommand{}{baselinestretch}
5I \eqcommand{ }{batchmode}
52 \text{logcommand}{} }{begin}
\frac{53}{ } \geq 3\frac{2}{54} \neq 3<br>
\frac{2}{55} \neq 3<br>
\frac{2}{55} \neq 3}{begingroup}
 \eqcommand{}{belowdisplayshortskip}
\frac{57}{2} \eqcommand{ }{belowdisplayskip}
{}_{58} \eqcommand{ }{bf}
 \eqcommand{}{bfdefault}
 \eqcommand{}{bfseries}
 \eqcommand{}{bgroup}
 \eqcommand{}{bibitem}
 \eqcommand{}{bibliography}
 \eqcommand{}{bibliographystyle}
65 \text{ (eqcommand)} }{bibname}
 \eqcommand{}{bigskip}
 \eqcommand{}{bigskipamount}
 \eqcommand{}{botfigrule}
 \eqcommand{}{botmark}
```

```
 \eqcommand{}{bottompageskip}
_{7I} \eqcommand{ }{bottomfraction}
72 \text{ 2}_{73} \eqcommand{ }{boxmaxdepth}
_{74} \eqcommand{ }{break}
75 \text{ (equommand} }{bullet}
\frac{76}{9} \eqcommand{ @ }{@cclv}
77 \eqcommand{ @ }{@cclvi}
78\eqcommand{ }{caption}
 \eqcommand{}{catcode}
 \eqcommand{}{cc}
 \eqcommand{}{ccname}
82 \eqcommand{ }{cdot}
 \eqcommand{}{cdots}
84 \text{logcommand}{} }{centering}
 \eqcommand{}{centerline}
 \eqcommand{@}{ch@ck}
87 \eqcommand{ }{chapter}
 \eqcommand{}{chaptername}
 \eqcommand{}{char}
90\eqcommand{ }{chardef}
91\eqcommand{ }{CheckCommand}
 \eqcommand{}{cite}
93 \eqcommand{ }{ClassError}
94\eqcommand{ }{ClassInfo}
 \eqcommand{}{ClassWarning}
 \eqcommand{}{ClassWarningNoLine}
97\eqcommand{ }{cleaders}
 \eqcommand{}{cleardoublepage}
 \eqcommand{}{clearpage}
100\eqcommand{ }{cline}
101 \eqcommand{ }{closein}
102 \eqcommand{ }{closeout}
103 \eqcommand{ }{closing}
104 \eqcommand{ }{clubpenalty}
105 \eqcommand{ }{clubsuit}
106 \eqcommand{ }{colbotmark}
107\eqcommand{ }{colfirstmark}
108\eqcommand{ }{color}
109 \eqcommand{ }{colorbox}
IIO \eqcommand{ }{coltopmark}
\text{m\texttt{qcommand}} \eqcommand{ }{columncolor}
112 \eqcommand{ }{columnsep}
\text{H}_{113} \eqcommand{ }{columnwidth}
\text{H}_4 \eqcommand{ }{columnseprule}
II5 \eqcommand{ }{contentsline}
II6 \eqcommand{ }{contentsname}
117 \eqcommand{ }{copy}
II8 \eqcommand{ }{copyright}
119 \eqcommand{ }{count}
```

```
120 \eqcommand{ @}{count@}
121 \eqcommand{ } {countdef}
122 \eqcommand{ }{cr}
123 \eqcommand{ }{crcr}
124 \eqcommand{ } {csname}
125 \eqcommand{ }{CurrentOption}
126 \eqcommand{ }{dashbox}
127 \eqcommand{ } {dashv}
128\eqcommand{@ }{@date}
129 \eqcommand{ }{date}
130 \eqcommand{ }{day}
131 \eqcommand{ }{dblbotfigrule}
132 \eqcommand{ }{dblbottomfraction}
\begin{array}{cc} \text{133}\ \text{eqcommand} & \text{134}\ \text{eqcommand} & \text{135}\ \text{eq} & \text{136}\ \text{eq} & \text{137}\ \text{eq} & \text{138}\ \text{eq} & \text{139}\ \text{eq} & \text{139}\ \text{eq} & \text{139}\ \text{eq} & \text{139}\ \text{eq} & \text{139}\ \text{eq} & \text{139}\ \text{eq} & \text{139}\ \text{eq} & \text{139}\ \text{eq} & \text{139}\ \text{eq} & \text{139}\ \text{eq} & \text{ \eqcommand{}{dblfloatpagefraction}
135 \eqcommand{ }{dblfloatsep}
136 \eqcommand{ }{dblfntlocatecode}
137\eqcommand{<br>}{dbltextfloatsep}
138 \eqcommand{ }{dbltopfraction}
139 \eqcommand{ }{DeclareFixedFont}
140\eqcommand{ }{DeclareGraphicsExtensions}
\label{eq:14} $$ \frac{eqcommand{\qquad} }{DeclarefraphicsRule} $$ \frac{eqcommand{\qquad} }{DeclarefIntComma} $$ \eqcommand{}{DeclareOldFontCommand}
143 \eqcommand{ }{DeclareOption}
144\eqcommand{ }{DeclareRobustCommand}
145 \eqcommand{ }{DeclareSymbolFont}
146 \eqcommand{ }{deadcycles}
_{147} \eqcommand{ }{def}
148\eqcommand{ }{definecolor}
149 \eqcommand{ }{deg}
150 \eqcommand{ }{delcode}
151 \eqcommand{ }{delimiter}
IS2 \eqcommand{ }{delimiterfactor}
153 \eqcommand{ }{depth}
\begin{array}{c} \text{I54} \\ \text{I4} \end{array}\frac{155}{4} \eqcommand{ }{dim}
156 \eqcommand{ }{dimen}
\frac{157}{2} \eqcommand{ @}{dimen@}
158\eqcommand{ @ }{dimen@i}
159 \eqcommand{ @ }{dimen@ii}
160\eqcommand{ }{dimendef}
161\eqcommand{ }{discretionary}
162\eqcommand{ }{displaybreak}
163 \eqcommand{ }{displayindent}
164 \eqcommand{ }{displaystyle}
\begin{array}{c} \text{165}\ \text{leq} \end{array}166\eqcommand{ }{divide}
167\eqcommand{ }{documentclass}
168 \eqcommand{ }{do}
169 \eqcommand{ }{dospecials}
```

```
170 \eqcommand{ }{dot}
171 \eqcommand{ } {doteq}
172 \eqcommand{ }{dotfill}
_{173} \eqcommand{ }{dots}
_{174} \eqcommand{ }{doublebox}
175 \eqcommand{ }{doublerulesepcolor}
176\eqcommand{ }{doublerulesep}
177 \eqcommand{ }{downarrow}
178 \eqcommand{ }{dp}
179 \eqcommand{ }{dump}
180\eqcommand{ }{edef}
181 \eqcommand{ } {egroup}
182 \eqcommand{ } {eject}
183 \eqcommand{ }{else}
_{184} \eqcommand{ }{em}
185 \eqcommand{ } {emergencystretch}
186 \eqcommand{ }{emph}
187 \eqcommand{@ }{@empty}
188 \eqcommand{ }{empty}
189 \eqcommand{ }{emptyset}
190 \eqcommand{ }{end}
191 \eqcommand{ } {endL}
192 \eqcommand{ } {endR}
193 \eqcommand{ }{endcsname}
194 \eqcommand{ }{endfirsthead}
195 \eqcommand{ }{endfoot}
196 \eqcommand{ }{endgraf}
197\eqcommand{ }{endgroup}
198\eqcommand{ }{endhead}
199 \eqcommand{ } {endinput}
200\eqcommand{ }{endlastfoot}
201 \eqcommand{ }{enlargethispage}
202 \eqcommand{ }{endline}
203 \eqcommand{ }{endlinechar}
204 \eqcommand{ }{enspace}
205 \eqcommand{ }{enskip}
206\eqcommand{ }{eqcommand}
207 \eqcommand{ } {eqenvironment}
208 \eqcommand{ } {eqref}
209 \eqcommand{ }{errhelp}
210 \eqcommand{ }{errmessage}
_{2H} \eqcommand{ }{errorcontextlines}
212 \eqcommand{ }{errorstopmode}
213 \eqcommand{ } {escapechar}
214 \eqcommand{ }{euro}
215 \text{ (eqcommand{\textf{eq:1}})}216 \eqcommand{ }{everycr}
217 \eqcommand{ }{everydisplay}
218 \eqcommand{ } {everyhbox}
219 \eqcommand{ }{everyjob}
```

```
220 \eqcommand{ } {everymath}
221 \eqcommand{ }{everypar}
222 \eqcommand{ } {everyvbox}
223 \eqcommand{ }{ExecuteOptions}
\verb|224\eq30" signal {\label{ex2} + \verb|424\eq30" signal + \verb|424\eq30" signal + \verb|424\eq30" signal + \verb|424\eq30" signal + \verb|424\eq30" signal + \verb|424\eq30" signal + \verb|424\eq30" signal + \verb|424\eq30" signal + \verb|424\eq30" signal + \verb|424\eq30" signal + \verb|424\eq30" signal + \verb|424\eq30" signal + \verb|424\eq30" signal + \verb|424\eq30" signal + \verb|424\eq30" signal + \verb|424225 \eqcommand{ } {expandafter}
226 \eqcommand{ }{extracolsep}
227\eqcommand{@ }{@firstofone}
228\eqcommand{@ }{@firstoftwo}
229 \eqcommand{ @ }{f@ur}
_{230} \eqcommand{ }{fam}
23I \eqcommand{ }{fancypage}
_{232} \eqcommand{ }{fbox}
233 \eqcommand{ }{fboxrule}
_{234} \eqcommand{ }{fboxsep}
235 \eqcommand{ } {fcolorbox}
_{236} \geq \text{qcommand}{fi}
_{237} \eqcommand{ } {figurename}
238 \eqcommand{ }{filbreak}
_{239} \eqcommand{ }{fill}
240 \eqcommand{ }{firstmark}
_{24} \eqcommand{ }{flat}
242 \eqcommand{ } {floatpagefraction}
_{243} \eqcommand{ }{floatingpenalty}
_{244} \eqcommand{ } {floatsep}
_{245} \eqcommand{ }{flushbottom}
246\eqcommand{ }{fmtname}
_{247} \eqcommand{ }{fmtversion}
248\eqcommand{ }{fnsymbol}
249 \eqcommand{ }{font}
250 \eqcommand{ }{fontdimen}
_{25I} \eqcommand{ }{fontencoding}
_{252} \eqcommand{ }{fontfamily}
253 \text{ (eqcommand)} }{fontname}
254 \text{/eqcommand}{fontseries}
255 \eqcommand{ }{fontshape}
256 \text{ (eqcommand)} + \{frontsize\}257 \text{ (eqcommand)}_{258} \eqcommand{ }{footins}
259 \eqcommand{ }{footnote}
260\eqcommand{ }{footnotemark}
_{261} \eqcommand{ }{footnoterule}
262 \eqcommand{ }{footnotesep}
263 \eqcommand{ }{footnotesize}
264 \eqcommand{ }{footnotetext}
265 \text{/eqcommand} / 160 \text{/eq}266 \eqcommand{ }{frame}
267\eqcommand{ }{framebox}
268\eqcommand{ }{frenchspacing}
269 \eqcommand{ }{frontmatter}
```
270 \eqcommand{ }{futurelet} 271 \eqcommand{@ }{@gobble} 272 \eqcommand{@ }{@gobbletwo}  $_{273}$  \eqcommand{@  $\qquad$  } {@gobblefour} 274 \eqcommand{@ }{@gtempa} 275 \eqcommand{@ }{@gtempb} 276 \eqcommand{ }{gdef} <sup>277</sup> \eqcommand{ }{GenericInfo} 278\eqcommand{ }{GenericWarning} 279 \eqcommand{ }{GenericError} 280\eqcommand{ }{global}  $_{281}$  \eqcommand{ }{globaldefs} 282 \eqcommand{ }{glossary} 283 \eqcommand{ }{glossaryentry}  $284 \text{/eqcommand}$   $\{$   $\}$ {goodbreak}  $285 \text{ (eqcommand{\i}{{\mathbb f}^2})$  $\begin{array}{ll}\n 286 \text{eqcommand} & \text{fguillemotleft} \\
 287 \text{eqcommand} & \text{fguillemotleft}\n \end{array}$ }{guillemotright} 288\eqcommand{ }{guilsinglleft} 289 \eqcommand{ }{guilsinglright} \eqcommand{}{halign} 291 \eqcommand{ }{hang}  $_{292}$  \eqcommand{ }{hangafter} 293 \eqcommand{ }{hangindent} 294 \eqcommand{ }{hbadness}  $_{295}$  \eqcommand{ }{hbox} 296\eqcommand{ }{headheight} 297\eqcommand{ }{headsep} \eqcommand{}{headtoname} \eqcommand{}{heartsuit} 300 \eqcommand{ }{height} 301 \eqcommand{ }{hfil} 302 \eqcommand{ }{hfill} 303 \eqcommand{ }{hfilneg} 304 \eqcommand{ }{hfuzz} 305 \eqcommand{ }{hideskip} 306 \eqcommand{ }{hidewidth} 307\eqcommand{ }{hline} 308 \eqcommand{ }{hoffset} 309 \eqcommand{ }{holdinginserts} 310 \eqcommand{ }{hrboxsep}  $\frac{311}{312}$  \eqcommand{ }{hrule}<br> $\frac{312}{312}$  \eqcommand{ }{hrulefill} 312 \eqcommand{ 313 \eqcommand{ }{hsize} 314 \eqcommand{ }{hskip} 315 \eqcommand{ }{hspace}  $_{316}$  \eqcommand{ }{hss}  $_{317}$  \eqcommand{ }{ht} 318 \eqcommand{ }{huge} 319 \eqcommand{ }{Huge}

```
320 \eqcommand{ } {hyperlink}
32I \eqcommand{ } {hypersetup}
322 \eqcommand{ }{hypertarget}
\{323\} \eqcommand{ } {hyphenation}
324 \eqcommand{ } {hyphenchar}
325 \eqcommand{ }{hyphenpenalty}
326\eqcommand{0} }{@ifclassloaded}
327\eqcommand{@ }{@ifdefinable}
328\eqcommand{@ }{@ifnextchar}
329 \eqcommand{@ }{@ifpackageloaded}
330 \eqcommand{@ }{@ifstar}
\sum_{331} \eqcommand{@ }{@ifundefined}
_{332} \eqcommand{ }{if}
 \eqcommand{@}{if@tempswa}
334 \eqcommand{ } {ifcase}
335 \text{/eqcommand} \{ \}336 \eqcommand{ } {ifdefined}
337\eqcommand{ }{ifdim}
338 \eqcommand{ } {ifeof}
_{339} \eqcommand{ }{iff}
_{340} \eqcommand{ }{iffalse}
34I \eqcommand{ }{IfFileExists}
_{342} \eqcommand{ }{ifhbox}
_{343} \eqcommand{ }{ifhmode}
344 \eqcommand{ }{ifinner}
{}_{345} \eqcommand{ } {ifmmode}
346 \eqcommand{ }{ifnum}
347\eqcommand{ }{ifodd}
_{348} \eqcommand{ }{ifthenelse}
349 \eqcommand{ }{iftrue}
350 \eqcommand{ }{ifvbox}
351 \eqcommand{ } {ifvmode}
_{352} \eqcommand{ }{ifvoid}
353 \text{/eqcommand} \{\qquad} }{ifx}
354 \eqcommand{ } {ignorespaces}
355 \eqcommand{ }{immediate}
356 \eqcommand{ }{include}
357 \eqcommand{ } {includegraphics}
358 \eqcommand{ }{includeonly}
359 \eqcommand{ }{indent}
360\eqcommand{ }{index}
361\eqcommand{ }{indexentry}
362 \eqcommand{ }{indexname}
363 \eqcommand{ }{indexspace}
364 \eqcommand{ }{input}
365 \eqcommand{ }{InputIfFileExists}
366 \eqcommand{ }{inputlineno}
367\eqcommand{ }{insert}
368\eqcommand{ }{insertpenalties}
369\eqcommand{<br>}{interfootnotelinepenalty}
```
370\eqcommand{<br>}{interdisplaylinepenalty}  $\sum_{371}$  \eqcommand{ } {interlinepenalty} 372 \eqcommand{ } {intertext}  $\frac{373}{973}$  \eqcommand{ } {intertextsep} 374 \eqcommand{ }{invisible} 375 \eqcommand{ } {itdefault}  $_{376}$  \eqcommand{ }{itshape} 377 \eqcommand{ }{item} 378\eqcommand{ }{itemindent} 379 \eqcommand{ } {itemsep} 380\eqcommand{ }{iterate} 381 \eqcommand{ }{itshape} 382 \eqcommand{ }{jobname} 383 \eqcommand{ }{jot}  $384 \text{logcommand}$ {kern}  $385 \text{/eqcommand} \{\n11\}$ 386 \eqcommand{ }{label} 387\eqcommand{ }{labelenumi} 388\eqcommand{ }{labelenumii} 389 \eqcommand{ }{labelenumiii} 390\eqcommand{ }{labelenumiv} 391\eqcommand{ }{labelitemi} 392\eqcommand{ }{labelitemii} 393\eqcommand{ }{labelitemiii} 394 \eqcommand{ }{labelitemiv} 395 \eqcommand{ } {labelsep} 396\eqcommand{ }{labelwidth} 397\eqcommand{ }{language} 398 \eqcommand{ }{large} 399 \eqcommand{ }{Large} 400\eqcommand{ }{LARGE} 401 \eqcommand{ } {lastbox} 402 \eqcommand{ } {lastkern} 403 \eqcommand{ }{lastpenalty} 404 \eqcommand{ } {lastskip} 405 \eqcommand{ }{LaTeX} 406 \eqcommand{ }{LaTeXe} 407\eqcommand{ }{lccode} 408 \eqcommand{ }{ldots} 409 \eqcommand{ }{leaders} 410 \eqcommand{ }{leavevmode} 4II \eqcommand{ }{left} 412 \eqcommand{ }{leftmargin} 413 \eqcommand{ }{leftmargini} 4<sup>14</sup> \eqcommand{ }{leftmarginii} 415 \eqcommand{ }{leftmarginiii} 416 \eqcommand{ }{leftmarginiv}  $_{417}$  \eqcommand{ }{leftmarginv} 418 \eqcommand{ }{leftmarginvi} 419 \eqcommand{ }{leftmark}

```
420\eqcommand{ }{leftpageskip}
_{421} \eqcommand{ } {leftskip}
422 \eqcommand{ } {let}
423\eqcommand{ }{line}
424 \eqcommand{ }{linebreak}
425 \eqcommand{ } {linepenalty}
426 \eqcommand{ } {lineskip}
427\eqcommand{ }{lineskiplimit}
428\eqcommand{ }{linespread}
429\eqcommand{ }{linethickness}
430 \eqcommand{ } {linewidth}
43I\eqcommand{ }{listfigurename}
432 \eqcommand{ }{listfiles}
433\eqcommand{ }{listoffigures}
_{434} \eqcommand{ } {listoftables}
435 \eqcommand{ }{listparindent}
436\eqcommand{<br>{}_{437}\eqcommand{<br>}{LoadClass}
_{437} \eqcommand{
438\eqcommand{ }{LoadClassWithOptions}
439 \eqcommand{ }{location}
440 \eqcommand{ }{long}
44I \eqcommand{ }{loop}
442\eqcommand{ }{looseness}
_{443} \eqcommand{ } {lower}
444 \eqcommand{@ }{@makeother}
_{445} \eqcommand{@ }{@m}
446 \eqcommand{ @ }{@M}
_{447} \eqcommand{ @ }{@Mi}
 \eqcommand{@}{@Mii}
 \eqcommand{@}{@Miii}
 \eqcommand{@}{@Miv}
45I \eqcommand{ @ }{@MM}
452 \text{ (eqcommand{@}1) }_{453} \eqcommand{ } {mag}
_{454} \eqcommand{ }{magstep}
455 \eqcommand{ } {magstephalf}
456 \eqcommand{ } {mainmatter}
457\eqcommand{ }{makeatletter}
458 \eqcommand{ } {makeatother}
459 \eqcommand{ } {makebox}
460\eqcommand{ }{makeglossary}
461\eqcommand{ }{makeindex}
462\eqcommand{ }{makelabel}
463 \eqcommand{ }{makelabels}
464\eqcommand{ }{MakeLowercase}
465 \text{ \qqcommand{\q}{{\ddots}} + 465 \text{ \qq{}centered}466 \eqcommand{ }{MakeUppercase}
467\eqcommand{ }{marginpar}
 \eqcommand{}{marginparpush}
469\eqcommand{ }{marginparsep}
```
470\eqcommand{ }{marginparwidth}  $_{47}$  \eqcommand{ }{mark} 472 \eqcommand{ }{markboth}  $_{473} \geq \text{qcommand}$ {markright} 474 \eqcommand{ } {mathaccent}  $_{475}$  \eqcommand{ }{mathchar} 476 \eqcommand{ }{mathchardef} 477 \eqcommand{ } {mathcode}  $_{478} \geq$ command{ }{mathrm} 479\eqcommand{ }{maxdeadcycles} 480\eqcommand{ }{maxdepth} 48I \eqcommand{ } {maxdimen}  $482 \text{ (eqcommand)}$  +  $\{mbox\}$ 483 \eqcommand{ }{mdseries} 484 \eqcommand{ }{meaning} \eqcommand{}{mediumseries} 486\eqcommand{ }{medmuskip}  $487 \text{ (eqcommand)}$  }{medskip} 488\eqcommand{ }{medskipamount} 489 \eqcommand{ }{medspace} 490\eqcommand{ }{message}  $\begin{array}{c} \text{49I} \\ \text{492} \text{ (eqcommand{\qquad} {\qquad \qquad } } \text{ (MessageBreak)} \\ \text{492} \text{ (eqcommand{\qquad} {\qquad \qquad } } \text{ (Minvowcle)} \end{array}$ }{minrowclearance}  $_{493} \geq \text{mod}{}$  } {mkern} \eqcommand{}{month} 495 \eqcommand{ } {moveleft} 496 \eqcommand{ }{moveright} 497\eqcommand{ }{mskip} \eqcommand{@}{m@th} 499 \eqcommand{ }{multicolumn} \eqcommand{}{multiply} \eqcommand{}{multispan} 502 \eqcommand{ }{muskip} {\pided{}}{muskipdef} \eqcommand{@}{@namedef} \eqcommand{@}{@nameuse} \eqcommand{@}{@ne} 507\eqcommand{ }{name} 508 \eqcommand{ }{natural} \eqcommand{}{nearrow} \eqcommand{}{nearrower}  $\texttt{supp}{\{N\texttt{eedsTextFormat}\}}$ 512 \eqcommand{ }{neg} { $_{513}$  \eqcommand{ }{negmedspace} 514 \eqcommand{ } {negthickspace} 515 \eqcommand{ } {negthinspace} \eqcommand{}{newboolean}  $\{v_1, v_2\}$  \eqcommand{ } {newbox} 518 \eqcommand{ } {newcommand} 519 \eqcommand{ } {newcount}

520 \eqcommand{ } {newcounter}  $\{z_1\}$  \eqcommand{ } {newdimen} \eqcommand{}{newenvironment}  $\{523\text{\equcirc}$  and  $\{$  bequested  $\}$  finewfam}  $\{ {}_{524}\text{ \eq{}command{\}}\}$  \eqcommand{ } {newfont} 525 \eqcommand{ } {newhelp}  $\{ {}_{526} \text{ \qquad } \} \$  [newinsert]  $\{27\}$  \eqcommand{ } {newlabel} 528 \eqcommand{ } {newlength}  $\{ {}_{529} \text{ \eq{}command} \{ \}$  [newline]  $\{$ <sub>530</sub> \eqcommand{<br>}{newlinechar} 531 \eqcommand{ } {newmuskip} 532 \eqcommand{ } {newpage}  $\{$   $\}$ {newread}  $\{$ <sub>534</sub> \eqcommand{ }{newsavebox}  $\frac{535}{9}$  \eqcommand{ } {newskip} 536 \eqcommand{ } {newtheorem} 537 \eqcommand{ } {newtoks} 538 \eqcommand{ } {newwrite}  $\{$ <sub>539</sub> \eqcommand{ }{noalign} 540 \eqcommand{ }{nobreak} 54I \eqcommand{ } {nobreakspace}  $\{ {}_{542} \setminus \text{eqcommand}\}$   $\{ \}$   $\{ \}$  nocite}  $_{543}$  \eqcommand{ }{noexpand}  $\{544\}$  \eqcommand{ } {nofiles}  $\{$ <sub>545</sub> \eqcommand{ }{noindent} 546\eqcommand{ }{nointerlineskip}  $_{547}$  \eqcommand{ }{nolimits}  $\{$ <sub>548</sub> \eqcommand{ }{nolinebreak} 549 \eqcommand{ } {nonstopmode} 550 \eqcommand{ }{nonfrenchspacing} 551 \eqcommand{ } {nonumber}  $\{$ <sub>552</sub> \eqcommand{ }{nopagebreak}  $\frac{553}{253}$  \eqcommand{ } {normalbaselines}  $\frac{554}{954}$  \eqcommand{ }{normalbaselineskip} 555 \eqcommand{ }{normalcolor} 556 \eqcommand{ } {normalfont}  $\frac{557}{257}$  \eqcommand{ } {normallineskip} 558\eqcommand{ }{normallineskiplimit} \eqcommand{}{normalmarginpar} 560\eqcommand{ }{normalsize} \eqcommand{}{notag} 562 \eqcommand{ }{null}  $\{563\text{}\qquad\}$  {nullfont} 564 \eqcommand{ }{number} 565 \eqcommand{ }{numberline} \eqcommand{}{numberwithin} \eqcommand{}{@evenfoot} \eqcommand{}{@evenhead} \eqcommand{}{@oddfoot}

```
570\eqcommand{ }{@oddhead}
\sum_{\{57\}} \eqcommand{ }{@outeqntrue}
\sum_{572} \eqcommand{ }{@outeqnfalse}
\frac{573}{eqcommand{}} \eqcommand{ }{obeylines}
574 \eqcommand{ } {obeyspaces}
575\eqcommand{ }{oddsidemargin}
\frac{576}{96} \eqcommand{ }{offinterlineskip}
577\eqcommand{ }{omit}
\frac{1}{578} \neq command{@ \qquad } { @onlypreamble }
 \eqcommand{}{onecolumn}
580\eqcommand{ }{onlynotes}
581\eqcommand{ }{onlyslides}
{}_{582} \eqcommand{ } {openin}
583 \eqcommand{ } {openout}
584 \eqcommand{ }{OptionNotUsed}
{}_{585} \eqcommand{ }{or}
586 \eqcommand{ }{outer}
{}_{587} \eqcommand{ }{output}
588 \eqcommand{ }{outputpenalty}
589 \eqcommand{ } {overfullrule}
 \eqcommand{@}{@preamblecmds}
 \eqcommand{@}{p@}
 \eqcommand{}{PackageError}
 \eqcommand{}{PackageInfo}
594\eqcommand{ }{PackageWarning}
 \eqcommand{}{PackageWarningNoLine}
596 \eqcommand{ } {pagebreak}
597\eqcommand{ }{pagecolor}
 \eqcommand{}{pagedepth}
 \eqcommand{}{pagefilllstretch}
 \eqcommand{}{pagefillstretch}
 \eqcommand{}{pagefilstretch}
 \eqcommand{}{pagegoal}
 \eqcommand{}{pagename}
 \eqcommand{}{pagenumbering}
 \eqcommand{}{pageref}
606\eqcommand{ }{pagerulewidth}
 \eqcommand{}{pageshrink}
 \eqcommand{}{pagestretch}
 \eqcommand{}{pagestyle}
610 \eqcommand{ } {pagetotal}
611 \eqcommand{ } {paperheight}
 \eqcommand{}{paperwidth}
613 \text{ (eqcommand{ } \qquad } } {par}
 \eqcommand{}{paragraph}
615 \text{ (eqcommand{\t}{{\mathbb{R}}}) \eqcommand{ }{parallel}
616 \text{ (eqcommand{\n<math>\leftarrow} f{parto}x\}617 \text{ (eqcommand{\n<math>f</math>)}618 \eqcommand{ } {parindent}
 \eqcommand{}{parsep}
```

```
 \eqcommand{}{parshape}
62I \text{eqcommand} }{parskip}
 \eqcommand{}{part}
623 \text{qcommand} } {partname}
624 \text{ \eqn 24} eqcommand{ \qquad \qquad \qquad } {partopsep}
625 \eqcommand{ }{PassOptionToClass}
 \eqcommand{}{PassOptionToPackage}
627 \eqcommand{ }{path}
 \eqcommand{}{patterns}
629 \text{logcommand}{} } {pausing}
630 \eqcommand{ }{penalty}
_{631} \eqcommand{ }{phantom}
_{632} \eqcommand{ }{poptabs}
\begin{tabular}{c} $\delta_{33}\ \verb&eqcommand{}{{}{}\\ $\delta_{44}$ \verb&eqcommand{}{{}{}\\ $\delta_{54}$ \verb&eqcommand{}{{}{}\\ $\delta_{64}$ \verb&eq:conmand{{}{}\\ $\delta_{74}$ \verb&eq:conmand{{}\\ $\delta_{74}$ \verb&eq:conLambda}{{}\\ $\delta_{84}$ \verb&eq:conLambda}{{}\\ $\delta_{84}$ \verb&eq:conLambda}{{}\\ $\delta_{14}$ \verb&eq:conLambda}{{}\\ $\delta_{15}$ \verb&eq:conLambda}{{}\\ $\delta_{16}$ \verb&eq:conLambda}{{}\\ $\delta_{16}$ \verb&eq:conLambda}{{}\\ $\delta_{16}$ \verb&}{predisplaydirection}
635 \text{ \textdegree} eqcommand{ }{predisplaypenalty}
636\eqcommand{ }{predisplaysize}
637 \text{ (eqcommand)} + \{ pretolerance}
 \eqcommand{}{prevdepth}
_{639} \eqcommand{ }{prevgraf}
640 \eqcommand{ } {printindex}
64I \text{ (eqcommand{\n<math>\n64I}</math>642 \text{logcommand}{} }{protect}
\{643\} \eqcommand{ } {providecommand}
\{644\} \eqcommand{ }{ProvidesClass}
645 \text{ (eqcommand)} + \text{[ProvidesFile]} \eqcommand{}{ProvidesPackage}
647 \text{ (eqcommand{\n<math>f</math>) } {pushtabs}648 \text{ (eqcommand)} \eqcommand{}{qquad}
\frac{650}{eq} command{0} \qquad }{@outputpagerestore}
65I \text{/eqcommand} + \{radical\}652 \text{ (eqcommand{\n<math>f</math>)} {raggerd}653 \text{ (eqcommand{\n<math>f_53}</math>654 \text{+} 354655 \text{ \textdegree}656 \text{ (eqcommand{q} {r_1};657 \text{ (eqcommand)} }{raisetag}
658 \eqcommand{ }{rangle}
659\eqcommand{ }{rceil}
660\eqcommand{ }{read}
 \eqcommand{}{ref}
 \eqcommand{}{reflectbox}
663 \text{ (eqcommand)} + \text{refname}}
 \eqcommand{}{refstepcounter}
 \eqcommand{}{relax}
666 \eqcommand{ }{removelastskip}
 \eqcommand{}{renewcommand}
 \eqcommand{}{renewenvironment}
 \eqcommand{}{repeat}
```

```
 \eqcommand{}{RequirePackage}
\delta<sub>71</sub> \eqcommand{ }{RequirePackageWithOptions}
672 \text{ (eqcommand{\n<math>f</math>)} {resizebox}\epsilon_{73} \eqcommand{ } {reversemarginpar}
 \eqcommand{}{rfloor}
675 \text{ (eqcommand{ } \cdot } \text{+ right)}676 \text{ (eqcommand{f)}{f13}677 \text{ (eqcommand)} + \{rightmark\}\frac{678}{eq}command{ }{rightpageskip}
679 \text{ (eqcommand)} \{right680\eqcommand{ }{rmdefault}
 \eqcommand{}{rmfamily}
 \eqcommand{}{Roman}
683 \text{eqcommand} }{roman}
 \eqcommand{}{romannumeral}
685 \eqcommand{ } {rotatebox}
686\eqcommand{ }{rowcolor}
 \eqcommand{}{rule}
688\eqcommand{@}{@secondoftwo}
689 \eqcommand{@ }{@spaces}
 \eqcommand{}{samepage}
 \eqcommand{}{savebox}
 \eqcommand{}{sbox}
693 \eqcommand{ }{scalebox}
694 \text{ \textdegree} \eqcommand{}{scshape}
 \eqcommand{}{scriptfont}
 \eqcommand{}{scriptscriptfont}
698\eqcommand{ }{scriptscriptstyle}
 \eqcommand{}{scriptsize}
700 \eqcommand{ }{scripstyle}
701\eqcommand{ }{scrollmode}
702 \eqcommand{ }{section}
703 \eqcommand{ } {secdef}
_{704} \eqcommand{ }{see}
_{705} \eqcommand{ }{seealso}
706\eqcommand{ }{seename}
707 \eqcommand{ }{selectfont}
708\eqcommand{ }{setboolean}
709 \eqcommand{ }{setbox}
710 \eqcommand{ } {setcounter}
_{711} \eqcommand{ }{setlength}
712 \eqcommand{ }{setminus}
713 \eqcommand{ }{SetSymbolFont}
714 \eqcommand{ } {settodepth}
715 \eqcommand{ }{settoheight}
716 \eqcommand{ }{settowidth}
_{717} \eqcommand{ }{sfcode}
_{718} \eqcommand{ }{sfdefault}
719 \eqcommand{ } {sffamily}
```
720\eqcommand{ }{shadowbox}  $_{721}$  \eqcommand{ }{sharp} 722\eqcommand{ }{shipout}  $_{723}$  \eqcommand{ }{shortstack}  $_{724}$  \eqcommand{ }{show}  $_{725}$  \eqcommand{ }{showbox} 726 \eqcommand{ }{showboxbreadth} 727 \eqcommand{ }{showboxdepth} 728\eqcommand{ }{showlists}  $_{729}$  \eqcommand{ }{showthe} 730 \eqcommand{ }{simplefontmode}  $_{731}$  \eqcommand{ @}{sixt@@n}  $_{732}$  \eqcommand{ }{skewchar} 733 \eqcommand{ }{skip} \eqcommand{@}{skip@}  $_{735}$  \eqcommand{ }{skipdef}  $_{736}$  \eqcommand{ }{sl}  $_{737}$  \eqcommand{ }{sldefault} 738 \eqcommand{ }{slshape} 739 \eqcommand{ }{sloppy} 740 \eqcommand{ }{slshape}  $_{74}$  \eqcommand{ }{small}  $_{742}$  \eqcommand{ }{smallskip}  $_{743}$  \eqcommand{ }{smallskipamount}  $_{744}$  \eqcommand{ }{smash}  $_{745}$  \eqcommand{ }{smile} 746 \eqcommand{ }{snglfntlocatecode} 747\eqcommand{ }{space} 748\eqcommand{ }{spacefactor} 749 \eqcommand{ } {spaceskip} 750\eqcommand{ }{spadesuit}  $_{751}$  \eqcommand{ }{span}  $_{752}$  \eqcommand{ }{special}  $_{753}$  \eqcommand{ }{splitmaxdepth}  $_{754}$  \eqcommand{ }{splittopskip}  $755 \text{\qqcommand{}}\$  }{star} 756 \eqcommand{ }{stepcounter}  $_{757}$  \eqcommand{ }{stretch}  $_{758}$  \eqcommand{ }{string} 759 \eqcommand{ }{strut} 760\eqcommand{ }{strutbox}  $_{761}$  \eqcommand{ }{subitem} 762\eqcommand{ }{subparagraph}  $_{763}$  \eqcommand{ }{subsection} 764 \eqcommand{ }{substack}  $_{765}$  \eqcommand{ }{subsubitem} 766\eqcommand{ }{subsubsection}  $_{767}$  \eqcommand{ }{subset} 768\eqcommand{ }{subseteq} 769 \eqcommand{ }{supereject}

```
770 \eqcommand{ }{suppressfloats}
_{771} \eqcommand{@}{@tempa}
772 \eqcommand{@ }{@tempb}
773 \eqcommand{@ }{@tempc}
774 \eqcommand{@ }{@tempd}
775 \eqcommand{@ }{@tempe}
776 \eqcommand{@ }{@tempboxa}
777 \eqcommand{@ }{@tempcnta}
778\eqcommand{@}{@tempcntb}
779 \eqcommand{@ }{@tempdima}
780\eqcommand{@}{@tempdimb}
 \eqcommand{@}{@tempdimc}
782 \eqcommand{@ }{@tempskipa}
783 \eqcommand{@ }{@tempskipb}
784\eqcommand{@ }{@tempswafalse}
\frac{785}{96} \eqcommand{@ }{@tempswatrue}
786\eqcommand{@}{@temptokena}
787\eqcommand{ }{@thefnmark}
788\eqcommand{@ }{@thirdofthree}
789 \eqcommand{ }{tabbingsep}
790\eqcommand{ }{tabcolsep}
791 \eqcommand{ } {tableofcontents}
_{792} \eqcommand{ }{tablename}
_{793} \eqcommand{ }{tabskip}
794\eqcommand{ }{tabularnewline}
795 \eqcommand{ }{tag}
796\eqcommand{ }{telephone}
797\eqcommand{ }{TeX}
798 \eqcommand{ }{text}
799 \eqcommand{ }{textbullet}
 \eqcommand{}{textfont}
 \eqcommand{}{textemdash}
802 \eqcommand{ }{textendash}
 \eqcommand{}{textexclamdown}
 \eqcommand{}{textperiodcentered}
805 \eqcommand{ }{textquestiondown}
 \eqcommand{}{textquotedblleft}
807\eqcommand{ }{textquotedblright}
 \eqcommand{}{textquoteleft}
 \eqcommand{}{textquoteright}
 \eqcommand{}{textvisiblespace}
8II\eqcommand{ }{textbackslash}
812 \eqcommand{ }{textbar}
813 \eqcommand{ }{textgreater}
814 \eqcommand{ }{textless}
815 \eqcommand{ } {textbf}
816 \eqcommand{ }{textcircled}
817 \eqcommand{ }{textcolor}
818 \eqcommand{ }{textcompwordmark}
 \eqcommand{}{textfloatsep}
```
```
820 \eqcommand{ }{textfraction}
821 \eqcommand{ } {textheight}
822 \eqcommand{ } {textindent}
823 \text{ \eq{}command} \qquad \qquad \text{ftextit}824 \eqcommand{ }{textmd}
825 \eqcommand{ }{textnormal}
826 \eqcommand{ }{textregistered}
827 \eqcommand{ }{textrm}
828 \eqcommand{ } {textsc}
 \eqcommand{}{textsf}
830 \eqcommand{ } {textsl}
83I \eqcommand{ }{textstyle}
832 \eqcommand{ }{textsuperscript}
833 \eqcommand{ }{texttrademark}
834 \eqcommand{ }{texttt}
835 \text{\qqcommand{}}{\text{4:1}} \eqcommand{ }{textup}
836 \eqcommand{ } {textwidth}
837 \text{ (eqcommand)} }{thanks}
838 \eqcommand{ }{the}
\{839\} \eqcommand{ }{thempfn}
840 \eqcommand{ }{thicklines}
841 \eqcommand{ }{thickmuskip}
_{842} \eqcommand{ }{thinmuskip}
843 \eqcommand{ }{thickspace}
844 \eqcommand{ }{thinlines}
845 \eqcommand{ }{thinspace}
 \eqcommand{}{thisfancypage}
847\eqcommand{ }{thispagestyle}
 \eqcommand{@}{thr@@}
 \eqcommand{}{tilde}
850 \eqcommand{ }{tiny}
851 \eqcommand{ }{time}
852 \eqcommand{ }{times}
853 \eqcommand{ }{title}
854 \text{/eqcommand} }{to}
855 \eqcommand{ }{today}
856 \eqcommand{ }{toks}
857 \eqcommand{ }{toksdef}
858 \eqcommand{ }{tolerance}
859 \eqcommand{ }{top}
 \eqcommand{}{topfigrule}
861\eqcommand{ }{topfraction}
 \eqcommand{}{topmargin}
863 \eqcommand{ }{topmark}
 \eqcommand{}{toppageskip}
865 \eqcommand{ } {topsep}
 \eqcommand{}{topskip}
867\eqcommand{ }{totalheight}
868\eqcommand{ }{tracingall}
 \eqcommand{}{tracingcommands}
```
 \eqcommand{}{tracinglostchars}  $87I \text{ (eqcommand)}$  +  $37I \text{ (eqcommand)}$  $872 \text{ (eqcommand)}$  +  $\{tracingonline\}$  $\texttt{873}\texttt{{\char'134}qcommand} \{ \texttt{tracingoutput} \}$  $\{874\}$  \eqcommand{ }{tracingpages} 875 \eqcommand{ }{tracingparagraphs} 876 \eqcommand{ }{tracingrestores} 877 \eqcommand{ }{tracingstats}  $878 \text{ (eqcommand{\qquad}t }\$ <br>  $879 \text{ (eqcommand{\qquad}t }\$  + {ttdefault}  $879 \text{ \textdegree}$ 880\eqcommand{ }{ttfamily} \eqcommand{@}{tw@} 882 \eqcommand{ }{twocolumn} 883 \eqcommand{ }{typein} 884 \eqcommand{ }{typeout} \eqcommand{}{uccode} 886 \eqcommand{ } {uchyph} \eqcommand{}{underline} 888\eqcommand{ }{unhbox} \eqcommand{}{unhcopy} \eqcommand{}{unitlength} \eqcommand{}{unkern} \eqcommand{}{unpenalty} 893 \eqcommand{ } {unskip} 894 \eqcommand{ } {unvbox} \eqcommand{}{unvcopy} 896 \eqcommand{ } {updefault} 897\eqcommand{ }{upshape} \eqcommand{}{usebox} \eqcommand{}{usecounter} 900\eqcommand{ }{usefont} 901 \eqcommand{ } {usepackage} 902\eqcommand{@}{@vobeyspaces} \eqcommand{@}{@void} \eqcommand{}{vadjust} 905 \eqcommand{ }{valign} \eqcommand{}{value} 907\eqcommand{ }{vbadness} \eqcommand{}{vbox} 909\eqcommand{ }{vcenter} 910 \eqcommand{ } {verb} 9II \eqcommand{ }{vfil} 912 \eqcommand{ }{vfill} 913 \eqcommand{ }{vfilneg} 914 \eqcommand{ } {vfuzz} 915 \eqcommand{ }{visible} 916 \eqcommand{ }{vline} 917 \eqcommand{ }{voffset} \eqcommand{@}{voidb@x} 919 \eqcommand{ } {vpageref}

```
920 \eqcommand{ } {vrboxsep}
921 \eqcommand{ } {vref}
922 \eqcommand{ }{vrule}
923\eqcommand{ }{vsize}
924 \eqcommand{ } {vskip}
925 \eqcommand{ } {vspace}
926 \eqcommand{ }{vsplit}
927 \text{ (eqcommand)}928 \eqcommand{ } {vtop}
929 \eqcommand{ }{wd}
930\eqcommand{ }{whiledo}
931 \eqcommand{ }{widehat}
932 \eqcommand{ }{widetilde}
933 \eqcommand{ }{widowpenalty}
934 \eqcommand{ }{width}
935 \eqcommand{ } {wlog}
936 \eqcommand{ }{write}
937\eqcommand{@ }{@xobeysp}
 \eqcommand{@}{@xxxii}
939 \eqcommand{ }{xdef}
940 \eqcommand{ }{xleaders}
\{qq\} + \{rspaceskip\}942 \eqcommand{ } {year}
943 \text{ (eqcommand{@}{10})} \eqcommand{@}{z@skip}
```
### **. color-localise.def**

Icolor} \-localise.def}[2011/03/01 v0.1 localising color package]  $2rgb}{0}$ {0}{ } \,0,0}  ${}_{3}rgb}{1}$ {1}{ } \,1,1}  $_{4}$ rgb}{1}{ } \,0,0}  ${}_{5}rgb}{0}{$  } \,1,0}  $6$  rgb}{0}{ } \,0,1}  $7 \text{ cmyk}$ {1}{ } \,0,0,0}  $% \text{cmyk}(0)$ { } \,1,0,0}<br>  $% \text{cmyk}(0)$ { } \,0,1,0}  $9 \,$ cmyk}{0}{ }

### **. commands-xepersian.def**

\ProvidesFile{commands-xepersian.def}[2010/07/25 v0.1 Persian localisation of XePersian commands]

- $\verb|2\eqdiamond| and \verb|{|} \verb|+ \verb|+| and \verb|+ \verb|+| and \verb|+ \verb|+| and \verb|+ \verb|+| and \verb|+ \verb|+| and \verb|+ \verb|+| and \verb|+ \verb|+| and \verb|+ \verb|+| and \verb|+ \verb|+| and \verb|+ \verb|+| and \verb|+ \verb|+| and \verb|+ \verb|+| and \verb|+ \verb|+| and \verb|+ \verb|+| and \verb|+ \verb|+| and \verb|+ \verb|+| and \verb|+ \verb|+| and \verb|+ \verb|+| and \verb|+ \verb|+| and \verb|+ \verb|+| and \verb|+ \$
- \eqcommand{}{AutoMathsDigits}
- 4\eqcommand{ }{DefaultMathsDigits}
- $\S$  \eqcommand{ }{deflatinfont}
- \eqcommand{}{defpersianfont}
- $_7 \text{ (eqcommand)}$
- \eqcommand{}{hboxR}
- \eqcommand{}{Latincite}
- 10 \eqcommand{ }{latinfont}
- II\eqcommand{ }{latintoday}

```
12 \eqcommand{ }{leftfootnoterule}
_{13} \eqcommand{ }{lr}
_{I4} \geq Icommand{ }{LRE}
\frac{1}{5} \neq (eqcommand{ }{LTRdblcol}
16\eqcommand{ }{LTRfootnote}
17\eqcommand{ }{LTRfootnotetext}
18\eqcommand{ }{LTRthanks}
19 \eqcommand{ } {persianfont}
 \eqcommand{}{PersianMathsDigits}
_{2I} \qquad \qquad \eqcommand{ \qquad \qquad } {plq}
_{22} \eqcommand{ } {prq}
23\eqcommand{ }{rightfootnoterule}
_{24} \eqcommand{ }{rl}
25 \text{ (eqcommand)}_{26} \geqcommand{ }{RTLdblcol}
<sup>27</sup> \eqcommand{ }{RTLfootnote}
28\eqcommand{ }{RTLfootnotetext}
 \eqcommand{}{RTLthanks}
30\eqcommand{@ }{@SepMark}
3I \eqcommand{ }{SepMark}
{}_{32} \eqcommand{ }{setdefaultbibitems}
\frac{3}{3} \eqcommand{ } {setdefaultmarginpar}
{}_{34} \eqcommand{ {}_{34} \eqcommand{ {}_{34} \equal \eval \equad \equad \equad \equad \equad \equad \equad \equad \equad \equad \equad \equad \equad \equad \equad \equad \equad \equad \equad \equad \equad \equad \equad
35 \eqcommand{ }{setfootnoteLR}
36\eqcommand{<br>}{setfootnoteRL}
37\eqcommand{<br>}{setlatintextfont}
\begin{array}{ll}\n 38 \neq \texttt{command} {\textbf{0}} & \texttt{SetLTR} \\
 39 \neq \texttt{command} {\textbf{0}} & \texttt{SetLTR} \n \end{array}\{\texttt{setLTRbibitems}\}40\eqcommand{ }{setLTRmarginpar}
\leftarrow 4<sup>1</sup> \eqcommand{ }{setRTL}
42\eqcommand{ }{setRTLbibitems}
43\eqcommand{ }{setRTLmarginpar}
44 \eqcommand{ }{settextfont}
\{45\} \eqcommand{ } {textwidthfootnoterule}
46\eqcommand{<br>47\eqcommand{<br>}{unsetfootnoteRL}
                          }{unsetfootnoteRL}
48 \eqcommand{ } {unsetLTR}
49 \eqcommand{ } {unsetRTL}
50 \eqcommand{ } {vboxL}
5I \eqcommand{ } {vboxR}
{}_{52} \eqcommand{ } {XeLaTeX}
\frac{53}{9} \eqcommand{ }{XePersian}
54\eqcommand{ }{xepersianversion}
\frac{5}{5} \eqcommand{ }{xepersiandate}
56\eqcommand{ }{xepersiancommit}
57 \text{ (eqcommand)} }{XeTeX}
```
### **. empheq-xepersian.def**

\ProvidesFile{empheq-xepersian.def}[2011/03/01 v0.1 adaptations for empheq package]

 \def\tagform@#1{\maketag@@@{\if@Latin\else\beginR\fi(\ignorespaces#1\unskip\@@italiccorr)\if@Latin\else\endR\fi}} \def\text#1{\@@text{\if@Latin\else\beginR\fi#1\if@Latin\else\endR\fi}}

#### **. enumerate-xepersian.def**

 \ProvidesFile{enumerate-xepersian.def}[2010/07/25 v0.1 adaptations for enumerate package] \def\@enloop@{%

```
\label{thm:main} $$4 \ifx entemp@\ \def\@tempa{\@enLabel\adadi }\else
\label{thm:main} $$\if x entemp@\\  \def\@temp@{\Hemp'_{\@enLabel\tartibi} \else \ifx A\@entemp \def\@tempa{\@enLabel\Alph }\else
  \ifx a\@entemp \def\@tempa{\@enLabel\alph }\else
 \ifx i\@entemp \def\@tempa{\@enLabel\roman }\else
q \ifx I\@entemp \def\@tempa{\@enLabel\Roman }\else
IO \ifx 1\@entemp \def\@tempa{\@enLabel\arabic}\else
II \ifx \@sptoken\@entemp \let\@tempa\@enSpace \else
12 \ifx \bgroup\@entemp \let\@tempa\@enGroup \else
13 \ifx \@enum@\@entemp \let\@tempa\@gobble \else
14 \let\@tempa\@enOther
Is a contract of the contract of \Omega\text{if}\{f\}_{f\in\{f\}}\text{if}\{f\}_{f\in\{f\}}\text{if}\{f\}_{f\in\{f\}}_{17} \@tempa}
```
### **. environments-ltx.def**

\ProvidesFile{environments-ltx.def}[2010/07/25 v0.2 Persian localisation of LaTeX2e environments]

```
2\eqenvironment{ }{abstract}
 \longrightarrow \qquad \qquad \qquad \qquad \qquad \qquad \qquad \qquad \qquad \qquad \qquad \qquad \qquad \qquad \qquad \qquad \qquad \qquad \qquad \qquad \qquad \qquad \qquad \qquad \qquad \qquad \qquad \qquad \qquad \qquad \qquad \qquad \qquad \qquad \qquad \qquad 
 \eqenvironment{}{array}
 \S \eqenvironment{ }{center}
 \eqenvironment{}{description}
 _7 \text{ \textdegree} \eqenvironment{ }{displaymath}
 \eqenvironment{}{document}
 \eqenvironment{}{enumerate}
10\eqenvironment{ }{figure}
 \eqenvironment{*}{figure*}
12 \eqenvironment{ }{filecontents}
<sup>13</sup> \eqenvironment{ *}{filecontents*}
14 \eqenvironment{ }{flushleft}
15 \eqenvironment{ }{flushright}
16\eqenvironment{ }{itemize}
_{17} \eqenvironment{ }{letter}
18 \eqenvironment{ }{list}
19 \eqenvironment{ }{longtable}
20 \eqenvironment{ }{lrbox}
2I \eqenvironment{ }{math}
22 \eqenvironment{ }{matrix}
_{23} \eqenvironment{ }{minipage}
24 \eqenvironment{ }{multicols}
25 \text{ \textdegree} \eqenvironment{ }{multline}
26 \eqenvironment{ } {note}
```

```
<sup>27</sup> \eqenvironment{ } {overlay}
28\eqenvironment{ }{picture}
 \eqenvironment{}{quotation}
30 \eqenvironment{ }{quote}
3I \eqenvironment{ }{slide}
32 \eqenvironment{ }{sloppypar}
33 \eqenvironment{ }{split}
{}_{34} \eqenvironment{ }{subarray}
35 \text{+} (eqenvironment{ }{tabbing}
36\eqenvironment{ }{table}
 \eqenvironment{*}{table*}
38\eqenvironment{ }{tabular}
 \eqenvironment{*}{tabular*}
 \eqenvironment{}{thebibliography}
_{41} \eqenvironment{ }{theindex}
42 \eqenvironment{ }{titlepage}<br>43 \eqenvironment{ }{trivlist}
_{43} \eqenvironment{
44 \eqenvironment{ } {verbatim}
45 \eqenvironment{ *}{verbatim*}
46\eqenvironment{ }{verse}
```
#### **. environments-xepersian.def**

I\ProvidesFile{environments-xepersian.def}[2010/07/25 v0.1 Persian localisation of XePersian and bi

```
2 \eqenvironment{ }{latin}
3 \eqenvironment{ }{LTR}
4\eqenvironment{ }{LTRitems}
\S \eqenvironment{ }{modernpoem}
 \eqenvironment{*}{modernpoem*}
_7 \eqenvironment{ }{persian}
 \eqenvironment{}{RTL}
 \eqenvironment{}{RTLitems}
10\eqenvironment{ }{traditionalpoem}
II\eqenvironment{ *}{traditionalpoem*}
```
#### **. extarticle-xepersian.def**

```
I\ProvidesFile{extarticle-xepersian.def}[2010/07/25 v0.1 adaptations for extarticle class]
```

```
2\renewcommand\thepart {\@tartibi\c@part}
```

```
_3\rm\sc{appendix}
```

```
 \setcounter{section}{0}%
```

```
 \setcounter{subsection}{0}%
```

```
 \gdef\thesection{\@harfi\c@section}}
```
### **. extbook-xepersian.def**

```
I\ProvidesFile{extbook-xepersian.def}[2010/07/25 v0.1 adaptations for extbook class]
```

```
 \renewcommand\frontmatter{%
```

```
 \cleardoublepage
```
- 4 \@mainmatterfalse
- \pagenumbering{harfi}}

```
 \renewcommand \thepart {\@tartibi\c@part}
```
- $_7\,\mathrm{command}\$
- \setcounter{chapter}{0}%
- \setcounter{section}{0}%
- \gdef\@chapapp{\appendixname}%
- \gdef\thechapter{\@harfi\c@chapter}
- 12 }%end appendix

# **. extreport-xepersian.def**

```
 \ProvidesFile{extreport-xepersian.def}[2010/07/25 v0.1 adaptations for extreport class]
```

```
2\renewcommand\thepart {\@tartibi\c@part}
```

```
\frac{3}{\text{Var}}
```
- \setcounter{chapter}{0}%
- \setcounter{section}{0}%
- \gdef\@chapapp{\appendixname}%
- \gdef\thechapter{\@harfi\c@chapter}}

### **. flowfram-xepersian.def**

\ProvidesFile{flowfram-xepersian.def}[2010/07/25 v0.1 adaptations for flowfram package]

- \def\@outputpage{%
- $_3 \begin{bmatrix} 3 \end{bmatrix}$
- \let\protect\noexpand
- $\sqrt{2}$  \@resetactivechars
- \global\let\@@if@newlist\if@newlist
- \global\@newlistfalse\@parboxrestore
- \shipout\vbox{\set@typeset@protect
- \aftergroup
- 10 \endgroup
- II \aftergroup
- \set@typeset@protect
- \reset@font\normalsize\normalsfcodes
- 14 \let\label\@gobble
- <sup>15</sup> \let\index\@gobble
- \let\glossary\@gobble
- \baselineskip\z@skip
- \lineskip\z@skip
- \lineskiplimit\z@
- \vskip\topmargin\moveright\@themargin
- $2I \qquad \forall \text{box}$
- \vskip\headheight
- \vskip\headsep
- \box\@outputbox
- $25$  }}%
- \global\let\if@newlist\@@if@newlist
- \stepcounter{page}%
- \setcounter{displayedframe}{0}%
- 29 \let\firstmark\botmark}

### **. footnote-bidi-xepersian.def**

\ProvidesFile{footnote-bidi-xepersian.def}[2010/07/25 v0.2 footnote macros for xepersian package]

- \long\def\@footnotetext#1{%
- 3 \begingroup
- \setbox\footins
- $\mathfrak{S}$  \vbox{\if@RTL@footnote\@RTLtrue\else\@RTLfalse\fi\reset@font\footnotesize
- \interlinepenalty\interfootnotelinepenalty
- \splittopskip\footnotesep
- \splitmaxdepth \dp\strutbox \floatingpenalty \@MM
- \hsize\columnwidth \@parboxrestore
- \bidi@footnotetext@dir{#1}%
- \protected@edef\@currentlabel{\csname p@footnote\endcsname\@thefnmark}\@makefntext
- {\rule{\z@}{\footnotesep}\ignorespaces\if@RTL@footnote#1\else\latinfont#1\fi\strut}}%
- \bidi@footnotetext@after
- \insert\footins{\unvbox\footins}%
- $\frac{1}{5}$  \endgroup}
- \long\def\@RTLfootnotetext#1{%
- <sup>17</sup> \begingroup
- \setbox\footins
- \vbox{\@RTLtrue\reset@font\footnotesize
- \interlinepenalty\interfootnotelinepenalty
- \splittopskip\footnotesep
- \splitmaxdepth \dp\strutbox \floatingpenalty \@MM
- \hsize\columnwidth \@parboxrestore
- \bidi@footnotetext@dir{#1}%
- $\text{25}$  \protected@edef\@currentlabel{\csname p@footnote\endcsname\@thefnmark}\@makefntext
- {\rule{\z@}{\footnotesep}\ignorespaces\persianfont #1\strut}}%
- \bidi@footnotetext@after
- \insert\footins{\unvbox\footins}%
- 29 \endgroup}
- \long\def\@LTRfootnotetext#1{%
- 3I \begingroup
- 32 \setbox\footins
- \vbox{\@RTLfalse\reset@font\footnotesize
- \interlinepenalty\interfootnotelinepenalty
- \splittopskip\footnotesep
- \splitmaxdepth \dp\strutbox \floatingpenalty \@MM
- 37 \hsize\columnwidth \@parboxrestore
- \bidi@footnotetext@dir{#1}%
- \protected@edef\@currentlabel{\csname p@footnote\endcsname\@thefnmark}\@makefntext
- {\rule{\z@}{\footnotesep}\ignorespaces\latinfont #1\strut}}%
- \bidi@footnotetext@after
- \insert\footins{\unvbox\footins}%
- 43 \endgroup}
- \long\def\@mpfootnotetext#1{%
- 45 \global\setbox\@mpfootins\vbox{\if@RTL@footnote\@RTLtrue\else\@RTLfalse\fi%
- \unvbox\@mpfootins
- \reset@font\footnotesize
- 48 \hsize\columnwidth
- \@parboxrestore
- \protected@edef\@currentlabel
- {\csname p@mpfootnote\endcsname\@thefnmark}%

```
 \color@endgroup}}
 \long\def\@mpLTRfootnotetext#1{%
 \global\setbox\@mpfootins\vbox{\@RTLfalse%
 \unvbox\@mpfootins
 \reset@font\footnotesize
 \hsize\columnwidth
 \@parboxrestore
 \protected@edef\@currentlabel
 {\csname p@mpfootnote\endcsname\@thefnmark}%
 \color@begingroup
 \bidi@footnotetext@dir{#1}
 \ifnum\c@mpfootnote=1\if@RTL\global\let\bidi@footnoterule\right@footnote\else\global\let\bidi@footnoterule\left@footnote\fi\fi
 \@makefntext{%
```

```
 \rule\z@\footnotesep\ignorespaces\latinfont#1\@finalstrut\strutbox}%
```
 $\gamma$  \rule\z@\footnotesep\ignorespaces\persianfont#1\@finalstrut\strutbox}%

```
 \color@endgroup}}
```
\color@begingroup

 $\frac{55}{ }$  \@makefntext{%

\color@endgroup}}

 \unvbox\@mpfootins \reset@font\footnotesize  $62$  \hsize\columnwidth \@parboxrestore

\color@begingroup

\@makefntext{%

\bidi@footnotetext@dir{#1}

\long\def\@mpRTLfootnotetext#1{%

\protected@edef\@currentlabel

 $67$  \bidi@footnotetext@dir{#1}

\global\setbox\@mpfootins\vbox{\@RTLtrue%

{\csname p@mpfootnote\endcsname\@thefnmark}%

### **. hyperref-xepersian.def**

\ProvidesFile{hyperref-xepersian.def}[2010/07/25 v0.3 bilingual captions for hyperref package]

\ifnum\c@mpfootnote=1\if@RTL\global\let\bidi@footnoterule\right@footnote\else\global\let\bidi@footnoterule\left@footnote\fi\fi

 $\label{thm:main} $$\{u\leq\footnotesize{s\sigma\in\rel{a}{\rmCotnot}~\quad\}}$$$ 

\ifnum\c@mpfootnote=1\if@RTL\global\let\bidi@footnoterule\right@footnote\else\global\let\bidi@footnoterule\left@footnote\fi\fi

```
 \def\equationautorefname{\if@RTL else\ Equation\fi}%
```

```
 \def\footnoteautorefname{\if@RTL else\ footnote\fi}%
```

```
 \def\itemautorefname{\if@RTL else\ item\fi}%
```

```
 \def\figureautorefname{\if@RTL else\ Figure\fi}%
```

```
6 \ \def\table{label} \def\tableautorefname{\if@RTL else\ Table\fi}%
```

```
\mathcal{I} \def\partautorefname{\if@RTL else\ Part\fi}%
```

```
 \def\appendixautorefname{\if@RTL else\ Appendix\fi}%
```

```
 \def\chapterautorefname{\if@RTL else\ chapter\fi}%
```

```
10 \def\sectionautorefname{\if@RTL else\ section\fi}%
```

```
II \def\subsectionautorefname{\if@RTL else\ subsection\fi}%
```

```
12 \def\subsubsectionautorefname{\if@RTL else\ subsubsection\fi}%
```

```
13 \def\paragraphautorefname{\if@RTL else\ paragraph\fi}%
```

```
14 \def\subparagraphautorefname{\if@RTL else\ subparagraph\fi}%
\frac{1}{5} \def\FancyVerbLineautorefname{\if@RTL else\ line\fi}%
16 \def\theoremautorefname{\if@RTL else\ Theorem\fi}%
 \def\pageautorefname{\if@RTL else\ page\fi}%
 \AtBeginDocument{%
19 \let\HyOrg@appendix\appendix
 \def\appendix{%
 \ltx@IfUndefined{chapter}%
 {\gdef\theHsection{\Alph{section}}}%
 {\gdef\theHchapter{\Alph{chapter}}}%
 \xdef\Hy@chapapp{\Hy@appendixstring}%
<sub>25</sub> \HyOrg@appendix
26}
<sub>27</sub> }
```
#### **. kashida-xepersian.def**

```
I\ProvidesFile{kashida-xepersian.def}[2010/07/25 v0.1 implementation of Kashida for xepersian packa
\alpha \chardef\zwj="200D % zero-width joiner
 \chardef\ksh="0640 % kashida
 \overline{4}\frac{1}{p-10} % dual-joiner class
6 \hat{\text{L=11 } % lam
_7\chardef\R=12 % right-joiner
8 \hat{\Lambda}=13 % alef
 \chardef\V=256 % vowel or other combining mark (to be ignored)
10<sup>2</sup> \def\kashida{\zwj\nobreak \setbox0=\hbox{\ksh}%
12 \leaders\hrule height\ht0 \hskip0pt plus 0.5em \zwj}
13
 \def\setclass#1#2{\def\theclass{#1}\def\charlist{#2}%
 \expandafter\dosetclass\charlist,\end}
16\def\dosetclass#1,#2\end{%
_{17} \def\test{#1}\def\charlist{#2}%
 \ifx\test\empty\let\next\finishsetclass
 \else \XeTeXcharclass "\test = \theclass
 \let\next\dosetclass \fi
21 \expandafter\next\charlist,,\end}
_{22} \def\finishsetclass#1,,\end{}
23_{24} \setclass \A {0622,0623,0625,0627}
_{25}\setclass \R {0624,0629,062F,0630,0631,0632,0648,0698}
 \setclass \D {0626,0628,062A,062B,062C,062D,062E}
27 \setclass \D {0633,0634,0635,0636,0637,0638,0639,063A}
28\setclass \D {0640,0641,0642,0643,0645,0646,0647,0649,064A}
 \setclass \D {067E,0686,06A9,06AF,06CC}
_{30} \setclass \L {0644}
_{31} \setclass \V {064B,064C,064D,064E,064F,0650,0651,0652}
3233 \ XeTeXinterchartoks \ D \ D = {\kash ida}
```

```
34 \XeTeXinterchartoks \L \D = {\kashida}
35 \ \XeTeXinterchartoks \ D \ L = {\\kash A}36 \XeTeXinterchartoks \L \L = {\kash ida}\frac{37}{XeTeXinterchar}toks \D \R = {\kashida}
_38 \XeTeXinterchartoks \D \A = {\kash ida}\frac{39}{XeTeXinterchartoks \L R = {\kash ida}_{40} \XeTeXinterchartoks \L \A = {}
\overline{41}_{42} \newcommand{\KashidaOn}{\XeTeXinterchartokenstate=1}
_{43} \newcommand{\KashidaOff}{\XeTeXinterchartokenstate=0}
44 \KashidaOn
```
#### **. listings-xepersian.def**

```
 \ProvidesFile{listings-xepersian.def}[2010/07/25 v0.2 bilingual captions for listings package]
\verb|z\def\listlingname{\it if@RT else}\quad Listing\it if@T else\verb|z\def\it if@T else\verb|z\def\it if@T else\verb|z\def\it if@T else\verb|z\def\it if@T else\verb|z\def\it if@T else\verb|z\def\it if@T else\verb|z\def\it if@T else\verb|z\def\it if@T else\verb|z\def\it if@T else\verb|z\def\it if@T else\verb|z\def\it if@T else\verb|z\def\it if@T else\verb|z\def\it if@T else\verb|z\def\it if@T else\verb|z\def\it if@T else\verb|z\def\it if@T else\verb\alpha \def\lstlistlistingname{\if@RTL else\ Listings\fi}
```
### **. loadingorder-bidi-xepersian.def**

```
I\ProvidesFile{loadingorder-bidi-xepersian.def}[2010/07/25 v0.2 making sure that xepersian is the l
 \bidi@isloaded{algorithmic}
 \bidi@isloaded{algorithm}
 \bidi@isloaded{backref}
 \bidi@isloaded{enumerate}
 \bidi@isloaded{tocloft}
_7 \lambda tBeginDocument{
 \if@bidi@algorithmicloaded@\else
p \bidi@isloaded[\PackageError{xepersian}{Oops! you have loaded package algorithmic after xepersi
\log \frac{1}{\sin \theta} \if@bidi@algorithmloaded@\else
12 \bidi@isloaded[\PackageError{xepersian}{Oops! you have loaded package algorithm after xepersian
_{13} \fi%
 \if@bidi@backrefloaded@\else
\frac{1}{15} \bidi@isloaded[\PackageError{xepersian}{Oops! you have loaded package backref after xepersian p
16 \fi%
17 \if@bidi@enumerateloaded@\else
18 \bidi@isloaded[\PackageError{xepersian}{Oops! you have loaded package enumerate after xepersian
_{19} \fi%
 \if@bidi@tocloftloaded@\else
\frac{2I}{\boldsymbol{\delta}} \bidi@isloaded[\PackageError{xepersian}{0ops! you have loaded package tocloft after xepersian p
22 \quad \text{if } \lambda23 }
```
### **. localise-xepersian.def**

```
 \ProvidesFile{localise-xepersian.def}[2010/07/25 v0.2a Persian localisation of LaTeX2e]
```

```
 \newcommand{\makezwnjletter}{\catcode`=11\relax}
```

```
 \makezwnjletter
```

```
_4 \neq \emptyset {\eqcommand} [2] {%
```

```
\frac{2}{\exp(\pi\sqrt{\pi\theta})}
```

```
 \expandafter\let\csname#1\expandafter\endcsname\csname#2\endcsname}}
```
 $\gamma$ \newcommand\*{\eqenvironment}[2]{\newenvironment{#1}{\csname#2\endcsname}{\csname end#2\endcsname

```
 \input{commands-ltx.def}
```

```
 \input{commands-xepersian.def}
```

```
 \input{environments-ltx.def}
```
\input{environments-xepersian.def}

```
 \input{messages-localise.def}
```
- 13\input{misc-localise-xepersian.def}
- 14 \input{packages-localise-xepersian.def}

#### **. memoir-xepersian.def**

```
I\ProvidesFile{memoir-xepersian.def}[2010/07/25 v0.1 adaptations for memoir class]
```

```
 \renewcommand{\@memfront}{%
```

```
 \@smemfront\pagenumbering{harfi}}
```

```
 \renewcommand{\setthesection}{\thechapter\@SepMark\harfi{section}}
```

```
\frac{}{\Theta}
```

```
6 \renewcommand*{\thepart}{\@tartibi\c@part}
```

```
\gamma \renewcommand{\appendix}{\par
```

```
 \setcounter{chapter}{0}%
```

```
 \setcounter{section}{0}%
```
- 10 \gdef\@chapapp{\appendixname}%
- \gdef\thechapter{\@harfi\c@chapter}%
- 12 \anappendixtrue}

#### **. messages-localise.def**

messages}\-localise.def}[2011/03/01 v0.1 localising LaTeX2e messages]

### **. minitoc-xepersian.def**

```
 \ProvidesFile{minitoc-xepersian.def}[2010/07/25 v0.1 bilingual captions for minitoc package]
2\def\ptctitle{\if@RTL else\ Table of Contents\fi}%
 \def\plftitle{\if@RTL  else\ List of Figures\fi}%
4\def\plttitle{\if@RTL else\ List of Tables\fi}%
\delta \def\mtctitle{\if@RTL else\ Contents\fi}%
6\def\inff{\if@RTL else\  \nFigures{fi}} \def\mlttitle{\if@RTL else\ Tables\fi}%
 \def\stctitle{\if@RTL else\ Contents\fi}%
 \def\slftitle{\if@RTL else\ Figures\fi}%
IO\def\slttitle{\if@RTL else\ Tables\fi}%
```
#### **. misc-localise-xepersian.def**

```
\Gamma\ProvidesFile{misc-localise-xepersian.def}[2011/03/01 v0.1 miscellaneous Persian localisation of
2\sqrt{3}1\# \\
\begin{array}{ccccccc}\n3 & & & \sqrt{0} & & & \sqrt{0} & & \sqrt{0} & & \sqrt{0} & & \n\end{array}
```

```
4 \1# \
     \1#@\
6 \1# \circ7 { Q \ \ \ \
 %}2#1#@\\
9\%1\# \ \& \ \ \ \ \ \
\sqrt{2} \sqrt{2} \sqrt{6}
```

```
_{II}{{2#1# \}
\mathbb{E} undefined\\\\
```
### **. multicol-xepersian.def**

I\ProvidesFile{multicol-xepersian.def}[2010/07/25 v0.1 adaptations for multicol package] \long\def\@footnotetext#1{%

- \begingroup
- \setbox\footins
- $\mathbf{v}$  \vbox{\if@RTL@footnote\@RTLtrue\else\@RTLfalse\fi\reset@font\footnotesize
- \interlinepenalty\interfootnotelinepenalty
- \splittopskip\footnotesep
- \splitmaxdepth \dp\strutbox \floatingpenalty \@MM
- \hsize\textwidth \@parboxrestore
- \bidi@footnotetext@dir{#1}%
- $\texttt{h}(\texttt{h}(\texttt{$
- {\rule{\z@}{\footnotesep}\ignorespaces\if@RTL@footnote#1\else\latinfont#1\fi\strut}}%
- \bidi@footnotetext@after
- \insert\footins{\unvbox\footins}%
- $\frac{1}{5}$  \endgroup}
- \long\def\@RTLfootnotetext#1{%
- <sup>17</sup> \begingroup
- 18 \setbox\footins
- \vbox{\@RTLtrue\reset@font\footnotesize
- \interlinepenalty\interfootnotelinepenalty
- \splittopskip\footnotesep
- 12 \splitmaxdepth \dp\strutbox \floatingpenalty \@MM
- 23 \hsize\textwidth \@parboxrestore
- \bidi@footnotetext@dir{#1}%
- $\frac{25}{\text{h}$  \protected@edef\@currentlabel{\csname p@footnote\endcsname\@thefnmark}\@makefntext
- {\rule{\z@}{\footnotesep}\ignorespaces\persianfont #1\strut}}%
- \bidi@footnotetext@after
- \insert\footins{\unvbox\footins}%
- <sub>29</sub> \endgroup}
- \long\def\@LTRfootnotetext#1{%
- 31 \begingroup
- 32 \setbox\footins
- \vbox{\@RTLfalse\reset@font\footnotesize
- \interlinepenalty\interfootnotelinepenalty
- \splittopskip\footnotesep
- \splitmaxdepth \dp\strutbox \floatingpenalty \@MM
- \hsize\textwidth \@parboxrestore
- \bidi@footnotetext@dir{#1}%
- \protected@edef\@currentlabel{\csname p@footnote\endcsname\@thefnmark}\@makefntext
- {\rule{\z@}{\footnotesep}\ignorespaces\latinfont #1\strut}}%
- \bidi@footnotetext@after
- \insert\footins{\unvbox\footins}%
- \endgroup}
- \long\def\@mpfootnotetext#1{%
- \global\setbox\@mpfootins\vbox{\if@RTL@footnote\@RTLtrue\else\@RTLfalse\fi%

```
 \global\setbox\@mpfootins\vbox{\@RTLtrue%
 \unvbox\@mpfootins
6I \reset@font\footnotesize
62 \hsize\textwidth
 \@parboxrestore
 \protected@edef\@currentlabel
 {\csname p@mpfootnote\endcsname\@thefnmark}%
 \color@begingroup
67 \bidi@footnotetext@dir{#1}
 \ifnum\c@mpfootnote=1\if@RTL\global\let\bidi@footnoterule\right@footnote\else\global\let\bidi@footnoterule\left@footnote\fi\fi
 \@makefntext{%
\gamma_{\text{rel}}(z) \rule\z@\footnotesep\ignorespaces\persianfont#1\@finalstrut\strutbox}%
 \color@endgroup}}
 \long\def\@mpLTRfootnotetext#1{%
 \global\setbox\@mpfootins\vbox{\@RTLfalse%
 \unvbox\@mpfootins
 \reset@font\footnotesize
 \hsize\textwidth
 \@parboxrestore
 \protected@edef\@currentlabel
 {\csname p@mpfootnote\endcsname\@thefnmark}%
 \color@begingroup
 \bidi@footnotetext@dir{#1}
 \ifnum\c@mpfootnote=1\if@RTL\global\let\bidi@footnoterule\right@footnote\else\global\let\bidi@footnoterule\left@footnote\fi\fi
 \@makefntext{%
 \rule\z@\footnotesep\ignorespaces\latinfont#1\@finalstrut\strutbox}%
 \color@endgroup}}
```
## **. packages-localise-xepersian.def**

```
spackages} \-localise-xepersian.def}[2011/03/01 v0.1 localising LaTeX2e Packages]
 color}\}{color}@\-localise.def}}{}
```
 $\label{thm:main} $$\if num\c@mpfootnote=1\if@RTL\global\let\bid:@footnote=right@fornote=le\r@fochote\le\delta\le\frac{1}{\ref\of}$ 

 $\label{thm:main} $$\{u\leq\footnotesize{s\sigma\in\rel{a}{\rmCotnot}~\quad\}}$$$ 

### **. parsidigits.map**

 \unvbox\@mpfootins \reset@font\footnotesize

\protected@edef\@currentlabel

\bidi@footnotetext@dir{#1}

\long\def\@mpRTLfootnotetext#1{%

{\csname p@mpfootnote\endcsname\@thefnmark}%

48 \hsize\textwidth \@parboxrestore

\color@begingroup

\@makefntext{%

\color@endgroup}}

```
 ; Vafa Khalighi ...
2 LHSName "Digits"
 RHSName "ParsiDigits"
```

```
\overline{4} pass(Unicode)
 U+0030 <> U+06F0 ;
7U+0031 <> U+06F1 ;
 U+0032 <> U+06F2 ;
 U+0033 <> U+06F3 ;
 U+0034 <> U+06F4 ;
_{II}U+0035 <> U+06F5 ;
 U+0036 <> U+06F6 ;
 U+0037 <> U+06F7 ;
 U+0038 <> U+06F8 ;
_{15}U+0039 <> U+06F9 ;
16
 U+0644 U+0651 U+064E U+0627 <> U+0644 U+0627 U+0651 U+064E ; lam shadda fatha alif -> lam alif shadda fatha
 U+0644 U+0651 U+0627 <> U+0644 U+0627 U+0651 ; lam shadda alif -> lam alif shadda
 U+0644 U+0652 U+0622 <> U+0644 U+0622 U+0652 ; lam sukun alifmadda -> lam alifmadda sukun
 U+0644 U+0652 U+0623 <> U+0644 U+0623 U+0652 ; lam sukun alifhamzaabove -> lam alifhamzaabove sukun
 U+0644 U+0652 U+0625 <> U+0644 U+0625 U+0652 ; lam sukun alifhamzabelow -> lam alifhamzabelow sukun
 U+0644 U+0651 U+064B U+0627 <> U+0644 U+0627 U+0651 U+064b ; lam shadda fathatan alif -> lam alif shadda fathatan
_{23}U+0644 U+064B U+0627 <> U+0644 U+0627 U+064B; lam fathatan alif -> lam alif fathatan
2425 U+002C <> U+060C ; comma \rightarrow arabic comma
_{26} U+003F <> U+061F ; question mark -> arabic qm
27U+003B <> U+061B ; semicolon -> arabic semicolon
28 ; ligatures from Knuth's original CMR fonts
 U+002D U+002D <> U+2013 ; -- -> en dash
 U+002D U+002D U+002D <> U+2014 ; --- -> em dash
32 U+0027 <> U+2019 ; ' -> right single quote
 U+0027 U+0027 <> U+201D ; '' -> right double quote
 U+0022 > U+201D ; " -> right double quote
3637 U+0060 <> U+2018 ; \degree -> left single quote
 U+0060 U+0060 <> U+201C ; `` -> left double quote
39
 U+0021 U+0060 <> U+00A1 ; !` -> inverted exclam
 U+003F U+0060 <> U+00BF ; ?` -> inverted question
4243; additions supported in T1 encoding
 U+002C U+002C <> U+201E ; ,, -> DOUBLE LOW-9 QUOTATION MARK
 U+003C U+003C <> U+00AB ; << -> LEFT POINTING GUILLEMET
 U+003E U+003E <> U+00BB ; >> -> RIGHT POINTING GUILLEMET
```
# **. rapport1-xepersian.def**

```
I\ProvidesFile{rapport1-xepersian.def}[2010/07/25 v0.1 adaptations for rapport1 class]
 \renewcommand*\thepart{\@tartibi\c@part}
 \renewcommand*\appendix{\par
 \setcounter{chapter}{0}%
```
- \setcounter{section}{0}%
- \gdef\@chapapp{\appendixname}%
- \gdef\thechapter{\@harfi\c@chapter}}

#### **. rapport3-xepersian.def**

```
 \ProvidesFile{rapport3-xepersian.def}[2010/07/25 v0.2 adaptations for rapport3 class]
```
- \renewcommand\*\thepart{\@tartibi\c@part}
- \renewcommand\*\appendix{\par
- \setcounter{chapter}{0}%
- \setcounter{section}{0}%
- \gdef\@chapapp{\appendixname}%
- \gdef\thechapter{\@harfi\c@chapter}}

#### **. refrep-xepersian.def**

```
I\ProvidesFile{refrep-xepersian.def}[2010/07/25 v0.2 adaptations for refrep class]
```
- \renewcommand \thepart {\@tartibi\c@part}
- \renewcommand\appendix{\par
- \setcounter{chapter}{0}%
- \setcounter{section}{0}%
- \gdef\@chapapp{\appendixname}%
- \gdef\thechapter{\@harfi\c@chapter}
- }%end appendix

### **. report-xepersian.def**

```
I\ProvidesFile{report-xepersian.def}[2010/07/25 v0.2 adaptations for standard report class]
```

```
 \renewcommand \thepart {\@tartibi\c@part}
```
- $_3\$ renewcommand\appendix{\par
- \setcounter{chapter}{0}%
- \setcounter{section}{0}%
- $6 \ \qquad \qquad$
- \gdef\thechapter{\@harfi\c@chapter}
- }%end appendix

### **. scrartcl-xepersian.def**

```
I\ProvidesFile{scrartcl-xepersian.def}[2010/07/25 v0.2 adaptations for scrartcl class]
 \renewcommand*{\thepart}{\@tartibi\c@part}
```
- $\frac{3}{\text{Var}}$
- \setcounter{section}{0}%
- \setcounter{subsection}{0}%
- \gdef\thesection{\@harfi\c@section}%

```
 \csname appendixmore\endcsname
```
}

- \renewcommand\*{\@@maybeautodot}[1]{%
- \ifx #1\@stop\let\@@maybeautodot\relax
- \else
- \ifx #1\harfi \@autodottrue\fi
- \ifx #1\adadi \@autodottrue\fi
- \ifx #1\tartibi \@autodottrue\fi
- \ifx #1\Alph \@autodottrue\fi

```
 \ifx #1\alph \@autodottrue\fi
 \ifx #1\Roman \@autodottrue\fi
 \ifx #1\roman \@autodottrue\fi
 \ifx #1\@harfi \@autodottrue\fi
 \ifx #1\@adadi \@autodottrue\fi
 \ifx #1\@tartibi \@autodottrue\fi
 \ifx #1\@Alph \@autodottrue\fi
 \ifx #1\@alph \@autodottrue\fi
 \ifx #1\@Roman \@autodottrue\fi
25 \ifx #1\@roman \@autodottrue\fi
 \ifx #1\romannumeral \@autodottrue\fi
27 \fi
 \@@maybeautodot
<sub>29</sub> }
```
#### **. scrbook-xepersian.def**

```
I\ProvidesFile{scrbook-xepersian.def}[2010/07/25 v0.2 adaptations for scrbook class]
 \renewcommand*\frontmatter{%
 \if@twoside\cleardoubleoddpage\else\clearpage\fi
 \@mainmatterfalse\pagenumbering{harfi}%
 }
6 \renewcommand*{\thepart}{\@tartibi\c@part}
\gamma\renewcommand*\appendix{\par%
 \setcounter{chapter}{0}%
 \setcounter{section}{0}%
10 \gdef\@chapapp{\appendixname}%
 \gdef\thechapter{\@harfi\c@chapter}%
12 \csname appendixmore\endcsname
13 }
 \renewcommand*{\@@maybeautodot}[1]{%
 \ifx #1\@stop\let\@@maybeautodot\relax
16 \else
 \ifx #1\harfi \@autodottrue\fi
 \ifx #1\adadi \@autodottrue\fi
 \ifx #1\tartibi \@autodottrue\fi
 \ifx #1\Alph \@autodottrue\fi
 \ifx #1\alph \@autodottrue\fi
 \ifx #1\Roman \@autodottrue\fi
\sum_{23} \ifx #1\roman \@autodottrue\fi
 \ifx #1\@harfi \@autodottrue\fi
25 \ifx #1\@adadi \@autodottrue\fi
 \ifx #1\@tartibi \@autodottrue\fi
 \ifx #1\@Alph \@autodottrue\fi
 \ifx #1\@alph \@autodottrue\fi
 \ifx #1\@Roman \@autodottrue\fi
 \ifx #1\@roman \@autodottrue\fi
 \ifx #1\romannumeral \@autodottrue\fi
32 \quad \text{if} \@@maybeautodot
```
#### **. scrreprt-xepersian.def**

```
I\ProvidesFile{scrreprt-xepersian.def}[2010/07/25 v0.2 adaptations for scrreprt class]
 \renewcommand*{\thepart}{\@tartibi\c@part}
\frac{3}{\text{bar%}} \setcounter{chapter}{0}%
 \setcounter{section}{0}%
 \gdef\@chapapp{\appendixname}%
    \gdef\thechapter{\@harfi\c@chapter}%
 \csname appendixmore\endcsname
 }
 \renewcommand*{\@@maybeautodot}[1]{%
 \ifx #1\@stop\let\@@maybeautodot\relax
I<sub>12</sub> \else
 \ifx #1\harfi \@autodottrue\fi
 \ifx #1\adadi \@autodottrue\fi
 \ifx #1\tartibi \@autodottrue\fi
 \ifx #1\Alph \@autodottrue\fi
 \ifx #1\alph \@autodottrue\fi
 \ifx #1\Roman \@autodottrue\fi
 \ifx #1\roman \@autodottrue\fi
 \ifx #1\@harfi \@autodottrue\fi
 \ifx #1\@adadi \@autodottrue\fi
 \ifx #1\@tartibi \@autodottrue\fi
 \ifx #1\@Alph \@autodottrue\fi
24 \ifx #1\@alph \@autodottrue\fi
25 \ifx #1\@Roman \@autodottrue\fi
 \ifx #1\@roman \@autodottrue\fi
 \ifx #1\romannumeral \@autodottrue\fi
28 \fi
 \@@maybeautodot
30 }
```
### **. tocloft-xepersian.def**

```
 \ProvidesFile{tocloft-xepersian.def}[2010/07/25 v0.1 bilingual captions for tocloft package]
 \renewcommand*{\cftchapname}{\if@RTL else\ chapter\fi}
\frac{}{\t{ \t{ \t{ s \in \mathbb{I} \ s \in \mathbb{I} \ s \in \mathbb{I} \ s \in \mathbb{I}}\}}\label{thm:main} $$ \renewcommand*{\cftsubsubsecname}{\if@RTL else\ subsubsection\fi}
\verb|{`renewcommand*{`cftparaname}{`if@RTL else`} paragraph{fi}\gamma\renewcommand*{\cftsubparaname}{\if@RTL else\ subparagraph\fi}
 \renewcommand*{\cftfigname}{\if@RTL else\ figure\fi}
q\renewcommand*{\cftsubfigname}{\if@RTL else\ subfigure\fi}
\overline{a} \renewcommand*{\cfttabname}{\if@RTL else\ table\fi}
 \renewcommand*{\cftsubtabname}{\if@RTL else\ subtable\fi}
```
## **. xepersian.sty**

```
I\NeedsTeXFormat{LaTeX2e}
```
 $34$ }

```
_2 \def\searrow \def\xepersiancommit{commit 100}
_4 \def\ercsinandate{2011/03/21} \ProvidesPackage{xepersian}[\xepersiandate\space \xepersianversion\space <\xepersiancommit>
 Persian typesetting in XeLaTeX]
 \RequirePackage{fontspec}
 \RequirePackage{xepersian-persiancal}
 \RequirePackage{xepersian-mathsdigitspec}
10 \RequirePackage{etoolbox}
 \RequirePackage[RTLdocument]{bidi}
12 \edef\xepersianinfo{%
13 xepersian package (Persian for LaTeX over XeTeX)^^J
14 Description: The package supports Persian^^J
If typesetting, using fonts provided in the distribution.<sup>^^</sup>J
16 Copyright © 2008-2011 Vafa Khalighi^^J
 \xepersianversion, <\xepersiancommit>, \xepersiandate^^J
18 License: LaTeX Project Public License, version 1.3c or higher (your choice)<sup>^^</sup>J
19 Home: http://bitbucket.org/vafa/xepersian^^J
 Location on CTAN: /macros/xetex/latex/xepersian}
2I \typeout{\xepersianinfo}
22\edef\xepersian@everyjob{\the\everyjob}
_{23} \overset{\xrightarrow{\xrightarrow{\xrightarrow{\b}}}<sup>24</sup> \if@developmentversion
25 \PackageWarningNoLine{xepersian}{Thanks for testing the development version of xepersian packag
_{26} \fi
_{27} \def \prq{«}
_{28} \def\plq{»}
 \def\xepersian@cmds@temp#1{%
 \begingroup\expandafter\expandafter\expandafter\endgroup
 \expandafter\ifx\csname xepersian@#1\endcsname\relax
32 \begingroup
 \escapechar=-1 %
\edef\x{\expandafter\meaning\csname#1\endcsname}%
\text{def}\y{\uparrow\#1}\36 \def\z##1->{}%
\frac{37}{\text{edef}\y{\exp\arctan\zeta}\text{limes}\y}38 \expandafter\endgroup
39 \iint x\xy \expandafter\def\csname xepersian@#1\expandafter\endcsname
4I \expandafter{%
 \csname#1\endcsname
43 \frac{1}{8}\overline{44} \fi
45 \fi
 }%
 \xepersian@cmds@temp{shellescape}
48\newif\ifwritexviii
 \ifnum\xepersian@shellescape=1\relax
 \writexviiitrue
5I \else
```

```
52 \writexviiifalse
\frac{1}{3} \fi
\mathfrak{z}_4 \newfontscript{Parsi}{arab}
 \newfontlanguage{Parsi}{FAR}
 \newcommand*\settextfont[2][]{%
 \newfontfamily\persianfont[Script=Parsi,Language=Parsi,Mapping=parsidigits,#1]{#2}
 \let\rmdefault\zf@family
 \normalfont
 }
6I \newcommand*\setlatintextfont[2][]{%
 \newfontfamily\latinfont[Mapping=tex-text,#1]{#2}
63 }
64 \setlatintextfont [ExternalLocation, BoldFont={lmroman10-bold}, BoldItalicFont={lmroman10-boldital
65 \let\setlatinsansfont\setsansfont
 \let\setlatinmonofont\setmonofont
67 \newcommand*\defpersianfont[1]{%
 \@ifnextchar[{\defpersianfont@i#1}{\defpersianfont@i#1[]}}
 \def\defpersianfont@i#1[#2]#3{%
 \zf@fontspec{Script=Parsi,Language=Parsi,Mapping=parsidigits,#2}{#3}%
7I \edef\@tempa{%
 \noexpand\DeclareRobustCommand\noexpand#1
 {\noexpand\fontfamily{\zf@family}\noexpand\selectfont}}%
_{74} \@tempa}
\frac{75}{\text{newcommand*}}\det\left[11\right]{%
\frac{1}{\d{t+1}} \@ifnextchar[{\deflatinfont@i#1}{\deflatinfont@i#1[]}}
77 \text{def\}deflatinfont@i#1[#2]#3{%
 \zf@fontspec{Mapping=tex-text,#2}{#3}%
 \edef\@tempa{%
 \noexpand\DeclareRobustCommand\noexpand#1
 {\noexpand\fontfamily{\zf@family}\noexpand\selectfont}}%
82 \@tempa}
 \newcommand\persiansfdefault{}
 \newcommand\persianttdefault{}
 \newcommand\iranicdefault{}
 \newcommand\navardefault{}
87\newcommand\pookdefault{}
 \newcommand\sayehdefault{}
 \DeclareRobustCommand\persiansffamily
 {\not@math@alphabet\persiansffamily\mathpersiansf
 \fontfamily\persiansfdefault\selectfont}
 \DeclareRobustCommand\persianttfamily
 {\not@math@alphabet\persianttfamily\mathpersiantt
 \fontfamily\persianttdefault\selectfont}
 \DeclareRobustCommand\iranicfamily
 {\not@math@alphabet\iranicfamily\mathiranic
 \fontfamily\iranicdefault\selectfont}
 \DeclareRobustCommand\navarfamily
 {\not@math@alphabet\navarfamily\mathnavar
 \fontfamily\navardefault\selectfont}
```

```
 \DeclareRobustCommand\pookfamily
```

```
 {\not@math@alphabet\pookfamily\mathpook
103 \fontfamily\pookdefault\selectfont}
104 \DeclareRobustCommand\sayehfamily
 {\not@math@alphabet\sayehfamily\mathsayeh
 \fontfamily\sayehdefault\selectfont}
107\DeclareTextFontCommand{\textpersiansf}{\persiansffamily}
108 \DeclareTextFontCommand{\textpersiantt}{\persianttfamily}
109 \DeclareTextFontCommand{\textiranic}{\iranicfamily}
_{\text{IO}}\DeclareTextFontCommand{\textnavar}{\navarfamily}
\text{IDeclareTextFontCommand{\text{}\text{pookfamily}}\text{IL} \DeclarerTextFontCommand{\textsayeh}{}\\sayehfamily} \newcommand*\setpersiansansfont[2][]{%
 \zf@fontspec{Script=Parsi,Language=Parsi,Mapping=parsidigits,#1}{#2}%
 \let\persiansfdefault\zf@family
II6 \normalfont}
_{117} \newcommand*\setpersianmonofont[2][]{%
 \zf@fontspec{Script=Parsi,Language=Parsi,Mapping=parsidigits,#1}{#2}%
 \let\persianttdefault\zf@family
120 \normalfont}
12I \newcommand*\setnavarfont[2][]{%
 \zf@fontspec{Script=Parsi,Language=Parsi,Mapping=parsidigits,#1}{#2}%
 \let\navardefault\zf@family
_{124} \normalfont}
125 \newcommand*\setpookfont [2] [] {%
 \zf@fontspec{Script=Parsi,Language=Parsi,Mapping=parsidigits,#1}{#2}%
127 \let\pookdefault\zf@family
128 \normalfont}
129 \newcommand*\setsayehfont [2] [] {%
 \zf@fontspec{Script=Parsi,Language=Parsi,Mapping=parsidigits,#1}{#2}%
 \let\sayehdefault\zf@family
132 \normalfont}
_{133} \newcommand*\setiranicfont[2][]{%
 \zf@fontspec{Script=Parsi,Language=Parsi,Mapping=parsidigits,#1}{#2}%
135 \let\iranicdefault\zf@family
136 \normalfont}
137 \def\resetlatinfont{%
138 \let\normalfont\latinfont%
139 \latinfont}
140\def\setpersianfont{%
I_{4I} \let\normalfont\persianfont%
_{142} \persianfont}
_{143} \def\lr#1{\LRE{\latinfont#1}}
_{144} \def\T141{\RLE}{\persianfont#1}}\hbox{\tt \textbf{LTR\mathrm{Lath1phs\textbf{QExt}}\@RTL@footnotes{} \&\verb;resetlatinform~\textbf{QExt}}_{146} \def\endlatin{\endLTR}
147\def\persian{\RTL\PersianAlphs\@RTL@footnotetrue\setpersianfont}
_{148} \def \endpersian{\endRTL}
149 \let\originaltoday=\today
150 \def\today{\lr{\originaltoday}}
```

```
151 \let\latintoday\today
```

```
 \DeclareRobustCommand\Latincite{%
 \@ifnextchar [{\@tempswatrue\@Latincitex}{\@tempswafalse\@Latincitex[]}}
155\def\@Latincitex[#1]#2{\leavevmode
156 \let\@citea\@empty
 \@cite{\@for\@citeb:=#2\do
_{158} {\@citea\def\@citea{\lr{,}\penalty\@m\ }%
 \edef\@citeb{\expandafter\@firstofone\@citeb\@empty}%
 \if@filesw\immediate\write\@auxout{\string\citation{\@citeb}}\fi
161 \@ifundefined{b@\@citeb}{\hbox{\reset@font\bfseries\lr{?}}%
\log_1 62 \G@refundefinedtrue
 \@latex@warning
 {Citation `\@citeb' on page \thepage \space undefined}}%
_{16} {\@cite@ofmt{\lr{\csname b@\@citeb\endcsname}}}}}{#1}}
 \def\@outputpage{%
\begin{array}{lll} \text{if} \begin{array}{lll} \text{if} \begin{array}{lll} \text{if} \begin{array}{lll} \text{if} \begin{array}{lll} \text{if} \begin{array}{lll} \text{if} \begin{array}{lllll} \text{if} \begin{array}{lllll} \text{if} \begin{array}{llllll} \text{if} \begin{array}{lllllll} \text{if} \begin{array}{llllllll} \text{if} \begin{array}{llllllll} \text{if} \begin{array}{llllllll} \text{if} \begin{array}{llllllllll} \text{if} \begin{array}{llllllllll} \text{if} \begin{array}{llllll168 \let \protect \noexpand
169 \@resetactivechars
 \global\let\@@if@newlist\if@newlist
171 \global\@newlistfalse
172 \@parboxrestore
173 \shipout \vbox{%
 \set@typeset@protect
175 \aftergroup \endgroup
 \aftergroup \set@typeset@protect
 % correct? or just restore by ending
178 \text{the group?}179 \if@specialpage
 \global\@specialpagefalse\@nameuse{ps@\@specialstyle}%
 \fi
182 \text{ Vif@twoside} \ifodd\count\z@ \let\@thehead\@oddhead \let\@thefoot\@oddfoot
184 \let\@themargin\oddsidemargin
185 \else \let\@thehead\@evenhead
 \let\@thefoot\@evenfoot \let\@themargin\evensidemargin
187 \fi
 \ifx\@thehead\@empty \let\@thehead\hfil \fi
189 \ifx\@thefoot\@empty \let\@thefoot\hfil \fi
190 \else %% not @twoside
191 \ifx\@oddhead\@empty \let\@thehead\hfil \fi
192 \ifx\@oddfoot\@empty \let\@thefoot\hfil \fi
193 \fi
194 \reset@font
195 \normalsize
 \if@RTLmain\setpersianfont\else\resetlatinfont\fi
197 \normalsfcodes
198 \let\label\@gobble
199 \let\index\@gobble
 \let\glossary\@gobble
 \baselineskip\z@skip \lineskip\z@skip \lineskiplimit\z@
```
152\def\today{\rl{\persiantoday}}

```
<sub>202</sub> \@begindvi
<sub>203</sub> \vskip \topmargin
 \moveright\@themargin \vbox {%
 \setbox\@tempboxa \vbox to\headheight{%
 \vfil
<sub>207</sub> \color@hbox
 \normalcolor
 \hb@xt@\textwidth{\if@RTLmain\beginR\fi\@thehead\if@RTLmain\endR\fi}%
 \color@endbox
 }% %% 22 Feb 87
212 \dp\@tempboxa \z@
 \box\@tempboxa
214 \vskip \headsep
215 \box\@outputbox
 \baselineskip \footskip
217 \color@hbox
218 \normalcolor
 \hb@xt@\textwidth{\if@RTLmain\beginR\fi\@thefoot\if@RTLmain\endR\fi}%
 \color@endbox
221 }%
222 }%
 \global\let\if@newlist\@@if@newlist
224 \global \@colht \textheight
225 \stepcounter{page}%
 \let\firstmark\botmark
227}
 \newcommand\twocolumnstableofcontents{%
 \@ifpackageloaded{multicol}{%
 \begin{multicols}{2}[\section*{\contentsname}]%
23I \small
 \@starttoc{toc}%
233 \end{multicols}}
_{234}{\PackageError{xepersian}{Oops! you should load multicol package before xepersian package for being
 \def\XePersian{\leavevmode$\smash{\hbox{X\lower.5ex
 \hbox{\kern-.125em\reflect{E}}Persian}}$}
237\def\figurename{\if@RTL else\ Figure\fi}
_{238} \def\tablename{\if@RTL else\ Table\fi}
_{239} \def\contentsname{\if@RTL else\ Contents\fi}
240\def\listfigurename{\if@RTL else\ List of Figures\fi}
_{24}I\def\listtable{hame}{if@RTL}  else\ List of Tables\fi}
_{242} \def \appendixname{\if@RTL else\ Appendix\fi}
_{243} \def\indexname{\if@RTL else\ Index\fi}
_{244} \def \refname{\if@RTL else\ References\fi}
_{245} \def\abstractname{\if@RTL else\ Abstract\fi}
246\def\partname{\if@RTL else\ Part\fi}
_{247} \def \datename{\if@RTL else\: Date:\fi}
_{248} \def\@@and{\if@RTL else\ and\fi}
_{249} \def\bibname{\if@RTL else\ Bibliography\fi}
250\def\chaptername{\if@RTL else\ Chapter\fi}
_{251} \def\ccname{\if@RTL else\ cc\fi}
```

```
_{252} \def\enclname{\if@RTL else\ encl\fi}
_{253} \def\pagename{\if@RTL else\ Page\fi}
_{254} \def\headtoname{\if@RTL else\ To\fi}
_{255} \def\proofname{\if@RTL else\ Proof\fi}
_{256} \def\@harfi#1{\ifcase#1\or or\ or\ or\ or\ or\
 or\ or\ or\ or\ or\ or\ or\ or\ or\ or\ or\ or\ or\ or\
258 or\ or\ or\ or\ or\ or\ or\ or\ or\ felse\@ctrerr\fi\
 \def\harfi#1{\expandafter\@harfi\csname c@#1\endcsname}
\text{260\textwidth} \begin{minipage}[t]{.45\textwidth} \begin{minipage}[t]{.45\textwidth} \begin{center} \begin{center} \begin{center} \begin{center} \begin{center} \end{center} \end{center} \end{minipage} \end{minipage} \begin{minipage}[t]{.45\textwidth} \begin{center} \begin{center} \begin{center} \end{center} \end{center} \end{minipage} \end{minipage} \end{minipage} \begin{minipage}[t]{.45\textwidth} \begin{center} \begin{center} \begin{center} \end{center} \end{center} \end{minipage} \end{minipage} \end{minipage} \begin{minip_{261} \def\adadi#1{\expandafter\@adadi\csname c@#1\endcsname}
 \def\@tartibi#1{\ifcase#1 \or  \or  \or  \or  \or  \or  \or  \or  \or  \or  \or  \or  \or  \or  \or  \or  \or  \or  \or  \or {else\@ctrerr\fi\
 \def\tartibi#1{\expandafter\@tartibi\csname c@#1\endcsname}
 \providecommand*{\xpg@warning}[1]{%
 \PackageWarning{XePersian}%
266 {#1}}
267 \ifcsdef{abjad}{}{%
268 \def\ab{\alpha}<sub>268</sub>
 \ifnum#1>1999 \xpg@warning{Illegal value (#1) for abjad numeral} {#1}
270 else
271 \ifnum#1<\z@\space\xpg@warning{Illegal value (#1) for abjad numeral}%
272 \else
 \ifnum#1<10\expandafter\abj@num@i\number#1%
274 \else
 \ifnum#1<100\expandafter\abj@num@ii\number#1%
276 \else
 \ifnum#1<\@m\expandafter\abj@num@iii\number#1%
278 \else
 \ifnum#1<\@M\expandafter\abj@num@iv\number#1%since #1<2000, we must have 1000
280 \quad \text{If}28I \fi
\frac{1}{282} \fi
283 \fi
284 \fi
285 \fi
286}
_{287} \def\ab{\alpha\beta} \def\abj@num@i#1{%
289 \ifcase#1\or or\ or\ or\ %
290 \or or\ or\ or\ or\ i\
 \ifnum#1=\z@\abjad@zero\fi}
 \def\abj@num@ii#1{%
_{293} \ifcase#1\or or\ or\ or\ or\ %
294 \or or\ or\ or\ fi\
 \ifnum#1=\z@\fi\abj@num@i}
 \def\abj@num@iii#1{%
297 \ifcase#1\or or\ or\ or\ or\ %
_{298} \or or\ or\ or\ fi\
_{299} \ifnum#1=\z@\fi\abj@num@ii}
 \def\abj@num@iv#1{%
_{\rm 30I} \ifcase#1\or fi\
```

```
 \ifnum#1=\z@\fi\abj@num@iii}
303 }
 \let\@latinalph\@alph%
 \let\@latinAlph\@Alph%
 \def\PersianAlphs{%
307 \let\@alph\abjad%
 \let\@Alph\abjad%
309310 \def\LatinAlphs{%
3II \let\@alph\@latinalph%
312 \let\@Alph\@latinAlph%
313 }
314 \PersianAlphs
315 \@ifdefinitionfileloaded{loadingorder-bidi}{\input{loadingorder-bidi-xepersian.def}}{}
316 \@ifpackageloaded{listings}{\input{listings-xepersian.def}}{}
 \@ifpackageloaded{algorithmic}{\input{algorithmic-xepersian.def}}{}
318\@ifpackageloaded{algorithm}{\input{algorithm-xepersian.def}}{}
319 \@ifpackageloaded{backref}{\input{backref-xepersian.def}}{}
320\@ifpackageloaded{flowfram}{\input{flowfram-xepersian.def}}{}
 \@ifpackageloaded{bidi}{\input{footnote-bidi-xepersian.def}}{}
 \@ifpackageloaded{bidicode}{\input{bidicode-xepersian.def}}{}
323\@ifpackageloaded{breqn}{\input{breqn-xepersian.def}}{}
 \@ifpackageloaded{enumerate}{\input{enumerate-xepersian.def}}{}
325 \@ifpackageloaded{empheq}{\input{empheq-xepersian.def}}{}
\frac{326}{\%} \@ifpackageloaded{hyperref}{\input{hyperref-xepersian.def}}{}
327\@ifpackageloaded{minitoc}{\input{minitoc-xepersian.def}}{}
328\@ifpackageloaded{multicol}{\input{multicol-xepersian.def}}{}
 \@ifpackageloaded{tocloft}{\@ifclassloaded{memoir}{}{\input{tocloft-xepersian.def}}}{}
330\@ifclassloaded{article}{\input{article-xepersian.def}}{}
 \@ifclassloaded{extarticle}{\input{extarticle-xepersian.def}}{}
332\@ifclassloaded{artikel1}{\input{artikel1-xepersian.def}}{}
 \@ifclassloaded{artikel2}{\input{artikel2-xepersian.def}}{}
 \@ifclassloaded{artikel3}{\input{artikel3-xepersian.def}}{}
 \@ifclassloaded{amsart}{\input{amsart-xepersian.def}}{}
 \@ifclassloaded{bidimoderncv}{\input{bidimoderncv-xepersian.def}}{}
_{337} \@ifclassloaded{report}{\input{report-xepersian.def}}{}
 \@ifclassloaded{extreport}{\input{extreport-xepersian.def}}{}
 \@ifclassloaded{rapport1}{\input{rapport1-xepersian.def}}{}
340\@ifclassloaded{rapport3}{\input{rapport3-xepersian.def}}{}
341\@ifclassloaded{scrartcl}{\input{scrartcl-xepersian.def}}{}
342\@ifclassloaded{scrbook}{\input{scrbook-xepersian.def}}{}
 \@ifclassloaded{scrreprt}{\input{scrreprt-xepersian.def}}{}
344\@ifclassloaded{amsbook}{\input{amsbook-xepersian.def}}{}
345 \@ifclassloaded{boek3}{\input{boek3-xepersian.def}}{}
346\@ifclassloaded{boek}{\input{boek-xepersian.def}}{}
347\@ifclassloaded{bookest}{\input{bookest-xepersian.def}}{}
 \@ifclassloaded{extbook}{\input{extbook-xepersian.def}}{}
 \@ifclassloaded{book}{\input{book-xepersian.def}}{}
350\@ifclassloaded{refrep}{\input{refrep-xepersian.def}}{}
 \@ifclassloaded{memoir}{\input{memoir-xepersian.def}}{}
```

```
 \DeclareOption{Kashida}{\input{kashida-xepersian.def}}
```

```
 \DeclareOption{localise}{\input{localise-xepersian.def}}
```

```
\mathcal{D}_3 \DeclareOption{extrafootnotefeatures}{\input{extrafootnotefeatures.def}}
```

```
355 \DeclareOption{quickindex}{%
```

```
356 \ifwritexviii%
```

```
\frac{357}{\theta} \@ifclassloaded{memoir}{\PackageError{xepersian}{This feature does not yet work with the memoir cl
```

```
358\renewcommand\printindex{\newpage%
```

```
359\immediate\closeout\@indexfile
```

```
360\immediate\write18{xindy -L persian -C utf8 -M texindy \jobname.idx}
```

```
361\@input@{\jobname.ind}}}%
```
 $362$  \else

```
_{36} \PackageError{xepersian}{"shell escape" (or "write18") is not enabled. You need to run "xelatex --s
_{364} \fi}
```

```
365 \ExecuteOptions{localise}
```

```
366\ProcessOptions
```
# **. xepersian-magazine.cls**

```
I\NeedsTeXFormat{LaTeX2e}
```

```
 \ProvidesClass{xepersian-magazine}[2010/07/25 v0.2 Typesetting Persian magazines in XeLaTeX]
```

```
 \RequirePackage{ifthen}
```

```
 \newlength{\xepersian@imgsize}
```

```
 \newlength{\xepersian@coltitsize}
```

```
 \newlength{\xepersian@pageneed}
```

```
 \newlength{\xepersian@pageleft}
```

```
 \newlength{\xepersian@indexwidth}
```

```
 \newcommand{\xepersian@ncolumns}{0}
```

```
 \newlength{\columnlines}
```

```
\text{u}\setminus\{\cdot\text{columnlines}\{0 pt\} \ \text{no lines by default}\}
```

```
12 \newboolean{xepersian@hyphenatedtitles}
```

```
13 \setboolean{xepersian@hyphenatedtitles}{true}
```

```
14 \newboolean{xepersian@ninepoints}
```

```
\frac{r}{5} \setboolean{xepersian@ninepoints}{false}
```

```
 \newboolean{xepersian@showgrid}
```

```
\frac{17}{7}\setboolean{xepersian@showgrid}{false}
```

```
 \newboolean{xepersian@a3paper}
```

```
 \setboolean{xepersian@a3paper}{false}
```

```
 \newboolean{xepersian@insidefrontpage}
```

```
2I \setboolean{xepersian@insidefrontpage}{false}
```

```
22\newboolean{xepersian@insideweather}
```

```
_{23} \setboolean{xepersian@insideweather}{false}
```

```
 \newboolean{xepersian@insideindex}
```

```
25 \setboolean{xepersian@insideindex}{false}
```

```
 \newcount\xepersian@gridrows
```

```
 \newcount\xepersian@gridcolumns
```

```
 \xepersian@gridrows=40
```

```
 \xepersian@gridcolumns=50
```

```
30 \newcount\minraggedcols
```

```
3I \minraggedcols=5
```

```
 \DeclareOption{10pt}{\PassOptionsToClass{10pt}{article}}
```

```
 \DeclareOption{11pt}{\PassOptionsToClass{11pt}{article}}
 \DeclareOption{12pt}{\PassOptionsToClass{12pt}{article}}
 \DeclareOption{twocolumn}%
 {\ClassWarning{xepersian-magazine}{Option 'twocolumn' not available for xepersian-magazine.}}
37\DeclareOption{notitlepage}%
 {\ClassWarning{xepersian-magazine}{Option 'notitlepage' not available for xepersian-magazine.}}
 \DeclareOption{twoside}%
 {\ClassWarning{xepersian-magazine}{Option 'twoside' not available for xepersian-magazine.}}
 \DeclareOption{9pt}{\setboolean{xepersian@ninepoints}{true}}
_{42} \DeclareOption{hyphenatedtitles}{\setboolean{xepersian@hyphenatedtitles}{false}}
 \DeclareOption{columnlines}{\setlength{\columnlines}{0.1 pt}}
 \DeclareOption{showgrid}{\setboolean{xepersian@showgrid}{true}}
 \DeclareOption{a3paper}{\setboolean{xepersian@a3paper}{true}}
 \ProcessOptions\relax
 \LoadClass[10pt, onecolumn, titlepage, a4paper]{article}
48\RequirePackage{ifxetex}
_{49} \RequirePackage{multido}
 \RequirePackage{datetime}
 \RequirePackage{multicol}
 \RequirePackage{fancyhdr}
53 \RequirePackage{fancybox}
 \ifthenelse{\boolean{xepersian@a3paper}}{%
\gamma \RequirePackage[a3paper,headsep=0.5cm,vmargin={2cm,2cm},hmargin={1.5cm,1.5cm}]{geometry}
56 } {
\sqrt{2} \RequirePackage[headsep=0.5cm,vmargin={2cm,2cm},hmargin={1.5cm,1.5cm}]{geometry}
58}
 \RequirePackage[absolute]{textpos} % absoulte positioning
60\RequirePackage{hyphenat} % when hyphenate
61 \RequirePackage{lastpage} % to know the last page number
62 \RequirePackage{setspace} % set space between lines
 \RequirePackage{ragged2e}
 \newcommand{\raggedFormat}{\RaggedLeft}
65 \AtEndOfClass{\xepersianInit}
 \ifthenelse{\boolean{xepersian@showgrid}}{%
67 \AtBeginDocument{
 \grid[show]{\xepersian@gridrows}{\xepersian@gridcolumns}}
69 \text{dvarce\minraggedcols by } -1 }{%
 \AtBeginDocument{
\gamma \grid[]{\xepersian@gridrows}{\xepersian@gridcolumns}}
73 \text{dvarce}\nminraggedcols by -1
74}
 \ifthenelse{\boolean{xepersian@ninepoints}}{
 \renewcommand{\normalsize}{%
 \@setfontsize{\normalsize}{9pt}{10pt}%
 \setlength{\abovedisplayskip}{5pt plus 1pt minus .5pt}%
 \setlength{\belowdisplayskip}{\abovedisplayskip}%
 \setlength{\abovedisplayshortskip}{3pt plus 1pt minus 2pt}%
 \setlength{\belowdisplayshortskip}{\abovedisplayshortskip}}
82
```

```
 \renewcommand{\tiny}{\@setfontsize{\tiny}{5pt}{6pt}}
8<sub>A</sub> \renewcommand{\scriptsize}{\@setfontsize{\scriptsize}{7pt}{8pt}}
86
 \renewcommand{\small}{%
 \@setfontsize{\small}{8pt}{9pt}%
 \setlength{\abovedisplayskip}{4pt plus 1pt minus 1pt}%
 \setlength{\belowdisplayskip}{\abovedisplayskip}%
 \setlength{\abovedisplayshortskip}{2pt plus 1pt}%
 \setlength{\belowdisplayshortskip}{\abovedisplayshortskip}}
93
 \renewcommand{\footnotesize}{%
 \@setfontsize{\footnotesize}{8pt}{9pt}%
 \setlength{\abovedisplayskip}{4pt plus 1pt minus .5pt}%
 \setlength{\belowdisplayskip}{\abovedisplayskip}%
 \setlength{\abovedisplayshortskip}{2pt plus 1pt}%
 \setlength{\belowdisplayshortskip}{\abovedisplayshortskip}}
_{\text{IOO}} \renewcommand{\large}{\@setfontsize{\large}{11pt}{13pt}}
 \renewcommand{\Large}{\@setfontsize{\Large}{14pt}{18pt}}
103\renewcommand{\LARGE}{\@setfontsize{\LARGE}{18pt}{20pt}}
 \renewcommand{\huge}{\@setfontsize{\huge}{20pt}{25pt}}
105 \renewcommand{\Huge}{\@setfontsize{\Huge}{25pt}{30pt}}
106 } {}
 \def\customwwwTxt#1{\gdef\@customwwwTxt{\lr{#1}}}
108 \newcommand{\xepersian@wwwFormat}{\sffamily}
\text{109} \newcommand{\xepersian@www}{%
\verb|no\raisebox{-3pt}{{\xepersian@wwwFormat\@customwwwTxt}}|III }
II2 \newcommand{\xepersian@edition}{ {
\text{newcommand}\{\text{t} \newcommand{\xepersian@editionLogo}{%
 \raisebox{-3pt}{%
 {\editionFormat\xepersian@edition}%
_{117} }%
 }
 \newcommand{\indexFormat}{\large\bfseries}
_{120} \newcommand{\xepersian@indexFrameTitle}[1]
121{\begin{flushright}{{\indexFormat #1}}\end{flushright}}
122123\newcommand{\indexEntryFormat}{\normalsize}
124\newcommand{\xepersian@indexEntry}[1]{\begin{minipage}{13\TPHorizModule}%
 {\indexEntryFormat\noindent\ignorespaces{#1}}%
126 \end{minipage}}
127\newcommand{\indexEntrySeparator}{\rule{\xepersian@indexwidth}{.1pt}}
 \newcommand{\indexEntryPageTxt}{}
129 \newcommand{\indexEntryPageFormat}{\footnotesize}
130 \newcommand{\xepersian@indexEntryPage}[1]{%
 {\indexEntryPageFormat{\indexEntryPageTxt{}~#1}}%
132 }
```

```
133 \newcommand{\headDateTimeFormat}{}
 \newcommand{\xepersian@headDateTime}{%
_{135}\headDateTimeFormat\date\hspace{5pt}$\parallel$\hspace{5pt}%
136 \currenttime %
_{137} }
138\newcommand{\weatherFormat}{\bfseries}
139 \newcommand{\xepersian@weather}[1]{%
140\noindent{\weatherFormat #1}%
_{I4I} }
\mbox{\sf {\text{compFrom}}}_{143} \newcommand{\weatherUnits}{\textdegree{}C}
_{144} \newcommand{\xepersian@section}[0]{ {
_{145} \newcommand{\xepersian@headleft}{%
146 {\small\bfseries \@custommagazinename} \date
\overline{147}_{148} \newcommand{\xepersian@headcenter}{%
 \xepersian@section{}
150 }
 \newcommand{\xepersian@headright}{%
152\small\xepersian@edition%
\text{I}_{5} \hbox{Spec} * \text{5pt}\begin{array}{hbox} / \text{LastPage}\end{array}_{154} }
155
156 \newcommand{\heading}[3] {%
IS7\renewcommand{\xepersian@headleft}{\beginR#1\endR}%
I58\renewcommand{\xepersian@headcenter}{\beginR#2\endR}%
 \renewcommand{\xepersian@headright}{\beginR#3\endR}%
160}
 \newcommand{\xepersian@footright}{%
162 {\footnotesize\lr{\copyright\ \@customwwWTxt{}}-- - \lr{\XePersian}}%
163}
 \newcommand{\xepersian@footcenter}{%
165 \newcommand{\xepersian@footleft}{%
167}
168
169 \newcommand{\foot}[3]{%
_{170} \renewcommand{\xepersian@footleft}{\beginR#1\endR}%
\frac{r}{r} \renewcommand{\xepersian@footcenter}{\beginR#2\endR}%
_{172} \renewcommand{\xepersian@footright}{\beginR#3\endR}%
173 }
_{174} \newcommand{\tinstTitleFormat}{\Huge{\t$series{\flushright}}\frac{175}{newcommand{\xee}176 {%
177 \begin{spacing}{2.0}{%
178\noindent\ignorespaces
_{179} \ifthenelse{\boolean{xepersian@hyphenatedtitles}}%
 {\nohyphens{\firstTitleFormat #1}}%
181 {{\firstTitleFormat #1}}%
182 }%
```

```
183 \end{spacing}%
184 }%
185}
 \newcommand{\firstTextFormat}{}
 \newcommand{\xepersian@firstText}[1]{%
 {\noindent\ignorespaces\firstTextFormat #1}%
180190\newcommand{\secondTitleFormat}{\LARGE\bfseries}
 \newcommand{\xepersian@secondTitle}[1]{%
192 \begin{spacing}{1.5}{%
 \noindent\ignorespaces\flushright
 \ifthenelse{\boolean{xepersian@hyphenatedtitles}}%
 {\nohyphens{\secondTitleFormat #1}}%
 {{\secondTitleFormat #1}}%
197}\end{spacing}%
198 }
199\newcommand{\secondSubtitleFormat}{\large}
 \newcommand{\xepersian@secondSubtitle}[1]{%
 {\noindent\ignorespaces{\secondSubtitleFormat #1}}%
202 }
203\newcommand{\secondTextFormat}{}
 \newcommand{\xepersian@secondText}[1]{%
205 \begin{multicols}{2}
 {\noindent\ignorespaces\secondTextFormat #1}
_{207} \end{multicols}
208}
 \newcommand{\thirdTitleFormat}{\Large\bfseries}
 \newcommand{\xepersian@thirdTitle}[1]{%
2II \begin{spacing}{1.5}{%
_{\rm 212}\noindent\ignorespaces\flushright
 \ifthenelse{\boolean{xepersian@hyphenatedtitles}}%
 {\nohyphens{\thirdTitleFormat #1}}%
215 {{\thirdTitleFormat #1}}%
 }\end{spacing}%
217}
 \newcommand{\thirdSubtitleFormat}{\large}
 \newcommand{\xepersian@thirdSubtitle}[1]%
 {{\noindent\ignorespaces\thirdSubtitleFormat #1}}
221 \newcommand{\thirdTextFormat}{}
 \newcommand{\xepersian@thirdText}[1]{{\thirdTextFormat #1}}
 \newcommand{\pictureCaptionFormat}{\small\bfseries}
 \newcommand{\xepersian@pictureCaption}[1]{%
 {\noindent\pictureCaptionFormat #1}%
, 26}
 \newcommand{\pagesFormat}{\bfseries\footnotesize}
 \newcommand{\xepersian@pages}[1]%
 {\noindent{\pagesFormat\MakeUppercase{#1}}}
230\newcommand{\innerTitleFormat}{\Huge}
 \newcommand{\xepersian@innerTitle}[1]{%
 \begin{flushright}{%
```

```
233 \noindent
 \ifthenelse{\boolean{xepersian@hyphenatedtitles}}%
 {\nohyphens{\innerTitleFormat #1}}%
 {{\innerTitleFormat #1}}%
237 }%
238 \sqrt{\%}_{239} \end{flushright}%
240}
 \newcommand{\innerSubtitleFormat}{\large}
_{242} \newcommand{\xepersian@innerSubtitle}[1]{{\innerSubtitleFormat #1}}
_{243} \newcommand{\timestampTxt}{}
 \newcommand{\timestampSeparator}{|}
_{245} \newcommand{\timestampFormat}{\small}
 \newcommand{\timestamp}[1]{%
_{247}{\timestampFormat%
_{248}#1~\timestampTxt{}%
 }~\timestampSeparator{}%
250}
_{251} \newcommand{\innerAuthorFormat}{\footnotesize}
 \newcommand{\innerPlaceFormat}{\footnotesize\bfseries}
_{253} \newcommand{\innerTextFinalMark}{\rule{0.65em}{0.65em}}
254 \newcommand{\editorialTitleFormat}{\LARGE\textit}
\frac{1}{\text{degree}} \newcommand{\xepersian@editorialTitle}[1]{\editorialTitleFormat{#1}}
 \newcommand{\editorialAuthorFormat}{\textsc}
257\newcommand{\shortarticleTitleFormat}{\LARGE\bfseries}
_{258} \newcommand{\xepersian@shortarticleTitle}[1]{{\shortarticleTitleFormat #1}}
 \newcommand{\shortarticleSubtitleFormat}{\Large}
\alpha \newcommand{\xepersian@shortarticleSubtitle}[1]{{\shortarticleSubtitleFormat #1}}
 \newcommand{\shortarticleItemTitleFormat}{\large\bfseries}
\frac{1}{\xepsilon} \newcommand{\xepersian@shortarticleItemTitle}[1]{{\shortarticleItemTitleFormat #1}}
 \renewcommand{\maketitle}{\begin{titlepage}%
264 \let\footnotesize\small
265 \let\footnoterule\relax
266 \let \footnote \thanks
_{267} \null\vfil
 \vskip 60\p@
 \begin{center}%
270 {\LARGE \@title \par}%
271 \vskip 1em%
 {\LARGE «\xepersian@edition» \par}%
273 \vskip 3em%
274 {\large
 \lineskip .75em%
276 \begin{tabular}[t]{c}%
277 \Cauthor
278 \end{tabular}\par}%
279 \vskip 1.5em%
280 {\large \@date \par}%
28I \end{center}\par
```

```
282 \@thanks
```

```
283 \vfil\null
284 \end{titlepage}%
285 \setcounter{footnote}{0}%
 \global\let\thanks\relax
287 \global\let\maketitle\relax
 \global\let\@thanks\@empty
289 \global\let\@author\@empty
 \global\let\@date\@empty
 \global\let\@title\@empty
292 \global\let\title\relax
 \global\let\author\relax
294 \global\let\date\relax
295 \global\let\and\relax
296}
 \newcommand{\xepersian@say}[1]{\typeout{#1}}
 \newsavebox{\xepersian@fmbox}
 \newenvironment{xepersian@fmpage}[1]
 {\begin{lrbox}{\xepersian@fmbox}\begin{minipage}{#1}}
301 {\end{minipage}\end{lrbox}\fbox{\usebox{\xepersian@fmbox}}}
302 \newcommand{\image}[2] {
303 \vspace{5pt}
304 \setlength{\fboxsep}{1pt}
\frac{305}{\ad{tolength{\xepersian@ingsize}}{\coloneq{tblm\\with}}306\addtolength{\xepersian@imgsize}{-1\columnsep}
307 \ifxetex
308\setlength{\xepersian@pageneed}{1.5\xepersian@imgsize}
309 \addtolength{\xepersian@pageneed}{50pt}
 \ClassWarning{xepersian-magazine}{%
3II Image #1 needs: \the\xepersian@pageneed \space %
312 and there is left: \the\page@free\space%
313 }
 \ifdim \xepersian@pageneed < \page@free
315 {\centering\fbox{%
\frac{317}{\text{includegraphs}}[width = \xepersian@imgsize,
318 height = \xepersian@imgsize,
319 keepaspectratio ] {#1}}}
 \xepersian@pictureCaption{#2}
32I322 \vspace{5pt}
323 \else
 \ClassWarning{Image #1 needs more space!%
325 It was not inserted!}
326 \fi
327 \fi
328 }
 \textblockorigin{1cm}{1cm}
330 \newdimen\xepersian@dx
331 \newdimen\xepersian@dy
332 \newcount\xepersian@cx
```

```
333 \newcount \xepersian@cy
\frac{334}{newcommand{\sqrt{\grid}}[3][1]335 \xepersian@dx=\textwidth%
336 \xepersian@dy=\textheight%
337 \xepersian@cx=#3% %columns
 \xepersian@cy=#2% %rows
339
340\count1=#3%
_{34^I} \advance\count1 by 1
342343 \count2=#2%
344 \text{dvarce}\count2 by 1
345346 \divide\xepersian@dx by #3
347 \divide\xepersian@dy by #2
348
349\setlength{\TPHorizModule}{\xepersian@dx}
350\setlength{\TPVertModule}{\xepersian@dy}
351352 \ifthenelse{\equal{#1}{show}}{
 \multido{\xepersian@nrow=0+1}{\count2}{
\mathcal{A} \begin{textblock}{\xepersian@cx}(0,\xepersian@nrow)
_{355} \rule[0pt] {\textwidth}{.1pt}
356 \end{textblock}
357}
358
 \multido{\xepersian@ncol=0+1}{\count1}{
 \begin{textblock}{\xepersian@cy}(\xepersian@ncol,0)
 \rule[0pt]{.1pt}{\textheight}
362 \end{textblock}
363 }
 }{}
365 }
 \newcommand{\xepersianInit}{
367\setlength{\headheight}{14pt}
 \renewcommand{\headrulewidth}{0.4pt}
369
370 \pagestyle{fancy}
37I372\setlength{\columnseprule}{\columnlines}
373 \setlength{\fboxrule}{0.1 pt}
374
375 }
376
377\def\customlogo#1{\gdef\@customlogo{\beginR#1\endR}}
378\def\customminilogo#1{\gdef\@customminilogo{\beginR#1\endR}}
 \def\custommagazinename#1{\gdef\@custommagazinename{\beginR#1\endR}}
380\newcommand{\logo}[0]{
381 %% Heading %%
 \noindent\hrulefill\hspace{10pt}\xepersian@editionLogo\hspace{5pt}\xepersian@www
```

```
383
384 \vspace*{-3pt}
385386{\Large\bfseries \@customlogo}
387\hrulefill
 \hspace{10pt}\xepersian@headDateTime
389
390}
_{391} \newcommand{\minilogo}[0]{
 {\large\bfseries \@customminilogo}
393
 \vspace*{5pt}
395 }
396\newcommand{\mylogo}[1]{
397 {\beginR#1\endR}
398
399 \noindent
 \xepersian@editionLogo\hspace{5pt}
401 \hrulefill
 \hspace{5pt}\xepersian@headDateTime
403 }
_{404} \newcommand{\\edition}[1]{\renewcommand{\xepersion@edition}{\#1}}405 \newenvironment{frontpage}[0]
406 {
 \setboolean{xepersian@insidefrontpage}{true}
408 \thispagestyle{empty}
409 \logo
410
4II }%
_{412} {
413 \thispagestyle{empty}
4<sup>14</sup> \clearpage
415 \newpage
416 \fancyhead{}
417 \fancyfoot{}
418\fancyhead[RO,LE]{\beginR\xepersian@headright\endR}
419\fancyhead[LO,RE]{\beginR\xepersian@headleft\endR}
 \fancyhead[C]{\beginR\xepersian@headcenter\endR}
 \fancyfoot[RO,LE]{\beginR\xepersian@footright\endR}
422 \fancyfoot[LO,RE]{\beginR\xepersian@footleft\endR}
423\fancyfoot[C]{\beginR\xepersian@footcenter\endR}
424\renewcommand{\headrulewidth}{0.4pt}
\{425\} \setboolean{xepersian@insidefrontpage}{false}
426
427 }
428\newcommand{\firstarticle}[3]
_{429} {
 \ifthenelse{\boolean{xepersian@insidefrontpage}}{%
 \ifthenelse{\boolean{xepersian@hyphenatedtitles}}{%
_{432} \begin{textblock}{24}(22,5)
```

```
433 }
434 {
 \begin{textblock}{28}(22,5)
436 }
_{437} \vspace{-7pt}
 \xepersian@firstTitle{#1}
439 \end{textblock}
 \begin{textblock}{29}(22,10)
_{441} \vspace{5pt plus 2pt minus 2pt}
442
 \xepersian@firstText{\timestamp{#3}~#2}
444
445 \end{textblock}
446
 \begin{textblock}{50}(0,15)
 \rule{50\TPHorizModule}{.3pt}
449 \end{textblock}
450 }\%else
 \ClassError{xepersian-magazine}{%
 \protect\firstarticle\space in a wrong place.\MessageBreak
 \protect\firstarticle\space may only appear inside frontpage environment.
 }{%
455\protect\firstarticle\space may only appear inside frontpage environment.
456 }%
457 }
458 }
_{459} \newcommand{\secondarticle}[5]
460 {
 \ifthenelse{\boolean{xepersian@insidefrontpage}}{%
 \begin{textblock}{33}(2,16)
463 \text{Xepersian@pages}{#4}
464 \vspace{-5pt}
 \xepersian@secondTitle{#1}
466
467 \vspace*{5pt}
468
_{469} \xepersian@secondSubtitle{#2}
470
_{471} \vspace*{-7pt}
472
 \xepersian@secondText{\timestamp{#5}~#3}
474
475\end{textblock}
476
477 \begin{textblock}{33}(2,25)
478 \text{ Vspace}{5pt plus 2pt minus 2pt}
479
 \noindent\ignorespaces\rule{33\TPHorizModule}{.3pt}
481 \end{textblock}
_{482} } {%else
```

```
 \protect\secondarticle\space in a wrong place.\MessageBreak
485\protect\secondarticle\space may only appear inside frontpage environment.
<sub>486</sub> } {%
 \protect\secondarticle\space may only appear inside frontpage environment.
 }%
489 }
490}
_{491} \newcommand{\thirdarticle}[6]
492 {
 \ifthenelse{\boolean{xepersian@insidefrontpage}}{%
 \begin{textblock}{32}(2,26)
 \xepersian@pages{#5}
496 \vspace{-5pt}
497\setlength{\fboxsep}{1pt}
 \xepersian@thirdTitle{#1}
499
 \vspace*{5pt}
50I \xepersian@thirdSubtitle{#2}
503
 \vspace*{5pt}
505 {\noindent\ignorespaces %
\frac{}{07} \ifthenelse{\equal{#4}{}}{}
508 \xepersian@thirdText{\timestamp{#6}~#3}
510511 }
5I2 \vspace*{5pt}
514 \end{textblock}
516 } {%else
\varsigma_{17} \ClassError{xepersian-magazine}{%
_{518} \protect\thirdarticle\space in a wrong place.\MessageBreak
\mathfrak{sp}\backslash\text{protect\char'left}\{\mathfrak{p}\right\} appear inside frontpage environment.
520} } {%
\gamma_{21} \protect\thirdarticle\space may only appear inside frontpage environment.
522 }%
523}
524 }
\{25\} \newcommand{\firstimage}[2]
526 {
 \ifthenelse{\boolean{xepersian@insidefrontpage}}{%
 \begin{textblock}{18}(2,5)
 \setlength{\fboxsep}{1pt}
530 \ifxetex % only in PDF
\frac{1}{16} \noindent\fbox{\includegraphics[width = 18\TPHorizModule ]{#1}}
532 \fi
```
\ClassError{xepersian-magazine}{%
```
533
\mathfrak{z}_{34} \xepersian@pictureCaption{#2}
535 \end{textblock}%
536 }
 {\ClassError{xepersian-magazine}{%
 \protect\firstimage\space in a wrong place.\MessageBreak
 \protect\firstimage\space may only appear inside frontpage environment.
 }{%
\mathcal{S}_{41} \protect\firstimage\space may only appear inside frontpage environment.
 }}
543 }%
\{344\text{Necommand}\{\text{setheritem}\}[5]\}\ \ifthenelse{\boolean{xepersian@insideweather}}{
 \begin{minipage}{45pt}
547 \ifxetex
 \includegraphics[width=40pt]{#1}
549 \fi
550 \end{minipage}
 \begin{minipage}{50pt}
552 \weatherTempFormat
553 #2\\
\ *\|$ #4 \lr{\weatherUnits{}}\endL\\
 #5
556 \end{minipage}
557 }{%else}
 \ClassError{xepersian-magazine}{%
 \protect\weatheritem\space in a wrong place.\MessageBreak
 \protect\weatheritem\space may only appear inside weatherblock environment.
 }{%
 \protect\weatheritem\space may only appear inside weatherblock environment.\MessageBreak
569 weatherblock environment may only appear inside frontpage environment.
564 }%
565}
566}
 \newenvironment{weatherblock}[1]
568 + \ifthenelse{\boolean{xepersian@insidefrontpage}}{%
\varsigma_{70} \setboolean{xepersian@insideweather}{true}
\frac{571}{62} (2,38)
572 \vspace*{-15pt}
573
\frac{1}{\text{1\end{}}}575
576 \vspace*{5pt}
577
 \noindent\begin{xepersian@fmpage}{32\TPHorizModule}
 \begin{minipage}{32\TPHorizModule}
580 \hspace{5pt}
581 }{%
```

```
109
```

```
 \ClassError{xepersian-magazine}{%
 weatherblock in a wrong place.\MessageBreak
585 weatherblock may only appear inside frontpage environment.
<sub>586</sub> } {%
587 weatherblock may only appear inside frontpage environment.
588 }
589 }
590 }%
591 {
 \end{minipage}
 \end{xepersian@fmpage}
 \end{textblock}
 \setboolean{xepersian@insideweather}{false}
596 }
 \newenvironment{authorblock}[0]
 {
 \ifthenelse{\boolean{xepersian@insidefrontpage}}{%
 \begin{textblock}{15}(36,35)
 \setlength{\fboxsep}{5pt}
 \begin{xepersian@fmpage}{13\TPHorizModule}
 \begin{minipage}{13\TPHorizModule}
604 \text{Centering} \minilogo
606
607 } {%else
 \ClassError{xepersian-magazine}{%
 authorblock in a wrong place.\MessageBreak
 authorblock may only appear inside frontpage environment.
 }{%
 authorblock may only appear inside frontpage environment.
613 }
614 }
615 }
616 {
617 \text{end}fminipage}
 \end{xepersian@fmpage}
619 \end{textblock}
620}
621 \newenvironment{indexblock}[1]
622 +\{623\} \ifthenelse{\boolean{xepersian@insidefrontpage}}{%
\kappa_{24} \setboolean{xepersian@insideindex}{true}%let's in
625 \begin{textblock}{15}(36,16)
626 \setlength{\xepersian@indexwidth}{13\TPHorizModule}
627 \xepersian@indexFrameTitle{#1}
628
629 \setlength{\fboxsep}{5pt} %espacio entre el frame y la imagen
\delta<sub>30</sub> \begin{xepersian@fmpage}{\xepersian@indexwidth}
\delta<sub>31</sub> \begin{minipage}{\xepersian@indexwidth}
632 \vspace*{10pt}
```

```
633} {}{%else
634 \ClassError{xepersian-magazine}{%
635 indexblock in a wrong place. \MessageBreak
636 indexblock may only appear inside frontpage environment.
637} } {%
638 indexblock may only appear inside frontpage environment.
639 }
640 }
641 }%
642 \text{}643 \text{end}fminipage}
644 \text{end}\repersian@fmpage}
645 \end{textblock}
646 \setboolean{xepersian@insideindex}{false}%let's out
647 }
648 \newcommand{\indexitem}[2]
649 {
\delta<sub>50</sub> \ifthenelse{\boolean{xepersian@insideindex}}{
651 \xepersian@indexEntry{#1 \xepersian@indexEntryPage{\pageref{#2}}}
652
653 \text{Vspace}{0.5cm}
654
_{655} \noindent\ignorespaces\indexEntrySeparator{}
656 }{\%}else
657 \ClassError{xepersian-magazine}{%
 \protect\indexitem\space in a wrong place.\MessageBreak
 \protect\indexitem\space may only appear inside indexblock environment.
 }{%
 \protect\indexitem\space may only appear inside indexblock environment.\MessageBreak
 indexblock environment may only appear inside frontpage environment.
 }%
664 }
665 }
666 \newcommand{\xepersian@inexpandedtitle}[1]{
 \begin{minipage}{.95\textwidth}
 \begin{center}
 \noindent\Large\textbf{\beginR#1\endR}
670 \text{end}(center)
67I \text{end}fminipage}
672}
673 \newcommand{\expandedtitle}[2]{
674 \text{end}fmulticols}
675
676 \begin{center}
 \setlength{\fboxsep}{5pt}
678 \setlength{\shadowsize}{2pt}
 \ifthenelse{\equal{#1}{shadowbox}}{%
 \shadowbox{%
 \xepersian@inexpandedtitle{#2}%
```

```
 }%
```

```
 }{}
 \ifthenelse{\equal{#1}{doublebox}}{%
 \doublebox{%
 \xepersian@inexpandedtitle{#2}%
687 }%
 }{}
 \ifthenelse{\equal{#1}{ovalbox}}{%
690 \overline{\overline{\smash{\}}\xspace}_{691} \xepersian@inexpandedtitle{#2}%
692 }%
 }{}
694 \ifthenelse{\equal{#1}{Ovalbox}}{%
 \Ovalbox{%
 \xepersian@inexpandedtitle{#2}%
697 }%
 }{}
_{699} \ifthenelse{\equal{#1}{lines}}{
700 \hrule
 \vspace*{8pt}
_{702} \begin{center}
 \noindent\Large\textbf{#2}
_{704} \end{center}
_{705} \vspace*{8pt}
706 \hrule
707 } { }
708\end{center}
709
 \begin{multicols}{\xepersian@ncolumns{}}
 \ifnum \xepersian@ncolumns > \minraggedcols
712 \raggedFormat
713 \fi
714 }
\tau_{715} \newcommand{\xepersian@incolumntitle}[2]{
 \begin{minipage}{#1}
717 \begin{center}
718 \not \mod_{719} \end{center}
720\end{minipage}
721 }
722
_{723} \newcommand{\columntitle}[2]{
_{724} \vspace*{5pt}
725 \begin{center}
726\setlength{\fboxsep}{5pt}
727\setlength{\shadowsize}{2pt}
728\addtolength{\xepersian@coltitsize}{\columnwidth}
729\addtolength{\xepersian@coltitsize}{-1\columnsep}
730\addtolength{\xepersian@coltitsize}{-5pt}
_{731} \addtolength{\xepersian@coltitsize}{-1\shadowsize}
 \ifthenelse{\equal{#1}{shadowbox}}{%
```

```
733 \shadowbox{%
\mathbb{Z}_{734} \xepersian@incolumntitle{\xepersian@coltitsize}{#2}%
 }%
736 } {}
\frac{1}{41}{doublebox}}{%
 \doublebox{%
 \xepersian@incolumntitle{\xepersian@coltitsize}{#2}%
740 }%
 }{}
_{742} \ifthenelse{\equal{#1}{ovalbox}}{%
_{743} \ovalbox{%
_{744} \xepersian@incolumntitle{\xepersian@coltitsize}{#2}%
 }%
746 }{}
\frac{147}{11}{Ovalbox}}{%
748 \Ovalbox{%
_{749} \xepersian@incolumntitle{\xepersian@coltitsize}{#2}%
 }%
 }{}
\frac{1}{41}{lines}} \ifthenelse{\equal{#1}{lines}}{
753 \hrule
_{754} \vspace*{5pt}
755 \begin{center}
756 \not \text{normalsize} \text{#2}757\end{center}
_{758} \vspace*{5pt}
759 \hrule
 }{}
_{761} \end{center}
762}
763 \renewcommand{\date}{%
 \longdate{\today}%
765 }
766 \newcommand{\authorandplace}[2]{%
767 \rightline{%
 {\innerAuthorFormat #1},\space{}{\innerPlaceFormat #2}%
 }%
770 \par %
771 }
\frac{1}{\newcommand{\newsection}[1]} \renewcommand{\xepersian@section}{#1}
774 }
\frac{775}{\text{newenvironment}\text{article}}[5]
776 {
777 \xepersian@say{Adding a new piece of article}
 \renewcommand{\xepersian@ncolumns}{#1}
 \begin{multicols}{#1}[
 \xepersian@pages{#4}
781 \xepersian@innerTitle{#2}%
```

```
 \xepersian@innerSubtitle{#3}%
```

```
 ][4cm]%
784 \label{#5}
785 \ifnum #1 > \minraggedcols
_{786} \raggedFormat
787 \fi
788 }
 {~\innerTextFinalMark{}
790\end{multicols}
791 }
_{792} \newcommand{\articlesep}{%
\gamma<sub>793</sub>\setlength{\xepersian@pageneed}{16000pt}
_{794} \setlength\xepersian@pageleft{\pagegoal}
795\addtolength\xepersian@pageleft{-\pagetotal}
796
 \xepersian@say{How much left \the\xepersian@pageleft}
798
 \ifdim \xepersian@pageneed < \xepersian@pageleft
 \xepersian@say{Not enough space}
 \else
 \xepersian@say{Adding sep line between articles}
 \vspace*{10pt plus 10pt minus 5pt}
804 \hrule
 \vspace*{10pt plus 5pt minus 5pt}
806 \fi
807
808 }
 \newcommand{\xepersian@editorialTit}[2]{
 \setlength{\arrayrulewidth}{.1pt}
 \begin{center}
 \begin{tabular}{c}
813 \noindent
 \xepersian@editorialTitle{#1}
815 \vspace{2pt plus 1pt minus 1pt}
816 \ \big\}817\hline
 \vspace{2pt plus 1pt minus 1pt}
819 \sqrt{ } \editorialAuthorFormat{#2}
82I \end{tabular}
822 \end{center}
823}
824 \newenvironment{editorial}[4]
825 f \xepersian@say{Adding a new editorial}
 \begin{multicols}{#1}[%
 \xepersian@editorialTit{#2}{#3}%
 ][4cm]
830 \text{label} 44}
831 \ifnum #1 > \minraggedcols
 \raggedFormat
```

```
II4
```

```
833 \text{ t}8_{34} }
835 f \end{multicols}
8_{37} }
 \newcommand{\xepersian@shortarticleTit}[2]{
839 \begin{center}
840 \text{vbox}{%
84I \noindent
842 \text{Xepersian@shortarticleTitle}#1}
 \vspace{4pt plus 2pt minus 2pt}
844 \hrule
 \vspace{4pt plus 2pt minus 2pt}
 \xepersian@shortarticleSubtitle{#2}
847}
848 \end{center}
849 }
850 \newenvironment{shortarticle}[4]
851 \text{ } \xepersian@say{Adding a short article block}
 \begin{multicols}{#1}[\xepersian@shortarticleTit{#2}{#3}][4cm] %
854 \label{#4}
855 \par %
856 \ifnum #1 > \minraggedcols857 \raggedFormat
858 \fi
859 }
860 f
 \end{multicols}
862 }
863 \newcommand{\shortarticleitem}[2]{
864 \text{/goodbreak} \vspace{5pt plus 3pt minus 3pt}
 {\vbox{\noindent\xepersian@shortarticleItemTitle{#1}}}
 \vspace{5pt plus 3pt minus 3pt}
868{\noindent #2}\\
869 }
```
#### <span id="page-114-33"></span><span id="page-114-32"></span><span id="page-114-31"></span><span id="page-114-27"></span><span id="page-114-25"></span><span id="page-114-24"></span><span id="page-114-21"></span><span id="page-114-17"></span><span id="page-114-16"></span><span id="page-114-14"></span><span id="page-114-13"></span><span id="page-114-9"></span><span id="page-114-4"></span><span id="page-114-2"></span>**. xepersian-mathsdigitspec.sty**

```
I\NeedsTeXFormat{LaTeX2e}
 \ProvidesPackage{xepersian-mathsdigitspec}
 [2011/03/01 v0.9 Unicode Persian maths digits in XeLaTeX]
 %\@zf@mathfalse
 \ExplSyntaxOn
 \bool_set_false:N \g_fontspec_math_bool
_7\ExplSyntaxOff
 \def\@preamblecmds{}
 \newcommand\not@onlypreamble[1]{{%
 \def\do##1{\ifx#1##1\else\noexpand\do\noexpand##1\fi}%
```

```
 \xdef\@preamblecmds{\@preamblecmds}}}
\Box \def\gm@notprerr{ can be used only in preamble (\on@line)}
 \AtBeginDocument{%
 \def\do#1{\noexpand\do\noexpand#1}%
 \edef\@preamblecmds{%
 \def\noexpand\do##1{%
 \def##1{\noexpand\PackageError{gmutils/LaTeX}%
 {\noexpand\string##1 \noexpand\gm@notprerr}\noexpand\@eha}}%
 \@preamblecmds}}
 \def\nocite#1{%
2I \@bsphack{\setbox0=\hbox{\cite{#1}}}\@esphack}
 \newcommand\xepersian@PackageInfo[1]{\PackageInfo{xepersian-mathsdigitspec}{#1}}
23 \newcommand\SetMathCode[4]{%
 \XeTeXmathcode#1="\mathchar@type#2 \csname sym#3\endcsname #4\relax}
25 \newcommand\SetMathCharDef [4] {%
 \XeTeXmathchardef#1="\mathchar@type#2 \csname sym#3\endcsname #4\relax}
 \ExplSyntaxOn
 \cs_new_eq:NN \orig_mathbf:n \mathbf
 \cs_new_eq:NN \orig_mathit:n \mathit
 \cs_new_eq:NN \orig_mathrm:n \mathrm
3I\cs_new_eq:NN\orig_mathsf:n\mathsf
32\cs_new_eq:NN \orig_mathtt:n \mathtt
_{33} \NewDocumentCommand \new@mathbf { m } {
34 \orig_mathbf:n {
\gamma \prg_stepwise_inline:nnnn { `0 } { \c_one } { `9 } {
\frac{36}{100 \times 100 \times 8} \mathcode ##1 = \numexpr "100 * \symnew@mathbf@font@digits + ##1 \relax
37 }
 #1
39 }
40 \}_{41} \NewDocumentCommand \new@mathit { m } {
 \orig_mathit:n {
\gamma \prg_stepwise_inline:nnnn { `0 } { \c_one } { `9 } {
 \mathcode ##1 = \numexpr "100 * \symnew@mathit@font@digits + ##1 \relax
45 \frac{}{}46 #1
47 }
48 }
_{49} \NewDocumentCommand \new@mathrm { m } {
 \orig_mathrm:n {
\gamma \prg_stepwise_inline:nnnn { `0 } { \c_one } { `9 } {
\mathfrak{c}_2 \mathcode ##1 = \numexpr "100 * \symnew@mathrm@font@digits + ##1 \relax
53 }
 #1
55 }
56}
\frac{7}{\text{ m } }\{8\} \orig mathsf:n {
\gamma \prg_stepwise_inline:nnnn { `0 } { \c_one } { `9 } {
60 \mathcode ##1 = \numexpr "100 * \symnew@mathsf@font@digits + ##1 \relax
```

```
61 }
62 + 163 }
64 }
65 \NewDocumentCommand \new@mathtt{ m } {
 \orig_mathtt:n {
\gamma \prg_stepwise_inline:nnnn { `0 } { \c_one } { `9 } {
 \mathcode ##1 = \numexpr "100 * \symnew@mathtt@font@digits + ##1 \relax
69 }
 #1
71 }
72 }
 \ExplSyntaxOff
 \newcommand\setdigitfont[2][]{%
 \let\glb@currsize\relax
 \setkeys*[xepersian-mathsdigitspec]{options}{#1}%
\frac{1}{77} \edef\@tempa{\noexpand\zf@fontspec{Mapping=parsidigits,%
 \XKV@rm}{#2}}\@tempa
\gamma \xepersian@PackageInfo{Defining the default Persian maths digits font as '#2'}
 \DeclareSymbolFont{OPERATORS} {EU1}{\zf@family} {m}{n}
 \DeclareSymbolFont{new@mathbf@font@digits}{EU1}{\zf@family}{bx}{n}
 \DeclareSymbolFont{new@mathit@font@digits}{EU1}{\zf@family}{m}{it}
 \DeclareSymbolFont{new@mathrm@font@digits}{EU1}{\zf@family}{m}{n}
 \def\persianmathsdigits{%
 \SetMathCode{`0}{\mathalpha}{OPERATORS}{`0}
 \SetMathCode{`1}{\mathalpha}{OPERATORS}{`1}
 \SetMathCode{`2}{\mathalpha}{OPERATORS}{`2}
 \SetMathCode{`3}{\mathalpha}{OPERATORS}{`3}
 \SetMathCode{`4}{\mathalpha}{OPERATORS}{`4}
 \SetMathCode{`5}{\mathalpha}{OPERATORS}{`5}
 \SetMathCode{`6}{\mathalpha}{OPERATORS}{`6}
 \SetMathCode{`7}{\mathalpha}{OPERATORS}{`7}
 \SetMathCode{`8}{\mathalpha}{OPERATORS}{`8}
 \SetMathCode{`9}{\mathalpha}{OPERATORS}{`9}
 \SetMathCode{`\%}{\mathbin}{OPERATORS}{`}
 \SetMathCharDef{\decimalseparator}{\mathpunct}{OPERATORS}{"066B}
 \let\mathbf\new@mathbf
 \let\mathit\new@mathit
 \let\mathrm\new@mathrm}
100}
 \newcommand*\setmathsfdigitfont[2][]{%
 \zf@fontspec{Mapping=parsidigits,#1}{#2}%
103 \let\zf@sfmaths\zf@family
 \DeclareSymbolFont{new@mathsf@font@digits}{EU1}{\zf@family}{m}{n}
105\def\persianmathsfdigits{\let\mathsf\new@mathsf}}
106 \newcommand*\setmathttdigitfont[2][]{%
 \zf@fontspec{Mapping=parsidigits,#1}{#2}%
108\let\zf@ttmaths\zf@family
 \DeclareSymbolFont{new@mathtt@font@digits}{EU1}{\zf@family}{m}{n}
```

```
\scriptstyle\rm\,} \def\persianmathttdigits{\let\mathtt\new@mathtt}}
```

```
\text{inf} \ifx\newcommand\undefined\else
112 \newcommand{\ZifferAn}{}
\frac{1}{113} \fi
 \mathchardef\ziffer@DotOri="013A
 {\ZifferAn
II6 \catcode`\.=\active\gdef.{\begingroup\obeyspaces\futurelet\n\ziffer@dcheck}}
\overline{\text{u7}}\text{def}\ziff\text{ddcheck}\ziff\text{efcheck}\ziff\text{gcheck}\ziff\text{gcheck \def\ziffer@check#1#2{%
 \ifx\n1\endgroup#1\else
120 \ifx\n2\endgroup#1\else
12I \ifx\n3\endgroup#1\else
122 \ifx\n4\endgroup#1\else
123 \ifx\n5\endgroup#1\else
124 \ifx\nh6\end{group}#1\else
\iint x \ln7\end{group}#1\else
126 \ifx\n8\endgroup#1\else
127 \ifx\n9\endgroup#1\else
128 \ifx\n0\endgroup#1\else
129 and the contract of the contract of the contract of the contract of the contract of the contract of the contract of the contract of the contract of the contract of the contract of the contract of the contract of the co
\int<sup>130</sup>
\int<sup>131</sup> \int\int f i\int<sup>133</sup>
\int<sup>134</sup> \fi
\int<sup>135</sup> \fi
136 \fi
\frac{137}{137} \fi
_{138} \fi
_{139} \fi}
_{140} \mathcode`.="8000\relax
\mathbb{I}_{\text{Id}}\text{def}\subset\text{Id} \def\DefaultMathsDigits{\def\SetMathsDigits{}}
 \def\PersianMathsDigits{\def\SetMathsDigits{%
\frac{1}{4} \ifx\perp\ifx\perp\ifx145\ifx\persianmathsfdigits\undefied\else\persianmathsfdigits\fi%
 \ifx\persianmathttdigits\undefied\else\persianmathttdigits\fi}}
 \def\AutoMathsDigits{\def\SetMathsDigits{%
\text{L48\left\} \ifx\persianmathsdigits\undefied\else\if@Latin\else\persianmathsdigits\fi\fi\fi%
 \ifx\persianmathsfdigits\undefied\else\if@Latin\else\persianmathsfdigits\fi\fi%
\frac{1}{15}\text{pers1}151 \AutoMathsDigits
152\everymath\expandafter{\the\everymath\SetMathsDigits}
 \g@addto@macro\document{\everydisplay\expandafter{\the\everydisplay\SetMathsDigits}}
```
### <span id="page-117-40"></span><span id="page-117-38"></span><span id="page-117-37"></span><span id="page-117-36"></span><span id="page-117-35"></span><span id="page-117-34"></span><span id="page-117-33"></span><span id="page-117-32"></span><span id="page-117-27"></span><span id="page-117-25"></span><span id="page-117-24"></span><span id="page-117-23"></span><span id="page-117-22"></span><span id="page-117-21"></span><span id="page-117-20"></span><span id="page-117-8"></span><span id="page-117-7"></span><span id="page-117-6"></span><span id="page-117-3"></span><span id="page-117-2"></span><span id="page-117-1"></span>**. xepersian-multiplechoice.sty**

```
I\NeedsTeXFormat{LaTeX2e}
 \ProvidesPackage{xepersian-multiplechoice}[2010/07/25 v0.2
                  Multiple Choice Questionnaire class for Persian in XeLaTeX]
 \RequirePackage{pifont}
```

```
_\mathfrak{H} \RequirePackage{fullpage}
6\hbox{NequirePackage}ifthen}
_7 \RequirePackage{calc}
 \RequirePackage{verbatim}
 \RequirePackage{multicol}
10\def\@headerfont{\bfseries}
\scriptstyle\rm II \newcommand\headerfont[1]{\gdef\@headerfont{#1}}
_{12} \def\@X{X}
_{13} \newcommand\{X[1]{\def\@ifnextchar{+}{!}{}\mbox{\sf t}_4\det\pt\text{\sf t}_1\text{\sf t}_1\text{\sf t}_1\text{\sf t}_2\text{\sf t}_2\text{\sf t}_2\text{\sf t}_3\text{\sf t}_4\text{\sf t}_4\text{\sf t}_4\text{\sf t}_4\text{\sf t}_4\text{\sf t}_5\text{\sf t}_6 \newcommand\makeform@nocorrection{%
\label{thm} $$\text {adctocontents{fm}}{\protect\end{tabular}} \@starttoc{frm}}
 \newcommand\makeform@correction{%
 \addtocontents{frm}{\protect\end{tabular}}}
 \newcommand\makemask@nocorrection{%
2I \qquad \verb|\addtocontents{msk}{\protect\end{tabular}| \@starttoc{msk}}
 \newcommand\makemask@correction{%
\addtocontents{msk}{\protect\end{tabular}}}
25 \newlength\questionspace
 \setlength\questionspace{0pt}
_{27} \newcommand{\an{s}{21}{{\bf def\@answerstilte{\#1}}} \def\@answerstitlefont{\bfseries}
 \newcommand\answerstitlefont[1]{\gdef\@answerstitlefont{#1}}
30\def\@answernumberfont{\bfseries}
\mathcal{A}\mathcal{A}\mathcal{A} \newcommand\answernumberfont [1]{\gdef\@answernumberfont{#1}}
32 \newcounter{question}\stepcounter{question}
33 \newcounter{@choice}
34 \def\@initorcheck{%
 \xdef\@choices{\the@choice}%
 \setcounter{@choice}{1}%
 \gdef\@arraydesc{|l||}%
 \gdef\@headerline{}%
 \whiledo{\not{\value{@choice}>\@choices}}{
 \xdef\@arraydesc{\@arraydesc c|}
 \def\@appendheader{\g@addto@macro\@headerline}
42 \@appendheader{&\protect\@headerfont}
 \edef\@the@choice{{\alph{@choice}}}
 \expandafter\@appendheader\@the@choice
 \stepcounter{@choice}}%
 \addtocontents{frm}{%
 \protect\begin{tabular}{\@arraydesc}
 \protect\hline
 \@headerline\protect\\\protect\hline\protect\hline}%
 \addtocontents{msk}{%
 \protect\begin{tabular}{\@arraydesc}
52 \protect\hline
 \@headerline\protect\\\protect\hline\protect\hline}%
```

```
 \gdef\@initorcheck{%
```

```
\mathfrak{H} \ifthenelse{\value{@choice} = \@choices}{}{%
\frac{C1assError}{representation-multiplechoice}{Question \thequestion: wrong number of choices
 (\the@choice\space instead of \@choices)}{%
 Questions must all have the same number of proposed answers.%
 \MessageBreak
60 Type X <return> to quit, fix your MCQ (multiple choice question) and rerun XeLaTeX. } } }
6I \newenvironment{question}[1]{%
 %% \begin{question}
63 \begin{minipage}{\textwidth}
 \xdef\@formanswerline{\@questionheader}%
65 \xdef\@maskanswerline{\@questionheader}%
 \fbox{\parbox[c]{\linewidth}{#1}}
67 \vspace{$\text{vspace}\space$ {\@answerstitlefont\@answerstitle}
 \begin{multicols}{4}
\gamma \begin{list}{\@answernumberfont\alph{@choice})~}{\usecounter{@choice}}}{%
7I %% \end{question}
72 \end{list}
73 \text{end}fmulticols}
 \@initorcheck%
\frac{5}{75} \addtocontents{frm}{\@formanswerline\protect\\\protect\hline}%
\verb|76| and to contents \{msk}{\@maskanswerline\protect\t\l\}(ptovect\\hline)77 \end{minipage}
78 \stepcounter{question}}
 \def\@truesymbol{\ding{52}~}
 \def\@falsesymbol{\ding{56}~}
 \newcommand\truesymbol[1]{\gdef\@truesymbol{#1}}
 \newcommand\falsesymbol[1]{\gdef\@falsesymbol{#1}}
 \def\@true@nocorrection{\item}
 \def\@false@nocorrection{\item}
 \def\@true@correction{\item[\@truesymbol\refstepcounter{@choice}]}
 \def\@false@correction{\item[\@falsesymbol\refstepcounter{@choice}]}
 \newcommand\true{%
 \xdef\@formanswerline{\@formanswerline&}%
 \xdef\@maskanswerline{\@maskanswerline&\@X}%
 \@true}%
 \newcommand\false{%
 \xdef\@formanswerline{\@formanswerline&}%
 \xdef\@maskanswerline{\@maskanswerline&}%
94 \Cfalse}%
 \def\@correctionstyle{\itshape}
 \newcommand\correctionstyle[1]{\gdef\@correctionstyle{#1}}
 \newenvironment{@correction}{\@correctionstyle}{}
 \def\@questionheader{ \thequestion}
 \answerstitle{ {:
\text{roo} \DeclareOption{nocorrection}{%
 \let\@true\@true@nocorrection
 \let\@false\@false@nocorrection
103 \let\correction\comment
```

```
 \let\endcorrection\endcomment
```

```
 \def\makeform{\makeform@nocorrection}
```

```
 \def\makemask{\makemask@nocorrection}}
```

```
107 \DeclareOption{correction}{%
```
<span id="page-120-9"></span>\let\@true\@true@correction

<span id="page-120-1"></span>\let\@false\@false@correction

<span id="page-120-0"></span>\let\correction\@correction

<span id="page-120-17"></span>\let\endcorrection\end@correction

<span id="page-120-14"></span>\def\makeform{\makeform@correction}

<span id="page-120-15"></span>\def\makemask{\makemask@correction}}

```
 \ExecuteOptions{nocorrection}
```

```
 \newcommand\questiontitle[1]{\gdef\@questiontitle{#1}}
```
<span id="page-120-7"></span>\def\@questiontitlefont{\bfseries}

```
\text{sup}\ \newcommand\questiontitlefont[1]{\gdef\@questiontitlefont{#1}}
```

```
 \newlength\questiontitlespace
```

```
 \setlength\questiontitlespace{5pt}
```
<span id="page-120-36"></span>120 \newlength\questionsepspace

```
12I \setlength\questionsepspace{20pt}
```
<span id="page-120-2"></span>122 \gdef\@questionsepspace{0pt}

```
123 \let\old@question\question
```
<span id="page-120-18"></span>124 \let\old@endquestion\endquestion

<span id="page-120-45"></span> $\frac{125}{\text{renewenvironment}}[1]$ {%

```
126 %% \begin{question}
```

```
127 \vspace\@questionsepspace
```

```
128 \fbox{\parbox[c]{0.25\linewidth}{\@questiontitlefont\@questiontitle}}
```

```
 \nopagebreak\vspace\questiontitlespace\par
```

```
 \old@question{#1}}{%
```

```
131 %% \end{question}
```

```
132 \old@endquestion
```

```
 \gdef\@questionsepspace{\questionsepspace}}
```

```
134 \questiontitle{ \thequestion:}
```

```
135 \ProcessOptions
```
#### **. xepersian-persiancal.sty**

```
I\NeedsTeXFormat{LaTeX2e}
 \ProvidesPackage{xepersian-persiancal}[2010/07/25 v0.1 provides Persian calendar]
\overline{\mathbf{3}} \newif\ifXePersian@leap \newif\ifXePersian@kabiseh
 \newcount\XePersian@i \newcount\XePersian@y \newcount\XePersian@m \newcount\XePersian@d
\delta \neqcount\XePersian@latini \newcount\XePersian@persiani
 \newcount\XePersian@latinii \newcount\XePersian@persianii
 \newcount\XePersian@latiniii \newcount\XePersian@persianiii
 \newcount\XePersian@latiniv \newcount\XePersian@persianiv
IO\newcount\XePersian@latinv \newcount\XePersian@persianv
 \newcount\XePersian@latinvi \newcount\XePersian@persianvi
12\newcount\XePersian@latinvii \newcount\XePersian@persianvii
 \newcount\XePersian@latinviii \newcount\XePersian@persianviii
```
<span id="page-120-32"></span><span id="page-120-31"></span><span id="page-120-30"></span><span id="page-120-29"></span><span id="page-120-28"></span><span id="page-120-27"></span><span id="page-120-26"></span>\newcount\XePersian@latinix \newcount\XePersian@persianix

```
 \newcount\XePersian@latinx \newcount\XePersian@persianx
```

```
 \newcount\XePersian@latinxi \newcount\XePersian@persianxi
```

```
 \newcount\XePersian@latinxii \newcount\XePersian@persianxii
 \newcount\XePersian@persianxiii
19
 \newcount\XePersian@temp
 \newcount\XePersian@temptwo
 \newcount\XePersian@tempthree
 \newcount\XePersian@yModHundred
 \newcount\XePersian@thirtytwo
25 \newcount\XePersian@dn
 \newcount\XePersian@sn
 \newcount\XePersian@mminusone
28 \def\persiantoday{%
 \XePersian@y=\year \XePersian@m=\month \XePersian@d=\day
3I\XePersian@temp=\XePersian@y
32\divide\XePersian@temp by 100\relax
33\multiply\XePersian@temp by 100\relax
34\XePersian@yModHundred=\XePersian@y
35 \text{ dvarace}\XePersonPersian@yModHundred by -\XePersian@temp\relax
 \ifodd\XePersian@yModHundred
 \XePersian@leapfalse
38 \else
 \XePersian@temp=\XePersian@yModHundred
 \divide\XePersian@temp by 2\relax
 \ifodd\XePersian@temp\XePersian@leapfalse
42 \else
 \ifnum\XePersian@yModHundred=0%
 \XePersian@temp=\XePersian@y
 \divide\XePersian@temp by 400\relax
 \multiply\XePersian@temp by 400\relax
 \ifnum\XePersian@y=\XePersian@temp\XePersian@leaptrue\else\XePersian@leapfalse\fi
 \else\XePersian@leaptrue
\overline{49} \fi
\frac{1}{20} \fi
\pi \i
\frac{52}{XePersian@latini=31\red{x}}53 \ifXePersian@leap
\{x\in\mathbb{Z}^2\} \XePersian@latinii = 29\relax
55 \else
\frac{56}{28} \XePersian@latinii = 28\relax
57 \fi
58 \text{XePersonulation}\frac{59}{XePersian@latinity} = 30\relax
60 \ \XePersian@latinv = 31\relax6I\ XePersian@latinvi = 30\relax62 \text{XePerson@latinvii} = 31\text{relax}63 \XePersian@latinviii = 31\relax64 \XePersian@latinix = 30\relax
65 \text{Vee}Persian@latinx = 31\relax
66 \backslash XePerson@latinxi = 30\relax
```

```
67 \XePersian@latinxii = 31\relax
 \XePersian@thirtytwo=32\relax
 \XePersian@temp=\XePersian@y
70\advance\XePersian@temp by -17\relax
 \XePersian@temptwo=\XePersian@temp
72\divide\XePersian@temptwo by 33\relax
\frac{73}{\text{multiply}}\RePersian@temptwo by 33\relax
_{74} \advance\XePersian@temp by -\XePersian@temptwo
\frac{75}{1}ifnum\XePersian@temp=\XePersian@thirtytwo\XePersian@kabisehfalse
76 \else
 \XePersian@temptwo=\XePersian@temp
 \divide\XePersian@temptwo by 4\relax
 \multiply\XePersian@temptwo by 4\relax
 \advance\XePersian@temp by -\XePersian@temptwo
 \ifnum\XePersian@temp=\z@\XePersian@kabisehtrue\else\XePersian@kabisehfalse\fi
82 \fi
\aleph_3\backslash\text{XePersian@tempthree=\XePersian@y} % Number of Leap years
84 \text{ dvarice} \XePersian@template\text{A}_5 \backslash \text{XePersian} (MY-1) div 4
 \divide\XePersian@temp by 4\relax
\gamma \XePersian@temptwo=\XePersian@tempthree \gamma T := T - ((MY-1) div 100)
 \divide\XePersian@temptwo by 100\relax
 \advance\XePersian@temp by -\XePersian@temptwo
\mathcal{P} \XePersian@temptwo=\XePersian@tempthree \% T := T + ((MY-1) \div 400) \divide\XePersian@temptwo by 400\relax
92\advance\XePersian@temp by \XePersian@temptwo
\mathfrak{g}_3 \advance\XePersian@tempthree by -611 % Number of Kabise years
\mathcal{G}_4 \backslash \text{XePersian@temptwo} - \text{XePersian@tempthree} % T := T - ((SY+10) div 33) * 8
 \divide\XePersian@temptwo by 33\relax
 \multiply\XePersian@temptwo by 8\relax
97\advance\XePersian@temp by -\XePersian@temptwo
 \XePersian@temptwo=\XePersian@tempthree %
 \divide\XePersian@temptwo by 33\relax
 \multiply\XePersian@temptwo by 33\relax
101 \advance\XePersian@tempthree by -\XePersian@temptwo
 \ifnum\XePersian@tempthree=32\advance\XePersian@temp by 1\fi % if (SY+10) mod 33=32 then Inc(T);
\log \dot{q} /divide\XePersian@tempthree by 4\relax % T := T - ((SY+10) mod 33) div 4
104\advance\XePersian@temp by -\XePersian@tempthree
\log \delta advance\XePersian@temp by -137 \% T := T - 137 Adjust the value
 \XePersian@persiani=31
\log \lambdaddvance\XePersian@persiani by -\XePersian@temp % now 31 - T is the persiani
108 \text{Vee}Persian@persianii = 30\relax
 \ifXePersian@kabiseh
 \XePersian@persianiii = 30\relax
 \else
 \XePersian@persianiii = 29\relax
\overline{113} \fi
_{II4} \XePersian@persianiv = 31\relax
\text{H}_5 \text{VePerson} = 31\relax
116 \XePersian@persianvi = 31\relax
```

```
_{\text{II7}} \XePersian@persianvii = 31\relax
 \XePersian@persianviii= 31\relax
_{\rm H9} \XePersian@persianix = 31\relax
120 \XePersian@persianx = 30\relax
_{121} \XePersian@persianxi = 30\relax
 \XePersian@persianxii = 30\relax
123 \XePersian@persianxiii= 30\relax
_{124} \XePersian@dn= 0\relax
125 \XePersian@sn= 0\relax
 \XePersian@mminusone=\XePersian@m
127 \text{ advance} \XePersonemminusone by -1\relax
128\XePersian@i=0\relax
 \ifnum\XePersian@i < \XePersian@mminusone
130 \100p
131 \advance \XePersian@i by 1\relax
132\advance\XePersian@dn by \csname XePersian@latin\romannumeral\the\XePersian@i\endcsname
 \ifnum\XePersian@i<\XePersian@mminusone \repeat
_{134} \fi
135 \advance \XePersian@dn by \XePersian@d
136\XePersian@i=1\relax
_{137} \XePersian@sn = \XePersian@persiani
 \ifnum \XePersian@sn<\XePersian@dn
139 \100p
140 \advance \XePersian@i by 1\relax
141\advance\XePersian@sn by \csname XePersian@persian\romannumeral\the\XePersian@i\endcsname
 \ifnum \XePersian@sn<\XePersian@dn \repeat
_{143} \fi
I_{44} \ifnum \XePersian@i < 4
_{145} \XePersian@m = 9 \advance\XePersian@m by \XePersian@i
146 \advance \XePersian@y by -622\relax
_{147} \else
148 \XePersian@m = \XePersian@i \advance \XePersian@m by -3\relax
I_{49} \advance \XePersian@y by -621\relax
_{150} \fi
ISI\advance\XePersian@sn by -\csname XePersian@persian\romannumeral\the\XePersian@i%
_{152} \endcsname
153 \ifnum\XePersian@i = 1
\frac{154}{\text{VePersian@d = }\XePersian@dn }advance \XePersian@d by -\XePersian@ePersian@d.}155 \else
_{156} \XePersian@d = \XePersian@dn \advance \XePersian@d by -\XePersian@sn
_{157} \fi
 \beginL\number\XePersian@d\endL\space%
IS9\persianmonth{\XePersian@m}\space\beginL\number\XePersian@y\endL%
160 }
 \def\persianmonth#1{\ifcase#1\or or\
162 or
163 or \ or \
164 or
165 or \sqrt{ }166 or \ or \
```

```
_{167} or<br>\ \, or<br>\ \,_{168} {fi\
```
## **Index**

Numbers written in italic refer to the page where the corresponding entry is described; numbers underlined refer to the code line of the definition; numbers in roman refer to the code lines where the entry is used.

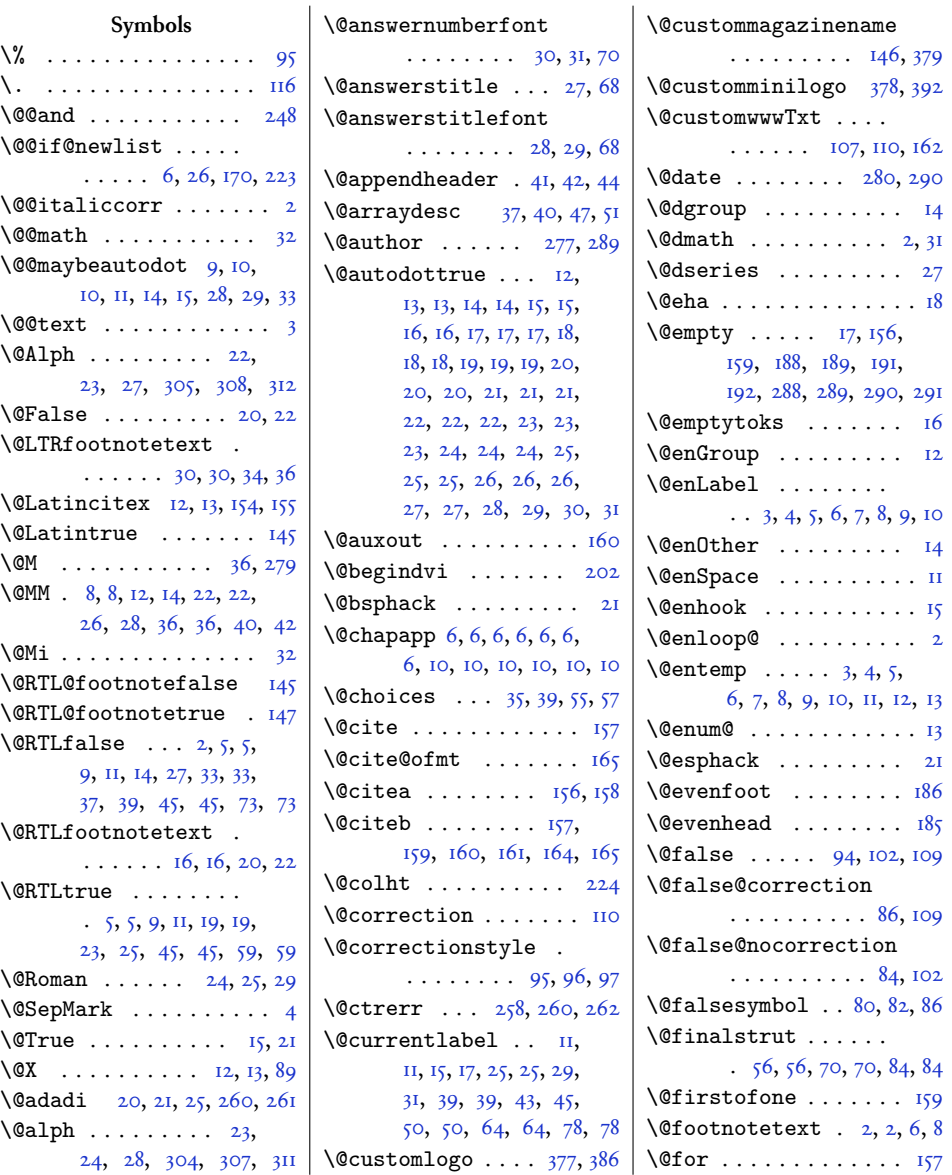

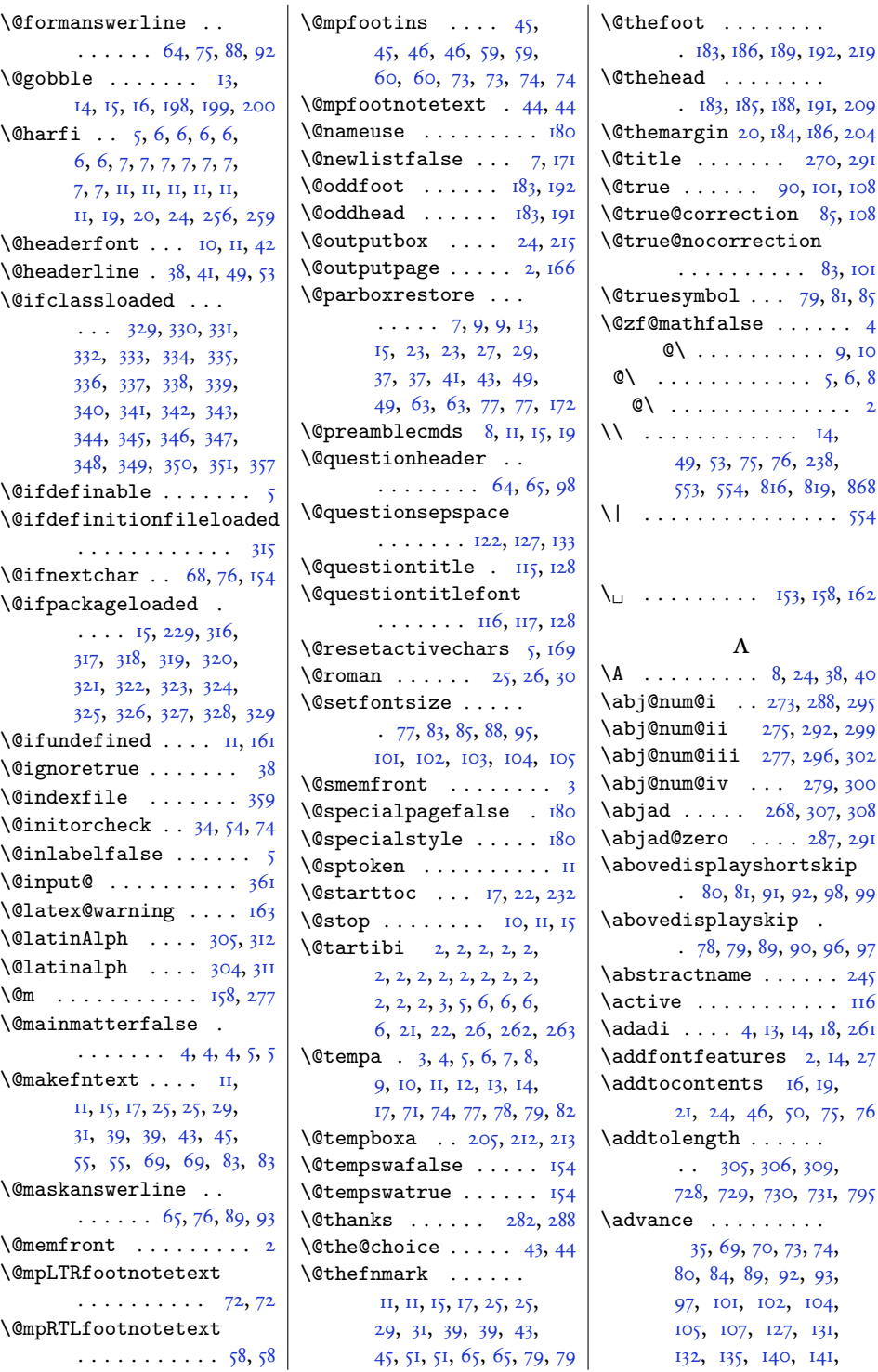

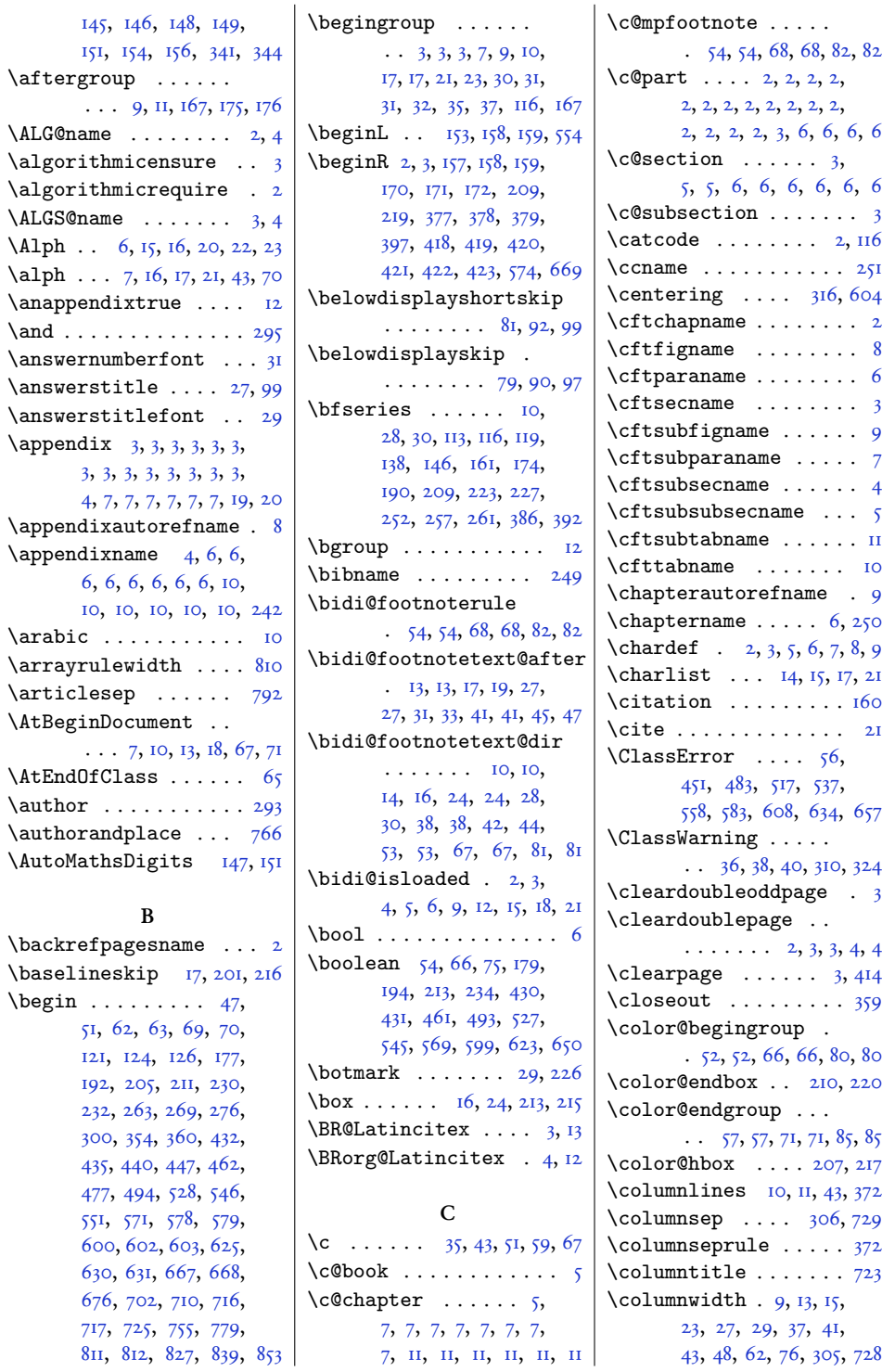

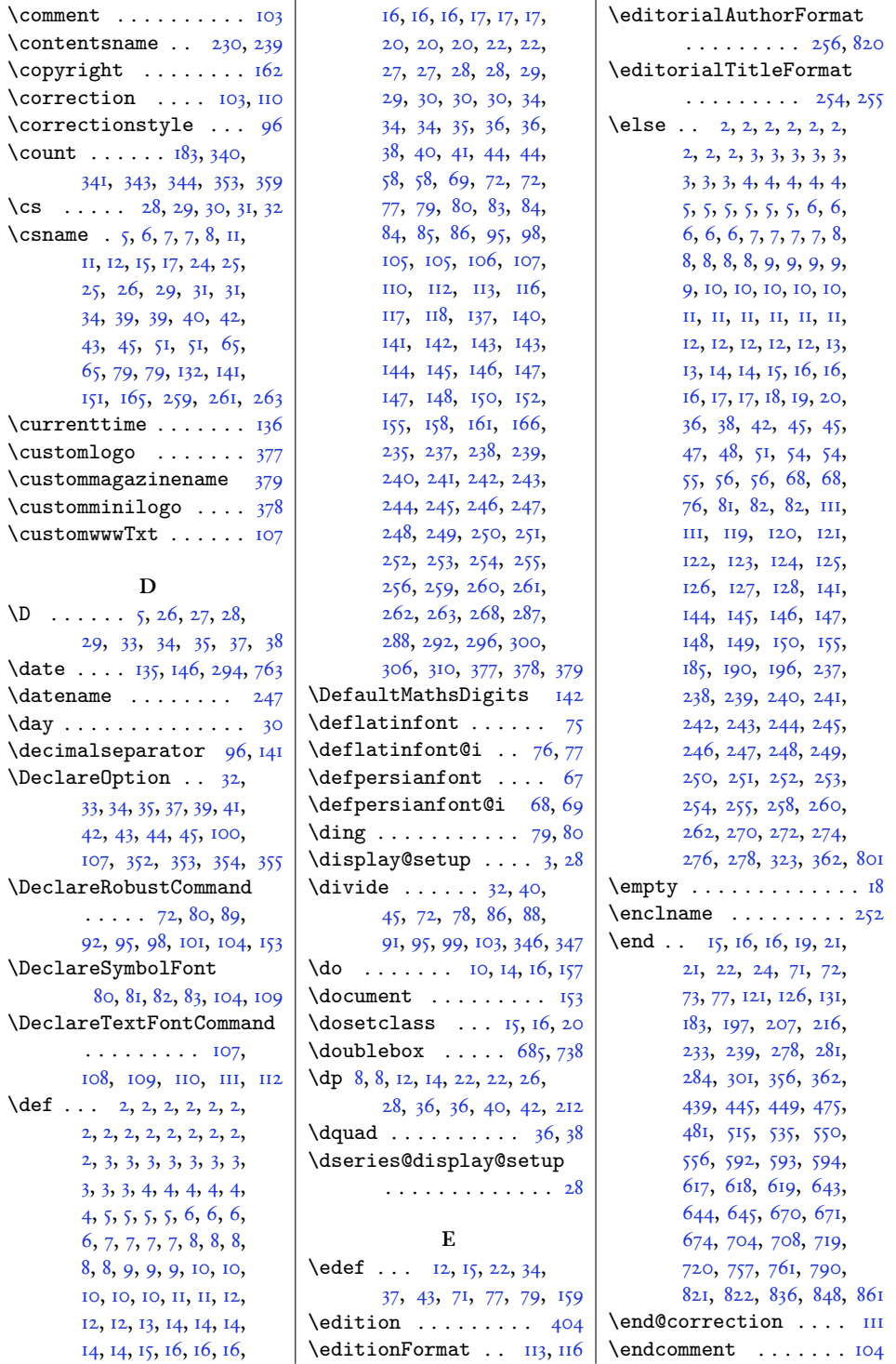

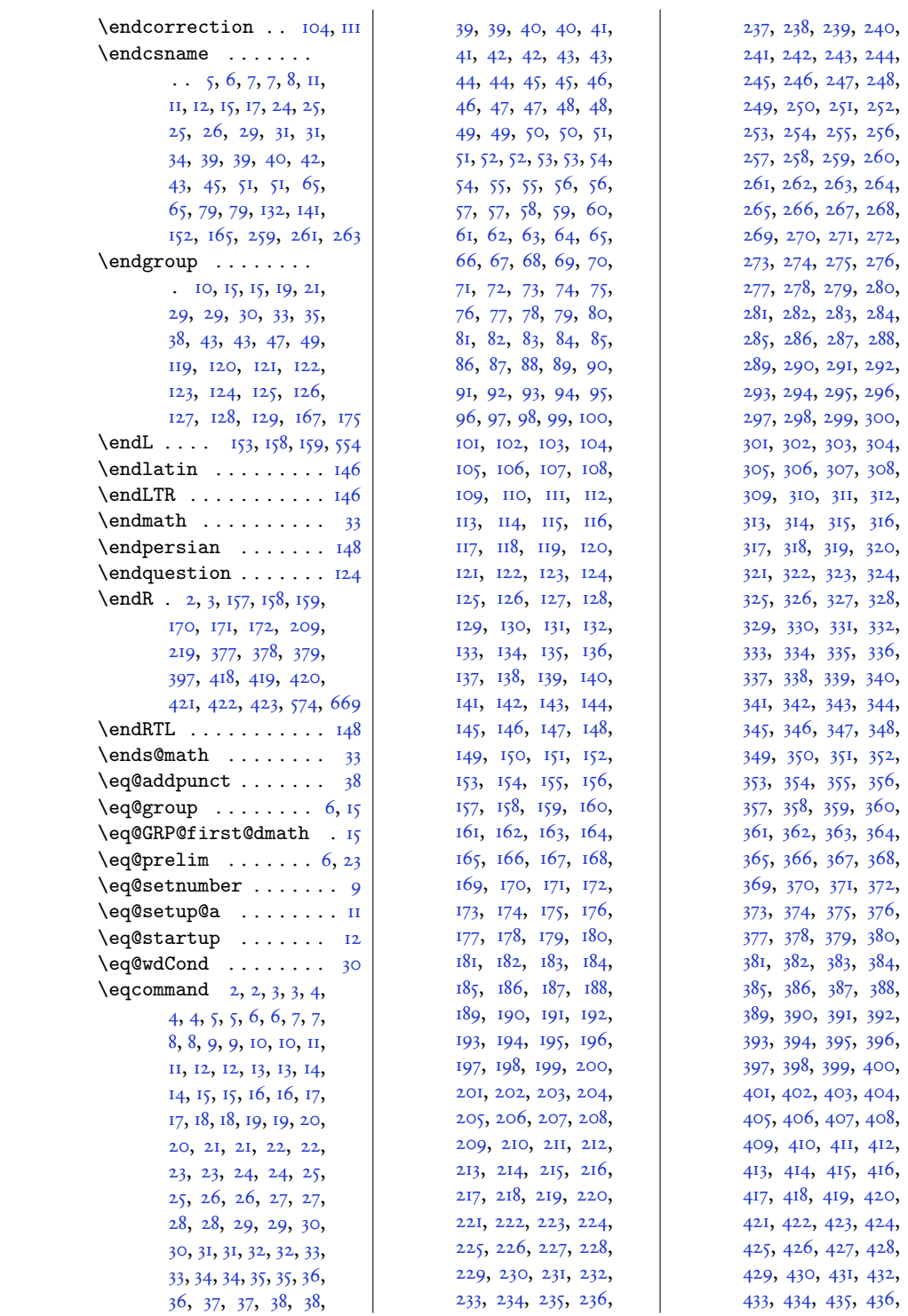

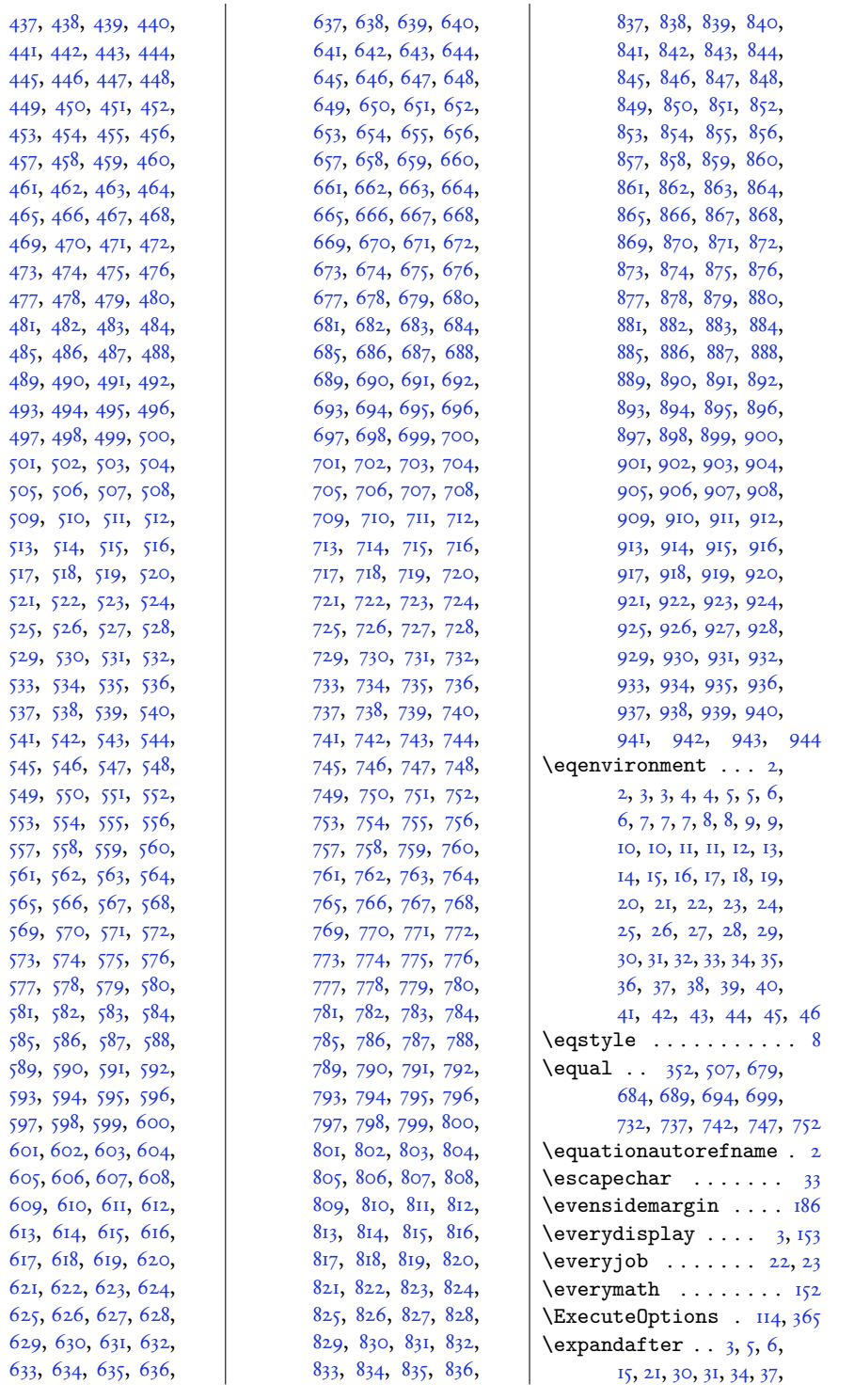

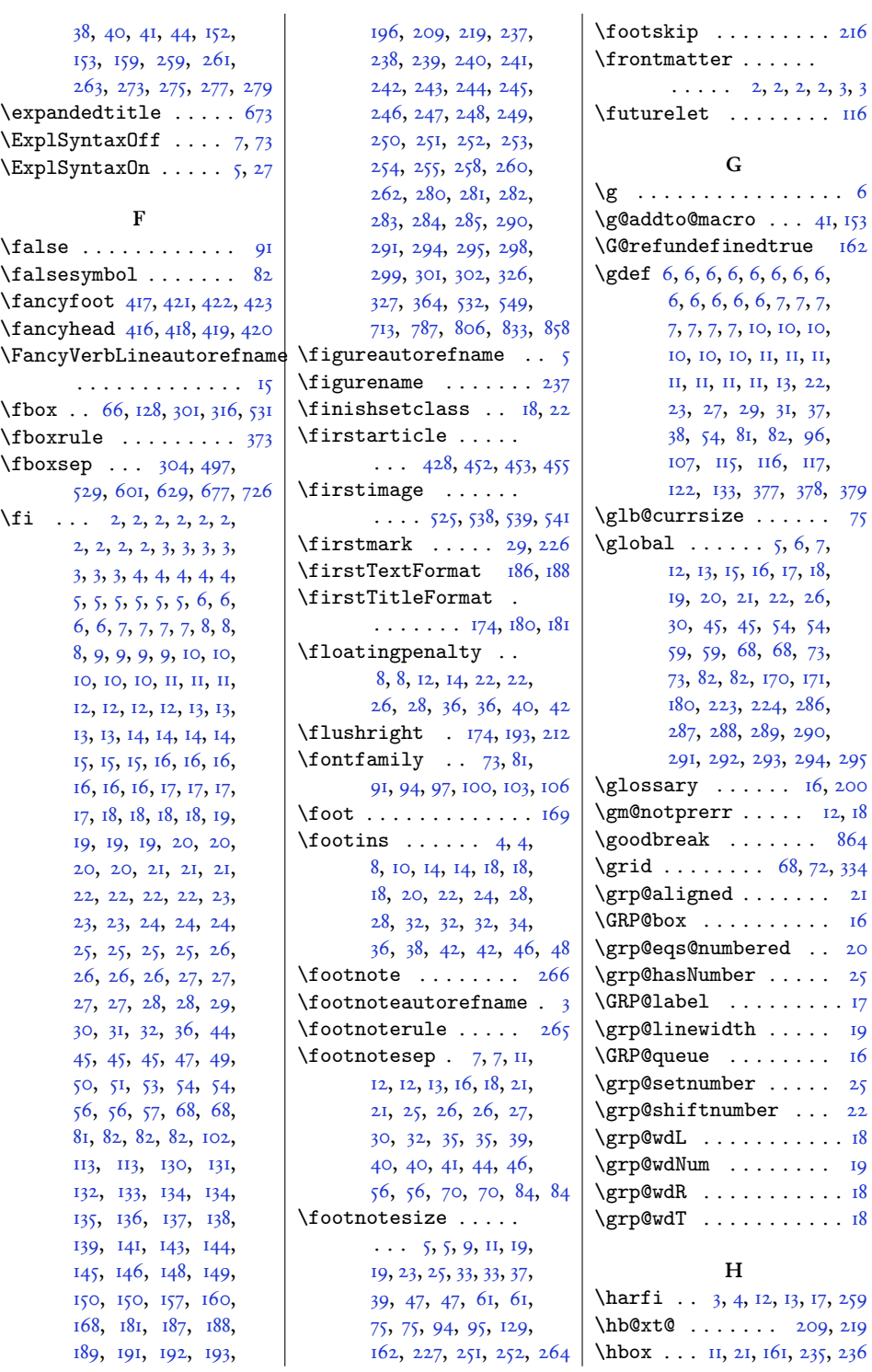

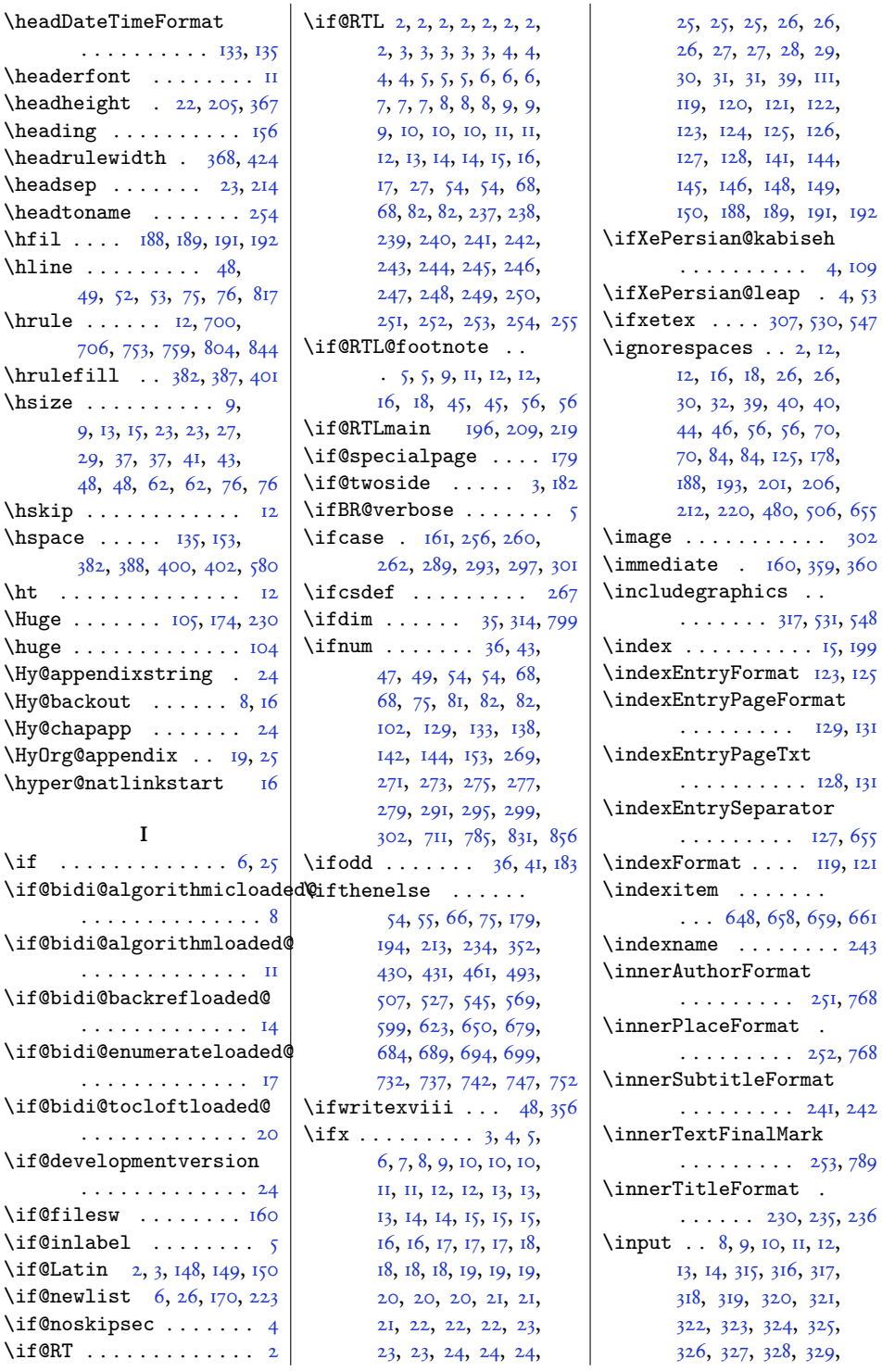

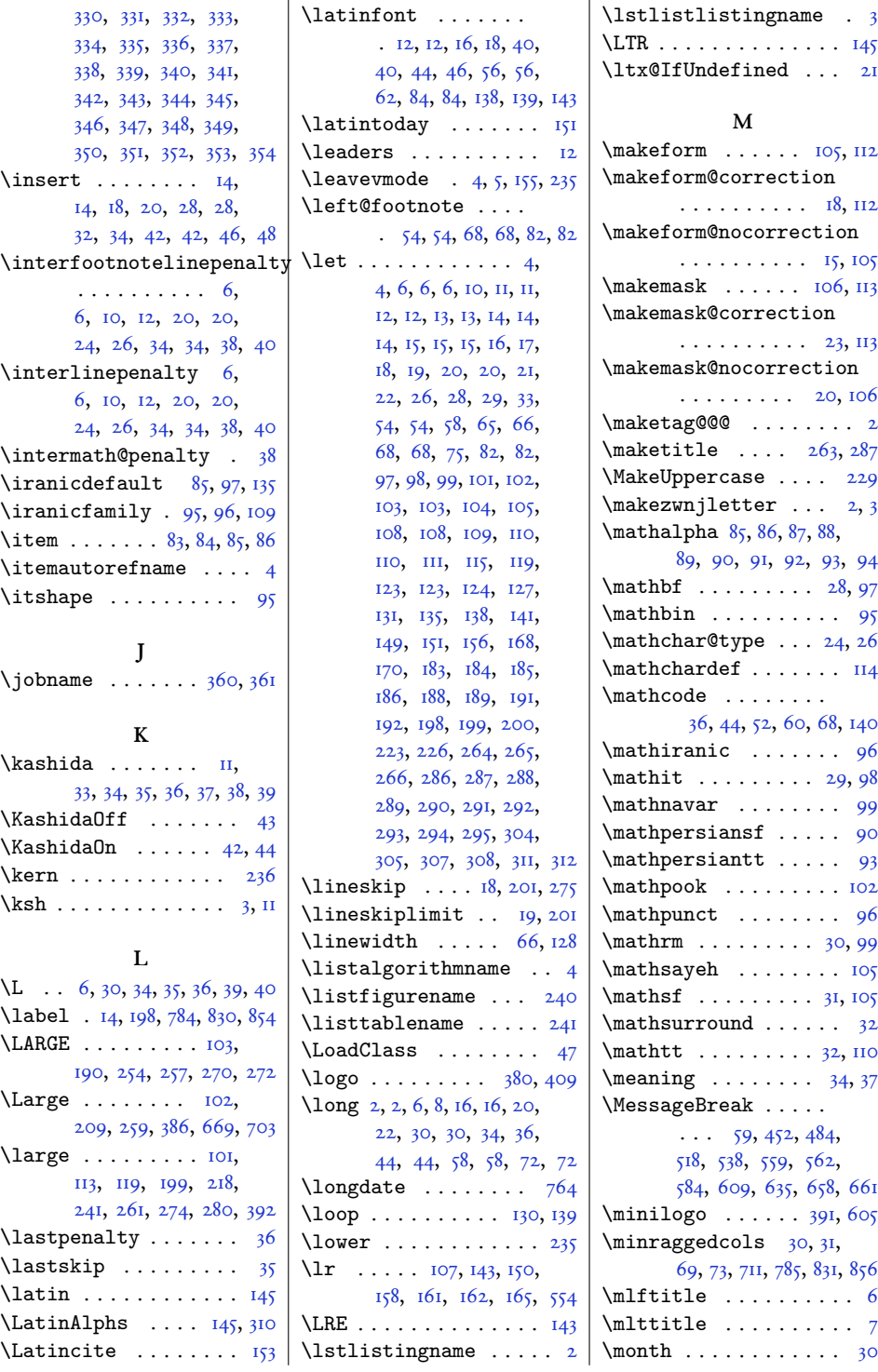

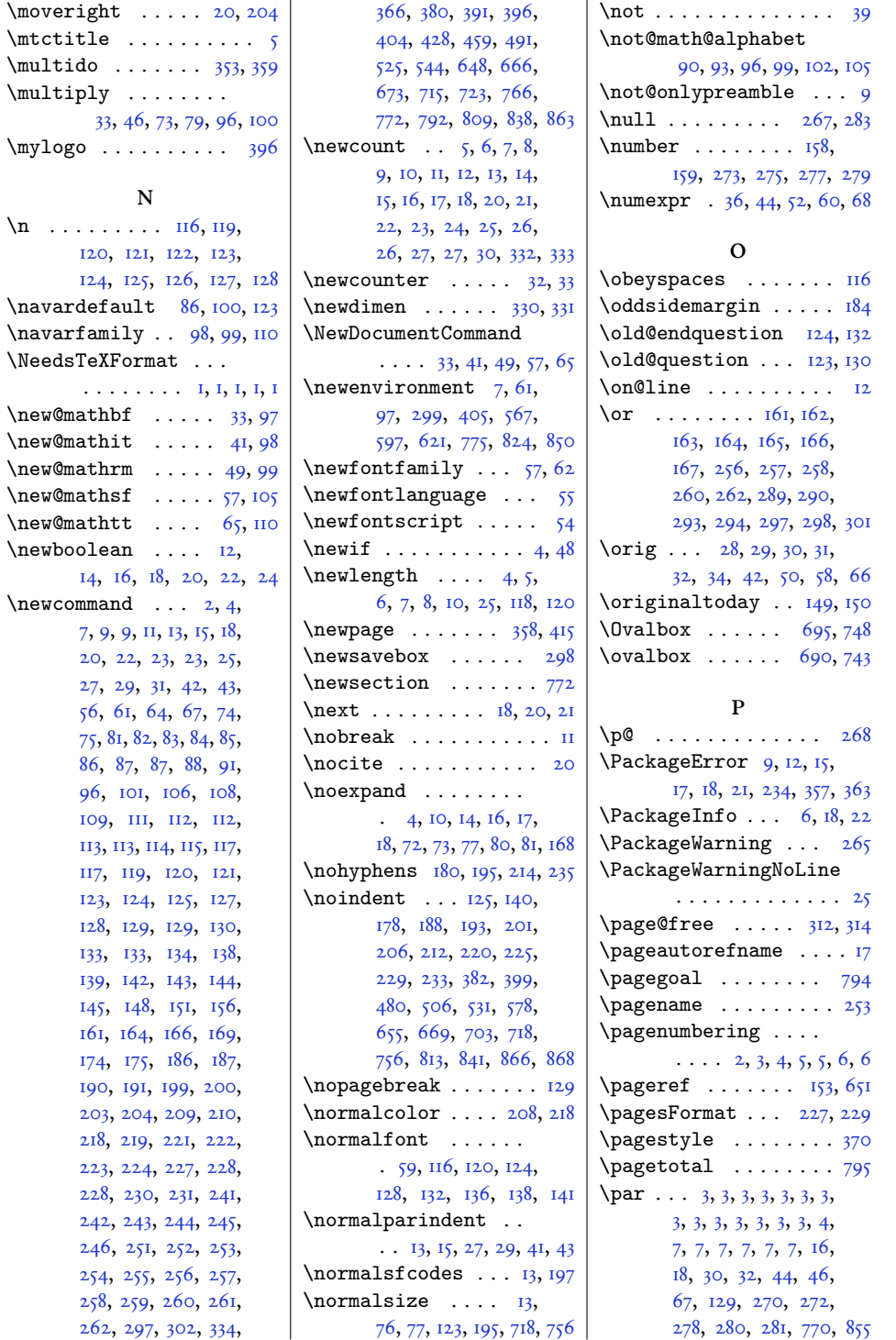

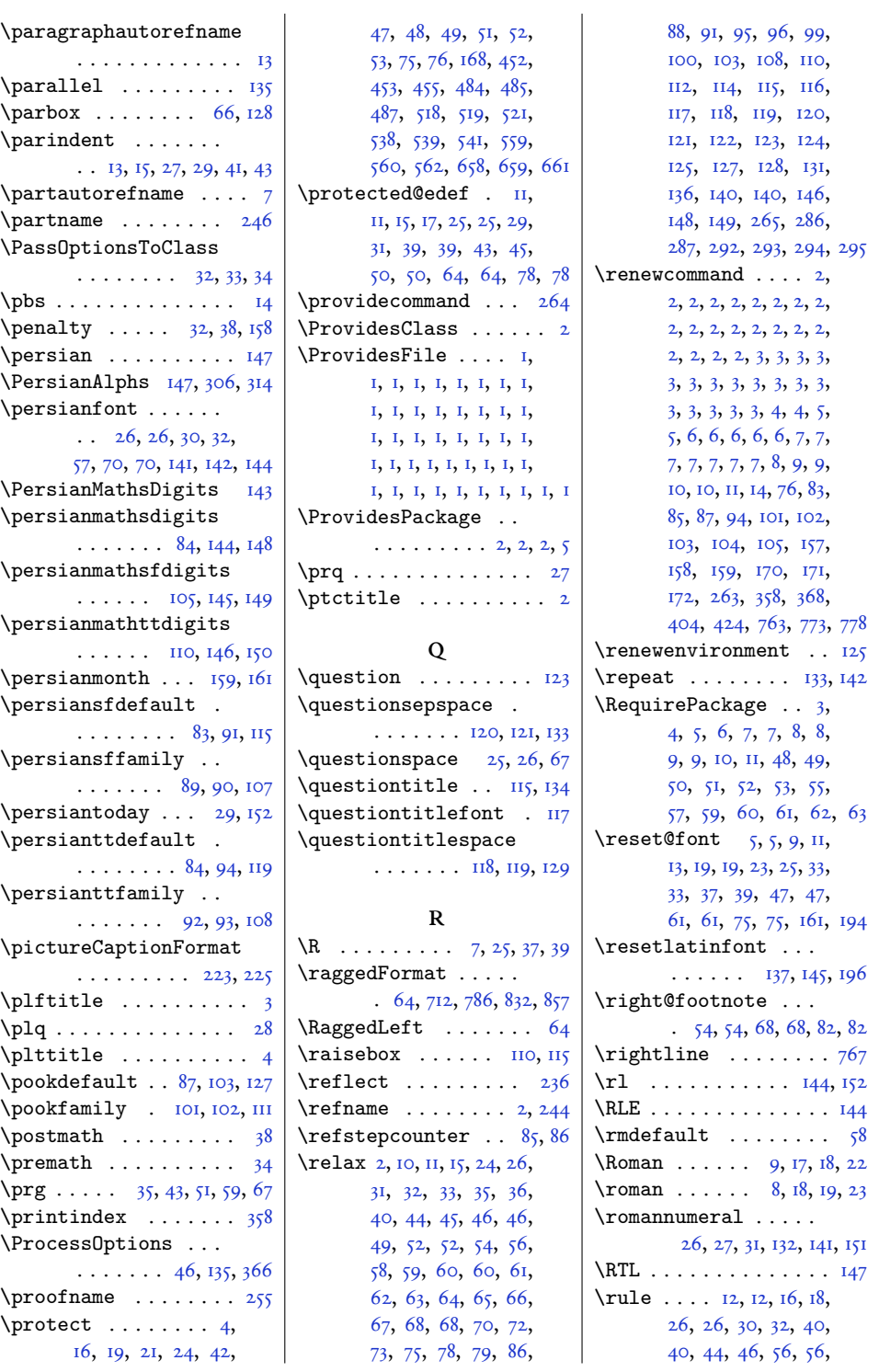

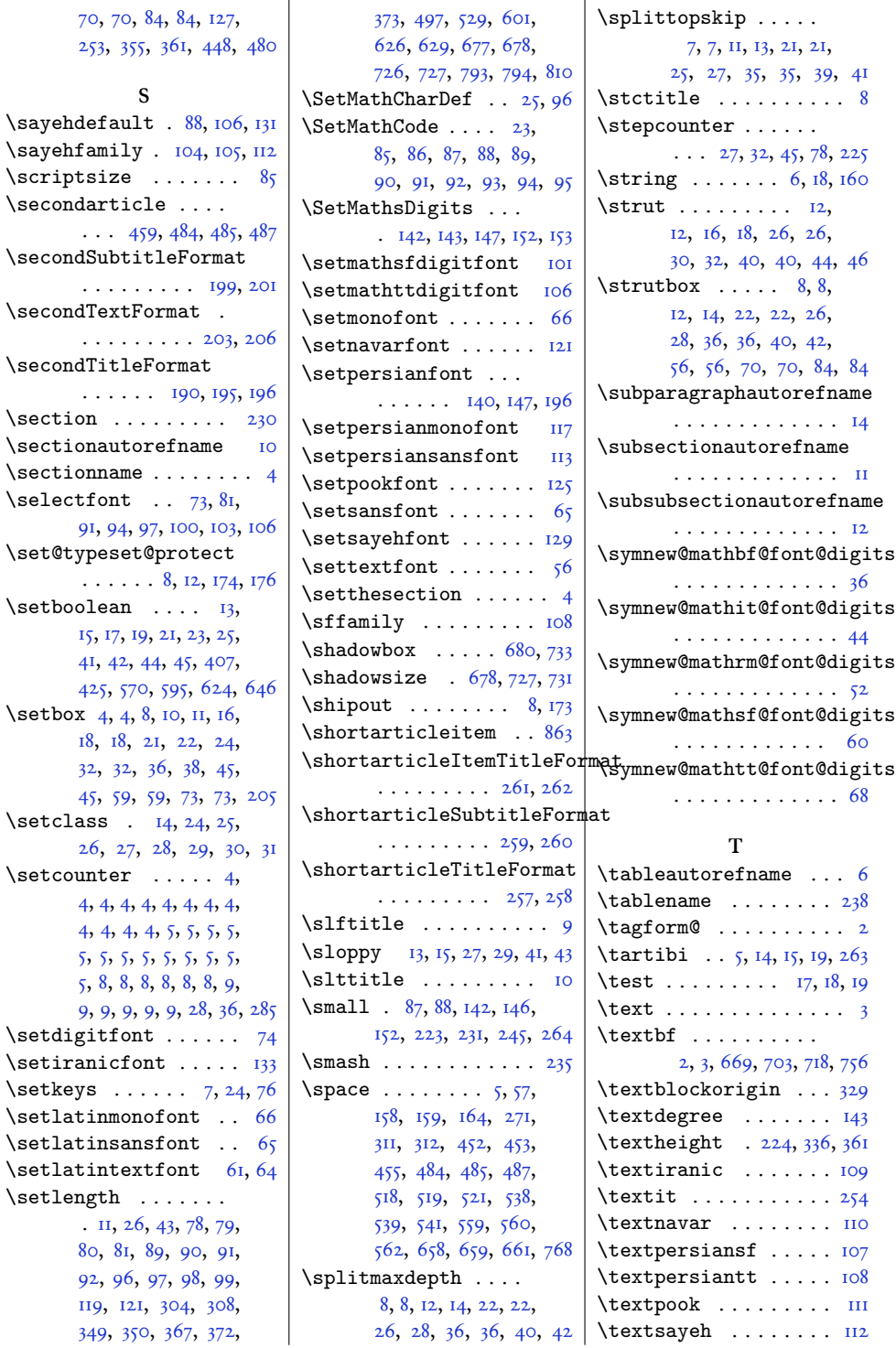

136

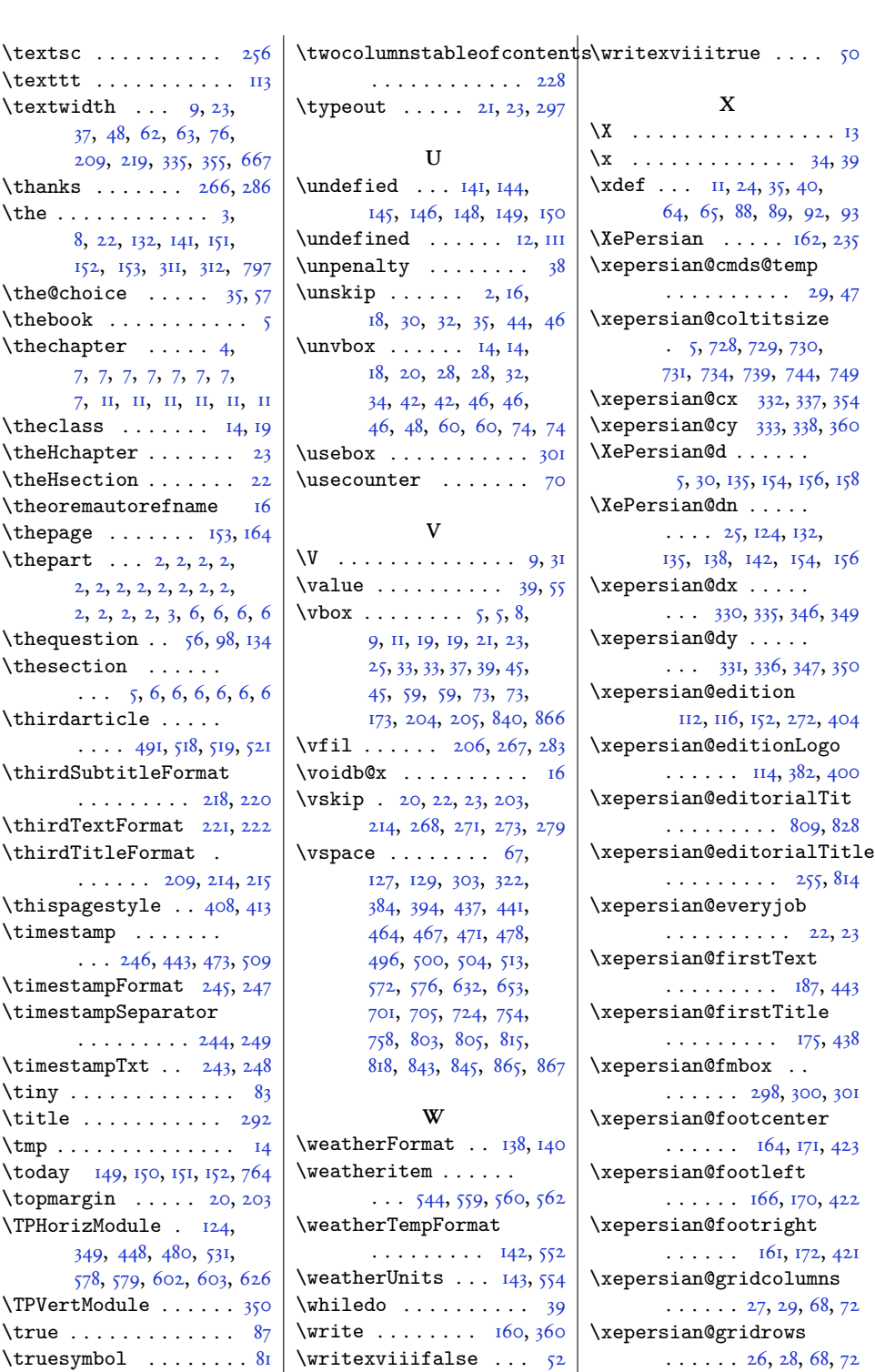

```
\xepersian@headcenter
       \ldots . . . , 158, 420\xepersian@headDateTime
       \ldots, 388, 402
\xepersian@headleft
       \ldots \ldots \ldots, 157, 419
\xepersian@headright
       \ldots \ldots \ldots, 159, 418
\XePersian@i . . . . . .
       , 128, 129, 131, 132,
       , 136, 140, 141,
       , 145, 148, 151, 153
\xepsilon,
       , 306, 308, 317, 318
\xepersian@incolumntitle
        715, 734, 739, 744, 749
\xepersian@indexEntry
       \ldots \ldots \ldots, 651
\xepersian@indexEntryPage
       \ldots \ldots \ldots, 651
\xepersian@indexFrameTitle
\xepersian@pageneed
       \ldots \ldots \ldots, 627
\xepersian@indexwidth
       , 127, 626, 630, 631\xepersian@inexpandedtitle
       666, 681, 686, 691, 696
\xepersian@innerSubtitle
       ,782\xepersian@innerTitle
       \ldots \ldots \ldots 231, 781
\XePersian@kabisehfalse
       , 8I
\XePersian@kabisehtrue
       . . . . . . . . . . . . 81
\XePersian@latini, 52
\XePersian@latinii
       \ldots \ldots \ldots 7, 54, 56
\XePersian@latiniii
       . . . . . . . . . . 8, 58
,59
\XePersian@latinix
       \ldots \ldots \ldots \ldots, 64
\XePersian@latinv 10,60
, 61
\XePersian@latinvii
       , . \, . \, . \, . \, . \, . \, 12, \, 62\XePersian@latinviii
       \ldots . . . . . . . . 13, 63
\XePersian@latinx 15, 65
```
\XePersian@latinxi  $\ldots \ldots \ldots \ldots$  16[,](#page-120-34)66 \XePersian@latinxii  $\ldots \ldots \ldots \ldots$  17, 67 \XePersian@leapfalse  $\cdots$  . . . . . . 37[,](#page-121-17) 41, 47 \XePersian@leaptrue  $\cdots \cdots \cdots \cdots$  47[,](#page-121-8) 48 \XePersian@m . . . . . . 5[,](#page-123-8) 30, 126, 145, 148, 159 \XePersian@mminusone  $. \quad 27, 126, 127, 129, 133$  $. \quad 27, 126, 127, 129, 133$  $. \quad 27, 126, 127, 129, 133$  $\xepersian@ncol$  359[,](#page-104-11) 360 \xepersian@ncolumns  $\ldots$  9, 710, 711, 778  $\{x\epsilon\$ \xepersian@PackageInfo  $\cdots \cdots \cdots \cdots$  22, 79 \xepersian@pageleft  $.7, 794, 795, 797, 799$  $.7, 794, 795, 797, 799$  $.7, 794, 795, 797, 799$  $\ldots$  . . . . . 6[,](#page-103-36) 308, 309[,](#page-103-23) 311, 314, 793, 799 \xepersian@pages . .  $\ldots$  228[,](#page-107-27) 463, 495, 780 \XePersian@persiani  $\ldots$  6[,](#page-123-48) 106, 107, 137, 154 \XePersian@persianii  $\ldots \ldots \ldots \ldots 7$ , 108 \XePersian@persianiii  $\ldots$  . . . . . 8[,](#page-122-35)  $\text{II0}, \text{II2}$ \XePersian@persianiv . . . . . . . . . . 9[,](#page-120-27) II4 \XePersian@persianix . . . . . . . . . . 14, 119 \XePersian@persianv . . . . . . . . . . 10, 115 \XePersian@persianvi . . . . . . . . . . **II, II6** \XePersian@persianvii . . . . . . . . . 12, II7 \XePersian@persianviii  $\ldots$  . . . . . . . . 13, 118 \XePersian@persianx  $\ldots \ldots \ldots \ldots$  15[,](#page-120-33) 120 \XePersian@persianxi  $\ldots \ldots \ldots \ldots$  16[,](#page-120-34) 121 \XePersian@persianxii  $\cdots \cdots \cdots \cdots$  17, 122 \XePersian@persianxiii  $\ldots$  . . . . . . . 18, 123 \xepersian@pictureCaption  $\ldots$  . . . 224[,](#page-103-42) 320, 534 \xepersian@say . . . .  $\ldots \ldots$  297, 777, 797[,](#page-113-39) 800, 802, 826, 852 \xepersian@secondSubtitle  $\ldots \ldots \ldots$  200[,](#page-101-27) 469 \xepersian@secondText  $\cdots \cdots \cdots$  204, 473 \xepersian@secondTitle  $\ldots$  . . . . . . . 191[,](#page-101-26) 465 \xepersian@section  $\ldots \ldots$  144[,](#page-100-35) 149, 773 \xepersian@shellescape . . . . . . . . . . . . . \xepersian@shortarticleItemTitle  $\ldots \ldots \ldots 262, 866$ \xepersian@shortarticleSubtitle  $\ldots \ldots \ldots 260, 846$ \xepersian@shortarticleTit  $\ldots$  . . . . . . 838, 853 \xepersian@shortarticleTitle  $\ldots \ldots \ldots$  258[,](#page-102-35) 842 \XePersian@sn . . . . .  $\ldots$  ,  $26$ ,  $125$ ,  $137$ , 138[,](#page-123-25) 141, 142, 151, 156 \XePersian@temp . . .  $\ldots$  20[,](#page-121-3) 31, 32, 33, 35[,](#page-121-4) 39, 40, 41, 44, 45[,](#page-121-8) 46, 47, 69, 70, 71[,](#page-122-42) 74, 75, 77, 80, 81[,](#page-122-15) 85, 86, 89, 92, 97[,](#page-122-9) 102, 104, 105, 107 \XePersian@tempthree  $\ldots$  [,](#page-122-45)  $22, 83, 84,$ 85[,](#page-122-47) 87, 90, 93, 94, 98[,](#page-122-49) 101, 102, 103, 104 \XePersian@temptwo  $\ldots$  . . . . . 2I[,](#page-121-24) 7I, 72[,](#page-122-28) 73, 74, 77, 78, 79[,](#page-122-16) 80, 87, 88, 89, 90[,](#page-122-48) 91, 92, 94, 95, 96[,](#page-122-31) 97, 98, 99, 100, 101 \xepersian@thirdSubtitle  $\ldots \ldots \ldots$  219, 502 \xepersian@thirdText  $\ldots \ldots \ldots 222, 509$ 

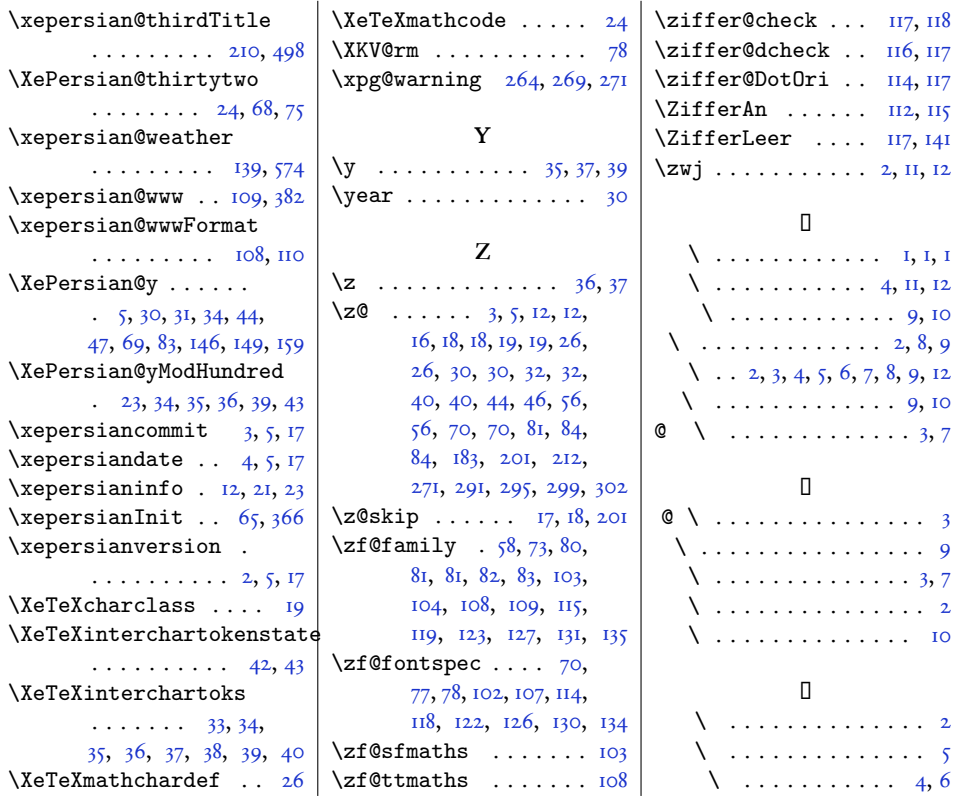

# **Change History**

 $VI.I.O$ 

General: Update the documentation.  $\ldots$  1